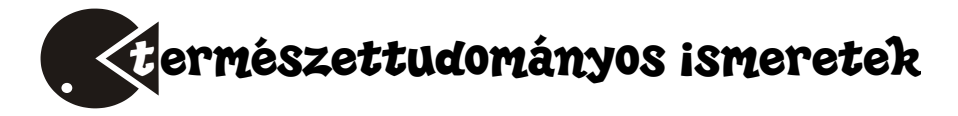

# **A védőoltások története**

A *védőoltás* (vakcina) gyengített vagy elölt [kórokozókat,](https://hu.wikipedia.org/wiki/K%C3%B3rokoz%C3%B3) azok részeit vagy kész ellenanyagot tartalmazó készítmény. Beadásának (vakcináció) célja a szervezet specifikus ellenállásának fokozása, mesterségesen előidézett immunitás. A védőoltások beadása után (mesterséges [immunizáció\)](https://hu.wikipedia.org/wiki/Immunrendszer) a szervezetben védettség alakul ki az adott [be](https://hu.wikipedia.org/wiki/Betegs%C3%A9g)[tegséggel](https://hu.wikipedia.org/wiki/Betegs%C3%A9g) szemben. Amennyiben egy közösségben elég embert oltanak be egy adott betegség ellen, kialakul az adott betegséggel szembeni teljes védelem (nyájimmunitás, átoltottság). A védőoltások világszerte nagy szerepet játszanak a [fertőző](https://hu.wikipedia.org/wiki/Fert%C5%91z%C3%A9s) betegségek megelőzésében.

### **A védőoltások megjelenése**

A fekete himlő volt, az első betegség, mely elleni immunizálással már i.e. próbálkoztak Indiában és Kínában. Az orvosok enyhe tünetekkel jelentkező betegeket kerestek, hólyagokat szedtek róluk, kiszárították, elmorzsolták, és ezt kellett az immunizálni kívánt személynek felszippantania az orrába. 1718-ban Mary Wortley Montagu arról tudósított, hogy a törökök ehhez hasonlóan könnyű lefolyású betegek váladékaival érintkeztek, hogy immunisak legyenek a himlőre.

Az 1770-es évektől Sevel, Jensen, Jesty (1774), Rendall, Plett (1791) és társaik megfigyelték, hogy a fejőasszonyok immunissá váltak a fekete himlőre, miután átestek a tehénhimlőn. Az 1796-os járvány alatt hasonló megfigyeléseket tet[t Edward Jennernek](https://hu.wikipedia.org/wiki/Edward_Jenner) is. Az első mesterséges immunizálás [Edward Jenner](https://hu.wikipedia.org/wiki/Edward_Jenner) angol sebész oltóanyagával történt, amely az első védőoltás volt a világon. Jenner megfigyelte, hogy a tehénhimlővel (latin *variolae vaccinae*) fertőzött fejőnők és tehenészek nem kapják el az emberi [himlőt](https://hu.wikipedia.org/wiki/Fekete_himl%C5%91). A vakcina kifejezést Jenner használta. Jennernek azonban nem volt magyarázata, hogy miért működött a módszere, mert akkor még nem volt ismert a szubmikroszkopikus méretű *Poxvirus variolae* vírus, mely a betegséget okozza. Jenner találmánya ártalmatlan kórokozók illetve ezek toxinjának befecskendezésén alapul. A Jenner-féle oltási eljárás sikeres volt, azonban a himlő visszaszorítása csak fokozatosan történt meg a világban. Az utolsó fekete himlő járvány 1972-ben volt, a volt Jugoszlávia területén, ahol egy [mekkai](https://hu.wikipedia.org/wiki/Mekka) zarándoklat után [Irakba](https://hu.wikipedia.org/wiki/Irak) látogató tanító volt a vírus behurcolója.

A védőoltások igazi fejlődése a bakteriológia kibontakozásával, személy szerint Louis Pasteurrel (1822–1895) és Robert Kochhal (1843–1910) kezdődött, a XIX. század második felében. A francia vegyész és a német orvos egymást ellenszenvvel figyelve dolgozott, viszonyukat a francia-porosz háború utáni hazafias ellenségeskedés is megterhelte.

Mindkettejük életművére szükség volt ahhoz, hogy ismertté váljon, hogy bizonyos betegségeket bizonyos mikrobák idéznek elő. Pasteur nevezte el az oltási mechanizmust

 $2019 - 2020/4$  1

Jenner előtt tisztelegve vakcinációnak (a latin vacca szó tehenet jelent). Pasteurnek a legnagyobb hírnevet hozó eredménye azonban az addig rettegett betegség, a [ve](https://hu.wikipedia.org/wiki/Veszetts%C3%A9g)[szettség](https://hu.wikipedia.org/wiki/Veszetts%C3%A9g) elleni oltóanyag kifejlesztése volt. 1881-ben kezdte meg Roux-val közösen az ez irányú kutatásokat és [1885-](https://hu.wikipedia.org/wiki/1885)ben sikerült a vakcinát előállítania. Ez a vírusos megbetegedés leggyakrabban veszett állat harapásával fertőzi meg az embert és nagyon ritka kivételtől eltekintve halálos kimenetelű. Pasteur veszett nyulak gerincvelőjéből olyan vakcinát állított elő, amellyel nemcsak előzetesen tett védetté kutyákat, de frissen fertőzött állatokat is megmentett. Bár az oltóanyag pontos felméréséhez további vizsgálatokra lett volna szükség, egy kényszerű helyzet (egy veszett kutya által megharapott fiú életben maradása) miatt úgy döntött,

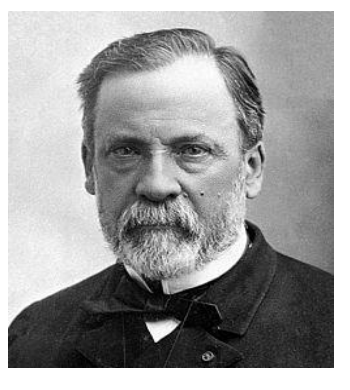

*Louis Pasteur*

hogy alkalmazza. A feszült várakozás a gyerek felépülésével végződött. Pasteur fényes ünneplésben részesült, s akkora anyagi támogatást kapott, amelyből megalapíthatta a védőoltások kutatásáért is ismert Pasteur Intézetet.

Az 1890-es évektől kezdődően egymás után jelentek meg a bakteriális betegségek oltószerei: a tetanuszét 1890-ben, a tuberkulózisét 1921-ben (csak a II. világháború után vált általánossá), a torokgyíkét 1923-ban, a szamárköhögését 1925-ben. A vírusos mumpsz, rubeola, kanyaró és hepatitisz B megelőzése pedig a XX. század második felében vált lehetővé. Akadt azonban egy különösen alattomos kór, amely sokáig ellenállt mindenféle orvosi kísérletnek. Ez volt a járványos gyermekbénulás. A gyermekbénulás elleni védőoltás olyan [vakcina,](https://hu.wikipedia.org/wiki/V%C3%A9d%C5%91olt%C3%A1s) melyet a [járványos gyermekbénulás](https://hu.wikipedia.org/wiki/J%C3%A1rv%C3%A1nyos_gyermekb%C3%A9nul%C3%A1s) (poliomielitisz) megelőzésére használnak. Az egyik típusa ínaktivált poliovírust alkalmaz, ezt injekcó formájában adják be (IPV), míg a másik, gyengített poliovírust tartalmazó fatáját szájon át adják (OPV).

A gyermekbénulás elleni első védőoltás ínaktivált vírust tartalmazott és kifejlesztése [Jonas Edward Salk](https://hu.wikipedia.org/wiki/Jonas_Edward_Salk) nevéhez fűződik, 1955-ben kezdték alkalmazni. A szájon át beadandó oltóanyagot [Albert Bruce Sabin](https://hu.wikipedia.org/wiki/Albert_Bruce_Sabin) fejlesztette ki, és 1961-ben került kereskedelmi forgalomba.

Az influenzavírus valószínűleg már az emberiség megjelenése előtt létezett, de az első írásos emlék i.e. 412-ből származik. A betegség tömeges elterjedése Európában a XVI. századtól dokumentálható. Az orvostudomány 1933-ban fedezte fel a vírust. Hamarosan megkezdődtek a kutatások, az évtized végére pedig már sikerült a vakcina előállítása. A rendszeres vakcina gyártás a 40-es évek végén kezdődött

#### **A vakcinák tartalmazhatnak:**

- élő, gyengített kórokozókat, attenuált, azaz mesterségesen szelídített törzseket (Pl.: varicella, kanyaró, rubeola és mumpsz),
- ínaktivált, elölt kórokozókat vagy azok detoxikált termékét, amely antigénszerkezetét megtartotta (Pl. kolera, hepatitis A),
- ellenanyag- antitest tartalmú immunszérumot (Pl: tetanus, diphtheria).

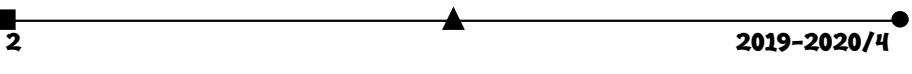

A szervezet fajlagos védekezőképessége a szerzett alkalmazkodáson alapuló (adaptív) immunitás, melyet egy adott [antigén](https://hu.wikipedia.org/wiki/Antig%C3%A9n) indukál. Az antigén-specifikus [limfociták](https://hu.wikipedia.org/wiki/Limfocit%C3%A1k) klónszelekción alapuló választ adnak az adott antigénre. A folyamat során immunológiai memória alakul ki. Adott antigénnel való ismételt találkozás során gyorsabb és nagyobb az immunválasz.

### **A védőoltások szükségessége és kockázata**

A vakcináknak köszönhetően számos fertőző betegség szinte már eltűnt, vagy igen ritkává vált. A védőoltásokkal megelőzhető fertőző betegségek ritkábban fordulnak elő, mert hosszú ideje nagy tömegeket oltanak ellenük. Az immunizálást mindaddig folytatni kell, amíg meg nem történik a betegség felszámolása. A már szinte feledésbe merült betegségek újból visszatérnének, ha a mára eltűnt betegség védőoltásainak beadásával felhagynánk, hiszen a kórokozók változatlanul jelen vannak a környezetünkben.

# **Oltást követő nemkívánatos mellékhatások**

A védőoltások a gyógyhatású készítmények egy különleges csoportjába tartoznak, az immunológiai készítmények közé. Feladatuk nem a szervezet hibás működéseinek átállítása vagy szabályozása, hanem az immunrendszer felébresztése, megerősítése egy adott kórokozóval szemben. Napjainkban a gyógyszerek esetében használt "mellékhatás" meghatározás helyett a szakemberek az "oltást követő nemkívánatos esemény" (angolul Adverse Event Following Immunisation) szakkifejezést alkalmazzák.

Ezen hatásokat előfordulásuk gyakorisága szerint az alábbi csoportokba soroljuk:

- Nagyon gyakori mellékhatások (10-ből több mint 1 oltottnál fordulnak elő),
- Gyakori mellékhatások (10-ből kevesebb, mint 1 oltottnál fordulnak elő),
- Nem gyakori mellékhatások (100-ból kevesebb, mint 1 oltottnál fordulnak elő),
- Ritka mellékhatások (1000-ből kevesebb, mint 1 oltottnál fordulnak elő),
- Nagyon ritka mellékhatások (10 000-ből kevesebb, mint 1 oltottnál fordulnak elő). A **gyakori események** például: az injekció helyén fellépő fájdalom, bőrvörösség; az

oltás helyén vagy a szövetek helyi megkeményedése, duzzanat, fáradtság, fejfájás, láz stb. Ezek a tünetek néhány nappal az oltást követően maguktól megszűnnek.

A **ritkán vagy nagyon ritkán** (azaz 10 000-ből kevesebb, mint 1) előforduló tünetek között lehetnek súlyos események is. Ennek oka lehet az oltással összefüggő, de az oltástól független, az oltást követően jelentkező tünet is, a szervezetben már meglévő és az oltás által kiváltott tünet, a szervezet pont aktuális állapota (pl. túlérzékenysége). A bejelentett súlyos mellékhatásokról szóló beszámolók minden esetben kivizsgálásra kerülnek.

Az elmúlt időszakban a sajtóban megjelent néhány olyan írás, amely a védőoltások veszélyességére hívja fel a figyelmet és oltásellenes viselkedésre szólítja fel a lakosságot. Az interneten veszélyes gyorsasággal terjednek, az olyan csoportok, akik arra szólítják fel a szülőket, hogy ne oltassák be gyerekeiket. Sokan találkozhatunk olyan szülővel, aki egyértelműen a védőoltást hibáztatja gyermeke fogyatékosságáért. Egyes megjelent cikkek arról írnak, hogy a védőoltásban meglévő higany lehet az autizmus okozója, mert a *"kutatások szerint az autisták 99%-ánál a higany lebontásáért felelős fehérjecsalád sérült, vagy teljesen hiányzik."*

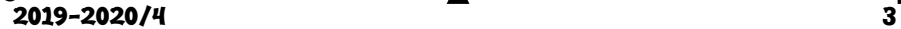

Az Európai Unió egészségügyi szervezete elrendelte: "hogy 2000 nyaráig vegyék ki a thiomersal nevű, tartósítószerként alkalmazott higanyvegyületet az oltóanyagokból."

Számos védőoltással kapcsolatban írták le a központi idegrendszeri szövődmények lehetőségét. A szamárköhögés oltóanyagát állatkísérletekben meningitisz kiváltására használják. Az első autista eseteket a szamárköhögés elleni oltás után írták le.

Dr. Andrew Wakefield 12 munkatársával együtt 1998-ban bizonyítani próbálta, hogy az autisták bélbetegségét a kanyaró oltásból származó kanyaróvírus genetikai töredékének a bélfal anyagába való beépülése okozza. Állítása szerint az autista gyermek minél több oltást kapott, annál nagyobb arányban mutatott autisztikus regressziót a fejlődésében és annál súlyosabb bélrendellenességek alakulnak ki nála. A cikk megjelenése számos tudományos vita alapját képezte, de a bizonyítékok hiányában a British Medical Journal (BMJ) folyóirat az adatok alapos elemzését követően 2011-ben szerkesztőségi állásfoglalásban tudományos csalásnak minősítette Wakefield eredményeit. A cikket visszavonták, Wakefieldet 2010-ben kizárták az angol orvosi jegyzékből, nem praktizálhat.

# **A védőoltás a lehető leghatékonyabb mód, hogy az egyes fertőző betegségeket megelőzzük, illetve a súlyos lefolyást megakadályozzuk!**

### **Bibliográfia**

- 1. Miller 2003: Miller, Neil Z.. *Védőoltások – kérdések és kételyek*. Kétezeregy Kiadó (2003. május 14.)[. ISBN 963-86243-0-2](https://hu.wikipedia.org/wiki/Speci%C3%A1lis:K%C3%B6nyvforr%C3%A1sok/963-86243-0-2)
- 2. Stanley Plotkin : History of vaccination PNAS Proceedings of the National Academy of Sciences of USA 2014 111 (34) 12283-12287
- 3. www. oltasbiztonsag.hu

összeállította **Majdik Kornélia**

# **Védekezési lehetőségek a 2019–2020-as világjárványt okozó koronavírus ellen**

2019 végén a WHO által *COVID–19* névre keresztelt betegség okozójaként azonosításra került, az először Kínában izolált, *SARS-CoV-2* humán koronavírus. 2020-ban kitört a *COVID–19 pandémia* és a fertőző kórokozó világszerte elterjedt. Ez vezetett a vakcina kifejlesztésére irányuló jelentős kutatási befektetésekhez.

## **A SARS-CoV-2 koronavírus**

A "**koronavírus**" a *Coronaviridae család Orthocoronavirinae* alcsaládjába tartozó fajok általános elnevezése. A koronavírusok a lipidburkos *RNS-vírusok* közé tartoznak. Széles körben elterjedtek az emberek, más *emlősök* és *madarak* között, légúti, *enterális*, máj- és neurológiai *betegségeket* okozva. Nevüket elektronmikroszkópos képük alapján kapták, me-

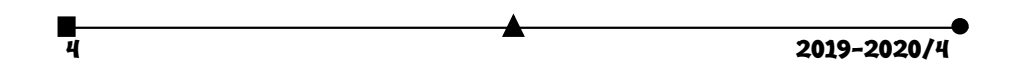

lyen a burokba ágyazott fehérjetüskék a *Nap koronájához* hasonlóan kitüremkednek a felszínből (a latin *corona* és a görög *κορώνη* szavak jelentése: koszorú, virágfüzér, glória, korona). Ezt a kitüremkedő, tüskeszerű *morfológiát* a *vírus* felszínén *glikoprotein fehérjék* alkotják. Ezek a fehérjék igen változatosak, attól függően, hogy mely gazdaszervezetet fertőz a *vírus*.

A *humán koronavírusok* közül hét *faj* ismert, melyek közül négy enyhe tünetekkel járó enyhe lefolyású betegséget okoz, három viszont halálos kimenetelű is lehet.

Négy különböző humán koronavírus folyamatosan jelen van az emberekben: *HCoV-229E***(wd)**, *HCoV-OC43***(wd)**, *HCoV-NL63***(wd)**, *HCoV-HKU1***(wd)**. Ezek világszerte főleg gyerekeket és időseket fertőznek meg és okoznak *megfázásos* tüneteket, *légzőszervi* megbetegedéseket, főleg a téli időszakokban.

A további három "új koronavírus" (*novel coronaviruses*) ellen az embereknek nincs korábban szerzett immunitása. Ezek a vírusok hatékonyan képesek szaporodni a szervezetben, és képesek kikerülni az ember veleszületett immunvédelmét

Ezek a következők:

- **A SARS-CoV** koronavírus, mely a 2003 áprilisában kitört *SARS*-járványt (súlyos akut légzőszervi szindróma, angolul *severe acute respiratory syndrome*) okozta,
- **MERS-CoV**, közel-keleti légúti koronavírus, melyet 2012-ben fedezték fe *Szaúd-Arábiában,*
- A **SARS-CoV-2,** más néven **új koronavírus** (angolul: *severe acute respiratory syndrome coronavirus 2*), fertőző humán koronavírus, amely a COVID–19 elnevezésű megbetegedést okozza. Ez a koronavírus okozta a WHO által COVID–19

pandémiának nevezett világjárványt, amit eleinte *Vuhani koronavírus-járvány*nak is neveztek.

Az új vírust először 2020. januárjában, a járvány kitörésekor izolálták és megállapították, hogy a pozitív szálú ssRNS vírus a betacoronavirus nemzetségbe tartozik. A tudományos publikációk rendkívül patogén vírusként jellemzik (*highly pathogenic*).

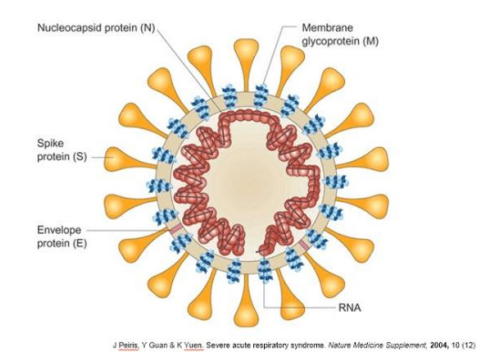

### **Védőoltás kifejlesztés**

A **COVID–19 vakcina** egy hipotetikus védőoltás a *2019–2020-as világjárványt* okozó koronavírus, a *SARS-CoV-2* ellen. A vírus a *COVID–19* betegséget okozza, ami súlyos kétoldali szövetközi tüdőgyulladással és szövődményekkel együttjáró kóros állapot is lehet. A *védőoltások* fejlesztése már a vírus 2020 januári azonosítását követő órákban megkezdődött, ugyanakkor kész vakcina a szakértők szerint csak 12-18 hónap múlva lesz a népesség számára elérhető. A vakcina kifejlesztéséig másféle terápiák; kí-

 $2019 - 2020/4$  5

sérleti gyógyszerek (virusblokkolók), illetve passzív immunitást biztosító beavatkozások (monoklonális antitestek, gyógyult betegek *vérplazmája*) segíthetik a betegség elleni küzdelmet. A járvány felszámolása azonban csak védőoltással, illetve az általa kialakított *nyájimmunitással* lehetséges.

2020 április elején több, mint 60 vakcinajelölt állt fejlesztés alatt; 3 ezek közül már a klinikai vizsgálatok szakaszában, további 60 pedig a preklinikai szakaszban járt.

#### **2020 áprilisi helyzet**

Április 2-án a COVID–19 betegséget okozó vírus elleni vakcina kifejlesztését jelentették be a Pittsburghi Egyetem Orvostudományi Karának kutatói, a vakcina neve **PittCoVacc**.

Április 6-án az Inovio klinikai vizsgálatokat kezdett **INO-4800** jelű DNS vakcinájával. A vizsgálatok 40 egészséges felnőtt önkéntes bevonásával kezdődtek, a védőoltás biztonságosságával és hatékonyságával kapcsolatos eredményeket pedig a nyár második felére várják.

Április 17-én kezdték emberen vizsgálnia kínai Sinovac cég **PiCoVacc** jelű inaktivált víruson alapuló kísérleti védőoltását. Az oltás *rézuszmajmokon* már sikeresnek bizonyult a SARS-CoV-2 fertőzés kivédésében, ugyanakkor ezen preklinikai vizsgálatot bírálat is érte, egyebek mellett a kis minta miatt.

Április 23-án oltották be az első önkénteseket a **ChAdOx1 nCoV-19**jelű kísérleti védőoltással, amit az angliai *Oxfordi Egyetemen* fejlesztenek. A kész vakcinát a kutatás vezetője a legkedvezőbb forgatókönyv szerint 2020 szeptemberére várja, amikorra – a klinikai vizsgálatokkal párhuzamosan megkezdett gyártásszervezés eredményeképpen – legalább egymillió adagot reményeik szerint le is tudnak majd gyártani.

#### **Gyorsabb vakcinák**

Egyes cégek újfajta oltóanyagokkal kísérleteznek, ezek közös jellemzője, hogy közvetlenül a vírus örökítőanyagából vett rövid szakaszokat fecskendeznek a páciensek véráramába. Az eljárás elvileg lerövidíti a vakcina megalkotását, mivel az oltóanyagot kapó szervezet maga állítja elő a saját sejtjeiben az antigén fehérjéket. Mostanáig az efféle megközelítés nem vezetett igazán eredményre, de az új vírussal kapcsolatban vannak ígéretes fejlemények. A Moderna Therapeutics ezen a héten közölte, hogy már át is adtak az NIHnek tesztelésre egy adag ilyen új típusú vakcinát, amit áprilisban önkéntesek bevonásával próbálnak ki.

### **Vérplazma-átömlesztés**

A vírust legyőző, gyógyult betegek vérében rengeteg olyan antitest található, amik segíthetnek a fertőzéssel küzdőknek. Az eddigi kísérletek azt mutatják, hogy a koronavírus ellen hatékony módszer lehet a gyógyult emberektől levett vérplazma átömlesztése is.

A módszer hátránya, hogy kellően nagyszámú, vérplazmaadásra hajlandó gyógyult ember és megfelelő infrastruktúra szükséges hozzá, ezért nem valószínű, hogy ez lesz a koronavírus legyőzéséhez vezető általános fegyver. De kritikus esetekben életmentő lehet az eljárás, ezért a megfelelő protokoll kialakításán mindenképp érdemes dolgozni – Kínában már folynak ezzel kapcsolatos, embereken végzett kísérletek.

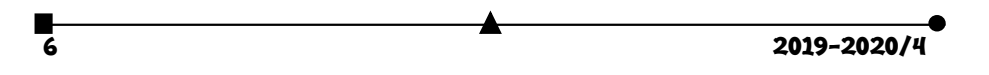

# **A kötelező vizsgálati fázisok a védőoltások forgalomba hozatala előtt**

A gyógyszerek és a védőoltások forgalomba hozataluk előtt számos kísérleti, illetve vizsgálati fázison esnek át. Ezek a következők:

- **Preklinikai fázis** A vakcinafejlesztés minden olyan lépése idetartozik, amely nem érint emberi vizsgálati alanyokat, a várható hatás modellezésétől az állatkísérletekig.
- **Klinikai fázis I.** Az új vakcinát első alkalommal próbálják ki egészséges önkéntes embereken, és az esetleges káros mellékhatásokat vizsgálják.
- **Klinikai fázis II.** Itt már egy konkrét, kis létszámú betegcsoporton vizsgálják, hogy az adott védőoltás valóban hatásos-e, továbbá igyekeznek megállapítani az optimális adagolás mértékét.
- **Klinikai fázis III.** Ebben a fázisban nagyobb számú betegen vizsgálják a készítmény biztonságos alkalmazhatóságát, a hatásosságot, követik az esetleges mellékhatásokat, és összehasonlító vizsgálatokat végeznek más készítményekkel. A vakcinát biztonsági okokból a bevezetést követően még két évig figyelni kell.
- **Forgalomba hozatal** Ha a vakcina kiállta az eddigi próbákat, a fejlesztők megkezdhetik a forgalomba hozatal engedélyeztetését a megfelelő hatóságoknál.
- **Klinikai fázis IV.** A már forgalomba került vakcinát/gyógyszert összehasonlítják más készítményekkel, vizsgálják a hosszú távú hatásosságot és biztonságosságot, a költséghatékonyságot, valamint az esetlegesen fellépő ritka mellékhatásokat.

A hatóságok jóváhagyása mellett elképzelhető, hogy a speciális helyzet miatt a fejlesztő cégek átugorhassák a hagyományos fejlesztési fázisok némelyikét.

Napjainkban elképesztő mértékben felgyorsították a kutatásokat és a vizsgálatokat, és bár reálisan körülbelül még egy évet kéne várni a védőoltás forgalomba hozatalára egyes kutatók nyilatkozatai alapján remény van arra, hogy még az idei évben megszületik a védőoltás.

Napjainkban az ipari kapacitások olyan jelentősek, hogy a vakcina elkészülte után igen hamar tömegek juthatnak majd védőoltáshoz.

# **Bibliográfia**

- 1. European Centre for Disease Prevention and Control. Outbreak of severe acute respiratory syndrome coronavirus 2 (SARS- CoV-2): increased transmission beyond China – fourth update. 2020 [cited 20 March 2020]. Available from: https://www.ecdc.europa.eu/sites/default/files/documents/SARS-CoV-2-risk-
- 2. Semmelweis Újság, Semmelweis Egyetem, XXI évfolyam 3 szám, 2o2o április
- 3. SARS vaccine development. Jiang S, He Y, Liu S. Emerg Infect Dis. 2005 Jul;11(7):1016-20. Review.

összeállította **Majdik Kornélia**

 $\overline{2019}$ -2020/4  $\overline{7}$ 

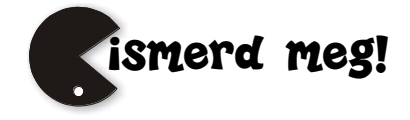

# **LEGO robotok**

XXIII. rész

## **III.3.5. A Microsoft MakeCode**

A Microsoft MakeCode egy olyan webes felület, amely a számítógépek és külső eszközök (pl. micro:bit, LEGO® MINDSTORMS® Education EV3, más áramköri és robotikai hardverek stb.) kódolását, programozását segíti elő. Az oktatási céloknak tökéletesen megfelel, a változatos alkalmazások robotika klubok működését, tudományos óratartást, gyakorlatok levezetését teszi lehetővé nagyon egyszerűen, egységes keretben.

Rengeteg tutorial, oktatóvideó, bevezető tanfolyam segíti az egyéni vagy csoportos projektek megvalósítását.

A felület érdekessége, hogy vizuális paradigmára épülve grafikusan tudjuk összerakni a programokat, ám a háttérben JavaScript kódot is generál, tehát meglesz a teljes imperatív program is, így a felület két legfontosabb része a Blocks és a JavaScript.

Így a Microsoft MakeCode felülete ideális kezdők számára, hiszen blokkokból állíthatjuk össze az alkalmazásokat (mint például a Scratch nyelv esetén), a képernyő bal oldalán látható szimulátorban pedig ellenőrizni lehet a kód eredményét anélkül, hogy azt az eszközre rátöltenénk, de a haladók számára is ideális, mert ők válthatnak egy teljes funkcionalitású JavaScript szerkesztőre. Az ide-oda konvertálást (blokkokból JavaScriptbe és vissza) a felület megoldja.

A megírt vagy megtervezett program futtatása a roboton úgy történik, hogy a kódot (bináris, futtatható változatban – \*.UF2 állomány lementjük a honlapról a számítógépre, majd ezt a állományt egyszerűen átmásoljuk a LEGO robotra. Ennek érdekében, nyilván, arra van szükség, hogy a számítógép meghajtóként, lemezegységként ismerje fel a LEGO téglát és így lehessen rá állományokat másolni.

## **III.3.5.1. Telepítés**

A MakeCode felületet nem kell telepíteni, egyszerűen elérhető akármilyen böngészőből a *https://www.microsoft.com/makecode* honlapon (171. ábra).

Amint már említettük, ahhoz, hogy a MakeCode környezetet használni tudjuk robotunk programozására, a téglára telepíteni kell legalább a 1.10E verziójú Education firmware-t. Ha meg szeretnénk nézni a robotunk firmware verzióját, megtehetjük úgy, hogy a tégla beállításainál kiválasztjuk a Brick Info menüpontot (172. ábra).

Ha a Brick FW-nél nem a V1.10E vagy ennél nagyobb verzió jelenik meg, akkor a *https://education.lego.com/en-us/support/mindstorms-ev3/firmware-update* honlapon található leírás alapján telepítenünk kell az új firmware-t.

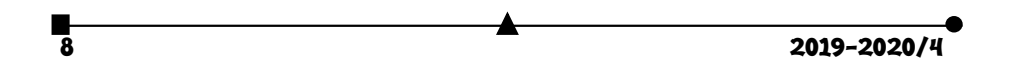

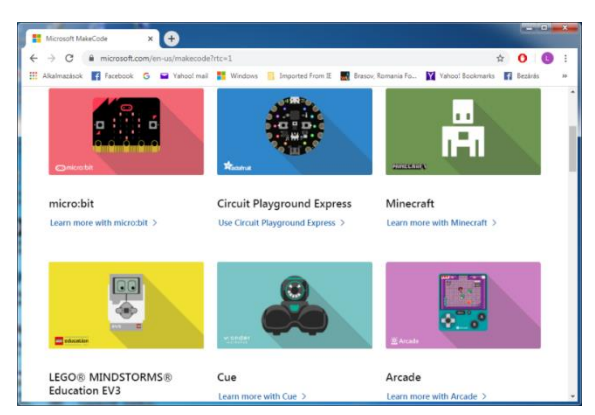

171. ábra*: A MakeCode honlapja*

Ezt kétféleképpen tehetjük meg:

- Az online EV3 Device Manager-t használva,
- A LEGO® MINDSTORMS® Education EV3 szoftver segítségével.

Ha át szeretnénk állni erre a firmware használatára, mindenképpen javasoljuk letölteni és telepíteni a LEGO MINDSTORMS Education EV3 szoftvert, mert így újabb lehetőségek nyílnak meg a robotprogramozásban (nem sokban tér el a LEGO MINDSTORMS EV3 Home Edition szoftvertől, de vannak új lehetőségek benne).

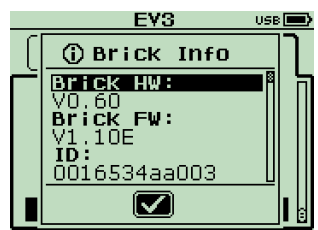

172. ábra*: A firmware verzió*

Mindenképpen jó, ha a fent említett honlapról letöltjük a saját számítógépünkre az új verziójú firmware-t, így könyebben tudjuk cserélni például ha vissza szeretnénk térni a Home Edition-ra.

Mentsük tehát le a *LME-EV3\_Firmware\_1.10E.bin* állományt vagy ennek egy újabb verzióját.

Sajnos megtörténhet, hogy a firmware telepítése után sem ismeri fel a Windows a LEGO téglát meghajtóként, ebben az esetben a Device Manager segítségével (Scan for hardware changes) próbáljuk meg felismertetni a LEGO téglát, és automatikusan telepíteni a szükséges drivereket. A 173. ábra a telepített drivereket mutatja a Device Managerben – ehhez hasonló kell hogy megjelenjen nálunk is (Portable Devices – EV3).

Ha sikeresen települtek a driverek, és az USB porton keresztül a tégla össze van kötve a számítógéppel, akkor új meghajtóként megjelenik a LEGO robot. Látjuk a könyvtárszerkezetet, állományokat tudunk rámásolni vagy lemásolni róla, így már semmi akadálya annak, hogy használni tudjuk a MakeCode környezetet.

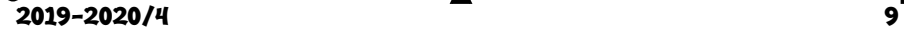

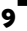

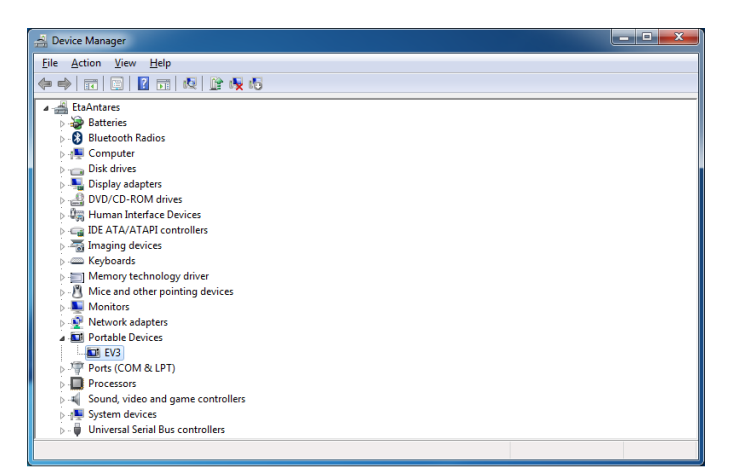

172. ábra: *Telepített driverek*

# **III.3.5.2. A MakeCode használata**

A *https://www.microsoft.com/makecode* honlapon válasszuk ki a LEGO® MINDSTORMS® Education EV3 lehetőséget (*https://makecode. mindstorms.com/*), majd a megjelenő új oldalon hozzunk létre egy új projektet (+ New Project). Ekkor a 173. ábrán látható felületet kapjuk, és itt már megírhatjuk programjainkat.

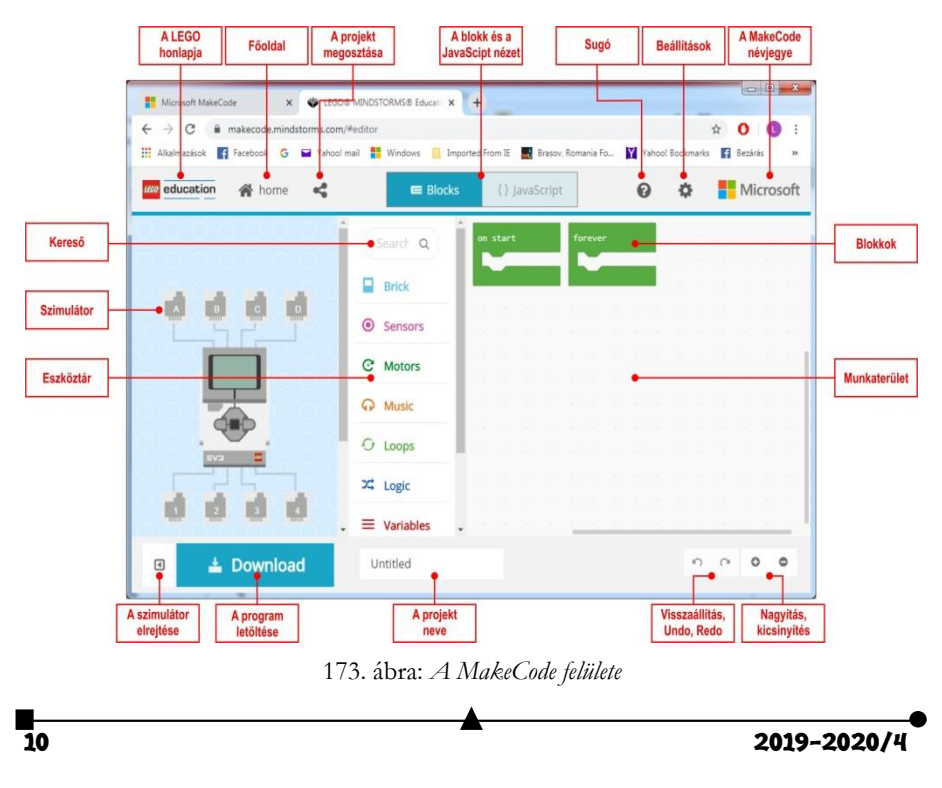

A MakeCode felületen is, mint ahogy azt már a LEGO MINDSTORMS EV3 Home Edition esetében is megszoktuk, a programozás azt jelenti, hogy a működés szerint csoportosított *Eszköztár*ból blokkokat választunk ki, majd azokat a *Munkaterület*en összerakjuk más blokkokkal. Így építjük fel a programot.

Különbségek:

- Nincs adathuzal, az adatokat változók segítségével adhatjuk át a blokkok között;
- Nincs Start, Stop blokk, eseményvezérelt programozásról beszélhetünk, eseményblokkok vannak (on start, forever, run in parallel, on button, on touch, on color sensor stb.);
- Szimulátorban azonnal látjuk az eredményt;
- A rendszer a háttérben JavaScript kódot generál;
- Kézzel kell rámásolni a LEGO téglára a kódot.

A szimulátor esetében lehetőségünk van:

- A szimulátor leállítására:
- A szimulátor újraindítására;
- A szimulátor lelassítására (Slow Motion);
- A szimulátor hangjának elnémítására;
- A szimulátor kinagyítására teljes képernyős üzemmódba.

Az eszköztár nagy csoportjai a következők:

- Tégla (Brick)
	- o Gombok (Buttons)
	- o Kijelző (Screen)
	- o Elem (Battery)
- Érzékelők (Sensors)
	- o Érintés érzékelő (Touch Sensor)
	- o Színérzékelő (Color Sensor)
	- o Ultrahang érzékelő (Ultrasonic Sensor)
	- o Giroszkópikus érzékelő (Gyro Sensor)
	- o Infravörös érzékelő (Infrared Sensor)
	- o Távirányító (Remote Infrared Beacon)
	- o Kalibrálás (Calibration)
- Motorok (Motors)
	- o Mozgás (Move)
	- o Számlálók (Counters)
	- o Tulajdonságok (Properties)
- Zene (Music)
- Ciklusok (Loops)
- Logika (Logic)
	- o Feltételek (Conditonals)
	- o Összehasonlítások (Comparition)
	- o Logikai (Boolean)

 $2019 - 2020/4$  11

- Változók (Variables)
- **Matematika** (Math)
- Függvények (Functions)
- Tömbök (Arrays)
- Szöveg (Text)
- Konzol (Console)
- Kontroll (Control)

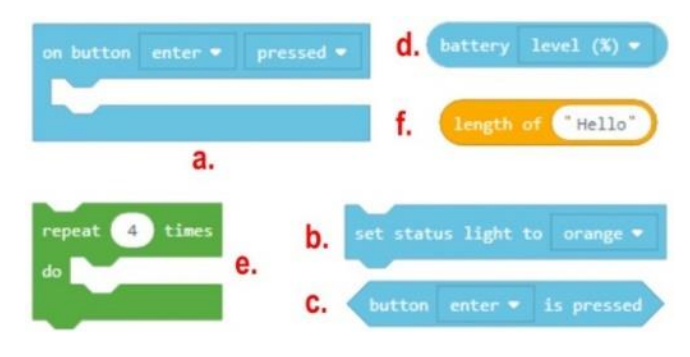

174. ábra: *Blokktípusok*

A fentieken kívül lehetőség van új kiegészítők (Extensions) telepítésére is a rendszerbe. A blokkok nagyrésze hasonló a LEGO MINDSTORMS EV3 Home Edition-ban lévő blokkokhoz, a funkcionalitásuk, beállításaik teljesen megegyezők, legfennebb a nevük más, vagy ugyanazt a műveletet több blokk segítségével lehet leírni.

A következő blokkokat tudjuk megkülönböztetni (174. ábra):

- Események (a.);
- Utasítások (b.);
- **Logikai értékek (c.);**
- Numerikus értékek (d.);
- Utasítás blokkok (e.);
- Szöveges értékek (f.).

**Kovács Lehel István**

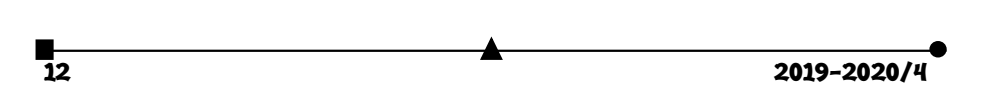

# **Tények, érdekességek az informatika világából**

### *60 éves a COBOL programozási nyelv*

Tényeinket többek között a http://nyelvek.inf.elte.hu/leirasok/COBOL/ alapján állítottuk össze. Az oldalt javasoljuk bárkinek, aki bővebben meg szeretne ismerkedni a nyelvvel.

- A COBOL magas szintű programozási nyelv, a COmmon Business Oriented Language elnevezés rövidítése.
- Harmadik generációs programozási nyelv. Bár általános célú, mégis a FORTRAN és a PL/I mellett elsősorban az üzleti, pénzügyi élet rendszereiben használatos. Megjelentek benne a strukturált programozás bizonyos vezérlő szerkezetei is. A nyelv tervezésénél kísérletet tettek a hordozhatóság, a portabilitás megteremtésére is.
- A nyelv hosszú fejlődésen ment keresztül, de alapvető felépítését, struktúráját mindvégig megőrizte.
- Az első változatát, a COBOL 60-at 1959-ben deklarálták. Ezt követte az ANSI CO-BOL 1968, amely a nyelv addigra sokféle változata között teremtett rendet egy egységes standard leírásával, amit az ANSI-nál jegyeztek be. 1974-ben jött a COBOL 1974, amely az ANSI-változat kiegészítése volt sok új funkcióval, amely az eredeti '68-as verzióban még nem szerepelt. 1985-ben az ANSI kiadta a nyelv egy újabb revízióját, amely sok strukturált programozási elemmel egészítette ki az eddigieket (scope terminátorok, pl. END-IF, END-PERFORM, END-READ).
- Hosszú szünet után 2002-ben egészítették ki a nyelvet objektumorientált programozást támogató elemekkel. Majd több lépcsőben további sztenderdekben a nyelv bővült XML kezeléssel, valamint OOP-s Collection könyvtárt is adtak hozzá a sztenderd COBOL-hoz.
- Legutóbbi változata a COBOL 2014. Sok új lehetőséggel bővült, ezek közül néhány: dinamikus tábla-kezelés; hordozható aritmetikai eredmények váltották fel a IEEE 754 adattípusokat; legfontosabb elemei opcionálisak lettek, így pl a VALIDATE, a Report Writer és a képernyő kezelés.
- 2017. júniusában az amerikai IT állásokat ajánló dice.com-on 432 COBOL fejlesztőt kereső hirdetés volt.
- Világszerte is óriási kereslet van a COBOL programozókra annyira, hogy sok helyen külön tanfolyamokat indítanak a fejlesztők átképzésére erre a nyelvre, hogy ki tudják elégíteni a COBOL-ban dolgozó munkaerő iránt jelentkező igényt.
- Mindennek az oka az, hogy a pénzügyi szektorban még mindig óriási kódbázisok üzemelnek a 60 éves nyelvben, amiket nem csak karbantartani, de gyakran fejleszteni is kell. A bankok ugyanis egyszerűen nem merik nyugdíjba küldeni régi nagygépes rendszereiket csak azért, hogy valami modernebbre váltsanak, mert a régi gépek is működnek még, és mert az áttérés potenciálisan komoly zavart okozhatna működésükben, amit mindenképpen el akarnak kerülni.
- Magyarországon kb. 35 éve használják, és még ma is fejlesztenek benne, például a CIB bank is ezt használja.
- A COBOL nyelv 51 karaktert ismer fel ezek a következok: számjegyek, az angol ABC 26 betűje, szóköz, +, -, \*, /, = , dollárjel, ,, ; , ., ", (, ), <, >. Egy Cobol szó egy 30 karakternél nem hosszabb sztring és nem kezdődhet vagy végződhet kötőjellel. A szó

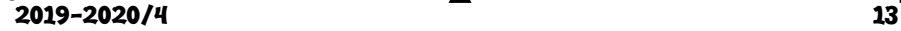

lehet felhasználó által definiált szó. A COBOL grammatikájához 252 szabály, 226 sort és 420 kulcsszó tartozik. Érdekesség, hogy egy jelentés több kulcsszóval is kifejezhető. Például: ZERO = ZEROS = ZEROES vagy SPACE = SPACES

 A COBOL fenntartott szavai: **kulcsszavak**: igék. pl.: ADD, READ stb.; járulékos kulcsszavak, amelyek az igéket kisérik pl.: a TO az ADD utasításhoz; alanyi jellegű szerepet játszó kulcsszavak. pl.: SECTION, ZERO. **Opcionális szavak**: a program forráskódjának olvasását könnyítik meg. Speciális opcionális szavak a kötőszavak. Ennek is három alcsoportja van: minősítő kötőszavak egy adatnevet vagy egy szakasznevet kapcsolnak össze a minosítő nevükkel, ezek: OF, IN; felsorolási kötőszó egy vagy több operandus összekapcsolására szolgál. Egy ilyen szó van: a vessző; logikai kötőszavak összetett feltételekben fordulnak elő. Ezek a kövezkezok: OR, AND, NOT. **Nevek**: olyan szavak, melyeket a programnak, a program által feldolgozandó adatoknak, esetleg a feldolgozást végrehajtó számítógép valamilyen részének, egységének azonosítására használnak. Ezeknek négy típusa van: adatnevek: ezek olyan szavak amelyek legalább egy betűt tartalmaznak. Szerepük az elemi és az öszetett adatok azonosítása. pl.: filenév, rekordnév, táblázatnév; feltételnevek: Adott változó értékkészletéből kiválasztott konkrét értékekhez, vagy értékintervallumokhoz rendelt nevek; Eljárásnevek: A program egyes részeinek adható nevek. pl.: résznév, szakasznév; SPE-CIÁLIS karakterek: A környezetleíró főrészben kell definiálni. Ez tulajdonképpen egy emlékeztetőnév, amit a programozó rendel hozzá egy hardware eszközhöz, vagy egy funkcióhoz. **Konstansok**: olyan szavak, amelyekhez általuk meghatározott formájú érték tartozik és a program futása közben nem változik meg. Két csoportba lehet őket sorolni: Literálok: karaktersztringek, amik további két csoportra oszthatók: Numerikus literál szokásos számkonstansok, vagyis számokból, tizedespontból és előjelből álló karakterekből építhetők fel; Nem numerikus literál Olyan karaktersztringek, amelyek az EBDIC karakterek bármelyikébol felépíthetok kivéve az idézőjel; Figuratív konstansok. pl.: ZERO, SPACE, HIGH-VALUE, LOW-VALUE; Különleges regiszterek: (pl.: WHEN-COMPILED, TALLY, LINE COUNTER, PAGE COUNTER). **Kommentár**: NOTE karaktersorozat.

 A nyelv szerkezete, a program szerkezete nagyon kötött. **Érdekességek**: A Cobolban a változóknak nincs típusa, van viszont egy maszkja (PIC), hogy milyen értékek tárolhatók benne. Az eredeti Cobol nyelvtől a mutató fogalma teljesen idegen. Egyetlen ciklusképző utasítás van, a PERFORM, de ez több formában használható. Létezik benne GO TO, sőt Az ALTER utasítással módosítható a GO TO utasítás hatása. A Cobolban nincs hagyományos értelemben vett eljárás, viszont két címke közti kódrészletet meg lehet hívni úgy, mintha eljárás lenne. Emiatt nincs paraméterátadás sem, ezt globális változók használatával lehet emulálni. A Cobolban lehetőség van beágyazott programok írására. Ekkor az eljárási főrész STOP RUN utasítása és END PROGRAM programnév közé egy

teljes programot beírhatunk. Erre a vezérlést a CALL programnév utasítással adhatjuk át. Fortran, illetve ALGOL nyelvű rutinoknak is átadható a vezérlés, az ENTER fordítási direktíva segítségével. A Cobol nem támogatja az absztrakt adattípusokat.

анны с процесс в союз на село в союз на село в союз на село в союз на село в союз на село в союз на село в союз<br>При примерении с при пример, которая в союз на село в союз на село в союз на село в союз на село в союз на се

# **Terepfelmérő robotok és drónok**

# **Bevezető**

Ismeretlen vagy veszélyes terepek előzetes felmérésére robotokat vagy drónokat használhatunk, amelyek képeket, videókat közvetítetnek a bejárt útról. Ki ne ismerné a Spirit (MER-A) és az Opportunity (MER-B) híres marsjáró robotokat, amelyeket a NASA 2003-ban küldött a vörös bolygóra, hogy felmérjék a terepet? Mindkét robot tudományos célja a Mars felszínének kémiai és fizikai vizsgálata volt, elsősorban abból a szempontból, hogy a talaj tartalmazott-e vizet valamikor, illetve ez a víz alkalmas volt-e valamilyen életforma fenntartására.

A jelen dolgozat célja egy olyan terepjáró robot bemutatása, amelyet egy Micro:bit vezérel, és amely el van látva egy okostelefonnal. Az okostelefon filmez és live streamben küldi a videót egy laptopnak vagy egy másik okostelefonnak. A terepjáró robot megépítéséhez egy Kitronik Line Follow Buggy 5638 kitet használtunk fel.

A robot működtetésének érdekessége a bluetoothon való kommunikáció megvalósítása volt. Ehhez több szoftvert is fel kellett használnunk.

A megépítés és a szoftverek összehangolása után a robotunk kiválóan működött.

Hasonlóan a dolgozat célja bemutatni a DJI Tello Iron Man Edition drónt, amelyet Scratch segítségével programozni lehet. A drón szintén videót közvetít live streamben a mobiltelefonra.

# **I. A robot**

A robot és a rendszer vázlatos szerkezetét az 1. ábra mutatja.

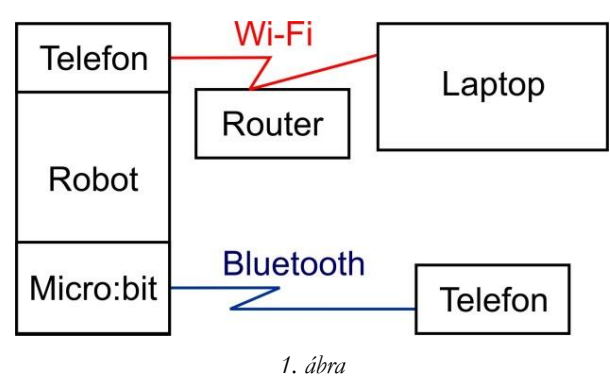

Kellékek:

- 2 okostelefon,
- 1 számítógép (laptop),
- Kitronik Line Follow Buggy 5638 kit,
- Micro:bit,

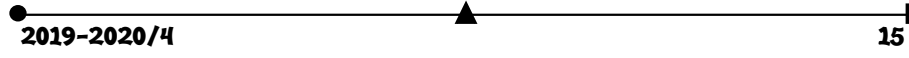

- egy pár Meccano csavar, anya és fémlemez,
- hozzáférés Wi-Fi szolgáltatóhoz.

Programírás:

■ https://makecode.microbit.org/

Appok:

- IP Webcam az egyik okostelefonra,
- $\blacksquare$  Micro:bit a másik okostelefonra,
- Micro:bit Blue a másik okostelefonra.

A Kitronik Line Follow Buggy 5638 kittet összeszereljük az útmutatónak megfelelően. A Meccano szett segítségével egy pántot építünk és beletesszük az egyik telefont, majd ráerősítjük a robotra. Az egyik okostelefonra az IP Webcamot, a másikra a Micro:bit és a Micro:bit Blue alkalmazást telepítjük fel a Play Áruházból. A laptopon kell legyen egy böngésző (pl. Google Chrome).

A 2. ábrán megtekinthetjük, hogy hogyan néz ki a robotunk.

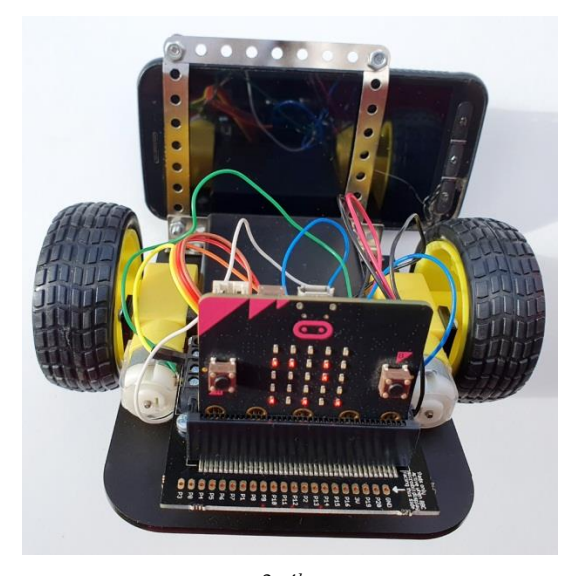

*2. ábra*

# **II. A robot videóközvetítése**

A robotra szerelt okostelefon kamerája filmezi a környezetet. A IP Webcam alkalmazás egy streaming szervert valósít meg. Amennyiben az okostelefon és a számítógép egy

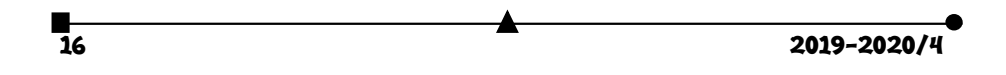

Wi-Fi hálózathoz kapcsolódnak, az okostelefon által küldött videót meg tudjuk nézni a számítógép böngészőjében.

A kommunikációs folyamatban a küldő tehát a robotra szerelt okostelefon kamerája és a streaming szerver, a fogadó pedig a számítógép.

### **Video streaming**

A streaming media egy gyors, tömörített adatfolyam, amely nem a videotartalom minőségét célozza meg, hanem inkább az azonnaliságra összpontosít.

Ez a folyamatos adatátviteli technológia lehetővé teszi az adatok kisebb csomagokban. történő folyamatos közvetítését.

A streaming media több összetevőből áll. A tömörített fájlokat a *médiaszerver*ek teszik elérhetővé az interneten. A *kodek*ek szolgáltatják a megfelelő kódoló/dekódoló, tömörítő/kibontó algoritmust a kódoló eszköz és lejátszó számára.

A szerveren és a lejátszón ugyanarra a protokollra van szükség a streaming adatok továbbítására.

### **Okostelefonból video streamer**

Amennyiben Androidos telefonunk van, a Google Play-ről telepítsük az *IP Webcam* alkalmazást (3. ábra).

Az IP Webcam az okostelefont hálózati kamerává változtatja, többféle megtekintési lehetőséggel. Az átküldött videót bármilyen platformon VLC lejátszóval vagy webböngészővel tekinthetjük meg. A video streaming a WiFi hálózaton belül, internethozzáférés nélkül is megvalósulhat.

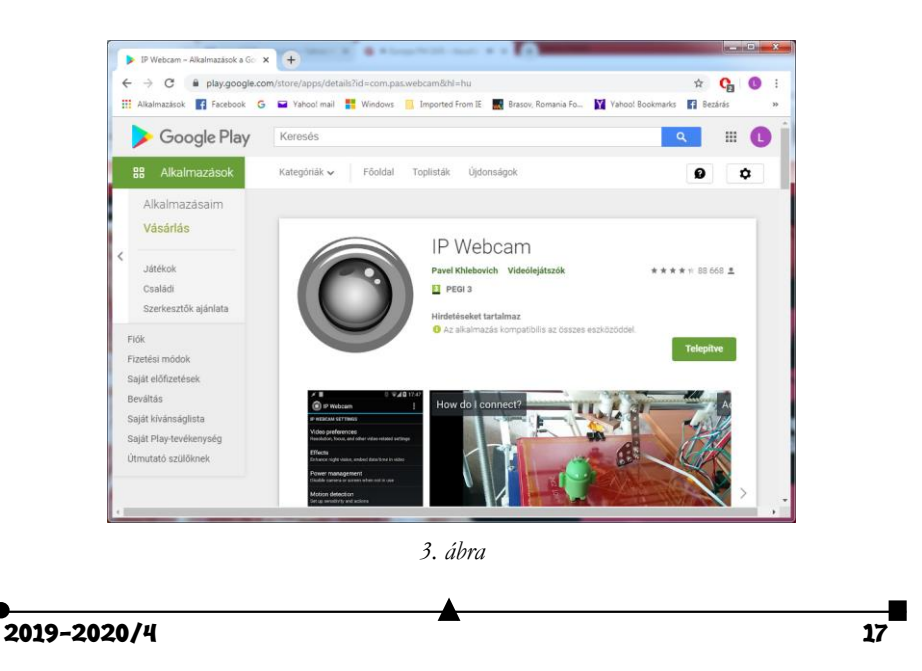

Ha telepítettük, és elindítottuk az alkalmazást, először a *Connection settings* (kapcsolódási beállítások) menüpontot válasszuk ki. Itt a *Local broadcasting* (helyi műsorszórás) beállításoknál adjunk meg egy felhasználónevet és egy jelszót (Login/password), így biztosíthatjuk, hogy más ne férjen hozzá az "adásunkhoz". Ha ezzel megvagyunk, válasszuk ki a *Start server* (Begin serving video stream – szerver indítása) menüpontot. Ekkor elindul a filmezés és a video streaming. Ha kíváncsiak vagyunk, hogyan csatlakozhatunk a streamre, kattintsunk a képernyő bal felső sarkában lévő *How do I connect?* gombra, majd választjuk ki a *Connect directly* menüpontot. Egy új menü jelenik meg, amelyben két lehetőség közül választhatunk: *I'm using mobile internet Connection* (mobil internetkapcsolatot használok) vagy *I'm using Wi-fi router* (Wifi routert használok). Mi ezt az utóbbit használjuk, így kiválasztva ezt a menüpontot, megjelenik a csatlakozásról szóló információ, megtudhatjuk, hogy a böngészőbe be kell, hogy írjuk (például a mi esetünkben) a http://192.168.43.17:8080/ URL-t.

A számítógépünkön indítsuk el a böngészőt, és írjuk be a fent megadott URL-t. Ekkor először a felhasználónévre és a jelszóra kérdez rá a rendszer, majd elindul az IP Webcam oldala. Itt számos beállításra van lehetőségünk, bekapcsolhatjuk az okostelefon lámpáját, zoomolhatunk stb. A *Video renderer* (videó lejátszás módja) sorban kiválasztott ablakban megjelenik a kép (4. ábra), amelyen végigkövethetjük a video streamet.

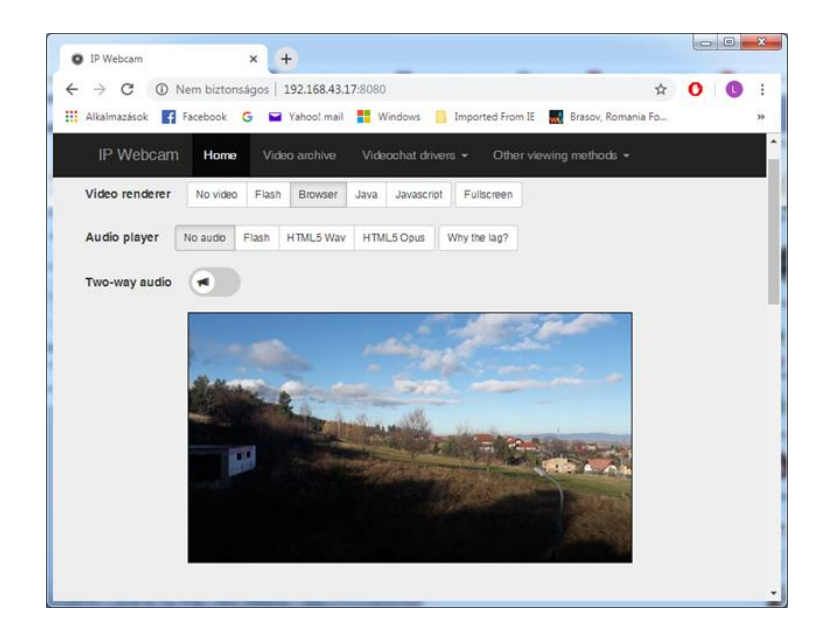

*4. ábra*

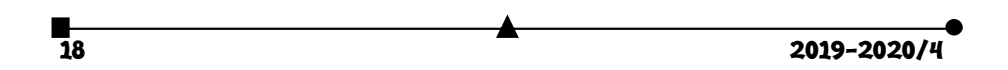

A böngészőn keresztül a mobiltelefon kameráján beállításokat is eszközölhetünk az 5. ábra alapján. Válthatunk az okostelefon kamerái között, zoomolhatunk, mozgásérzékelést kapcsolhatunk be stb.

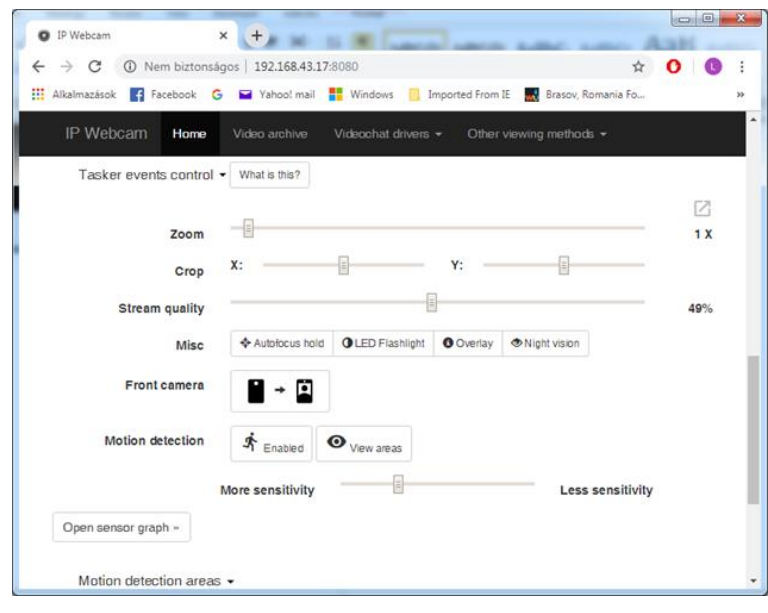

*5. ábra*

### **III. A robot vezérlése**

# **A micro:bit**

A BBC micro:bit egy kifejezetten oktatási célra létrehozott, egylapkás mikrovezérlő, amely 4×5 cm-es méretével, 5×5-ös LED kijelzőjével, gyorsulásérzékelő, hőmérséklet érzékelő, fényérzékelő, irány érzékelő szenzoraival, be- és kimeneti csatlakozóival, 2 gombjával, bluetooth/rádió kapcsolódási lehetőségével igen sokrétű alkalmazást tesz lehetővé, legyen az (akár többfelhasználós) játék fejlesztése, viselhető eszközök (pl. okosóra, lépésszámláló, okosruha) tervezése és megvalósítása, kísérletezés a szenzorok által mért adatok felhasználásával, vagy éppen külső eszközök vezérlése/irányítása. Mivel az eszköz egy mikrovezérlő, ezért a programozásához szükséges egy számítógép (asztali, notebook, vagy akár tablet és okostelefon), amelyhez vagy USB kábellel, vagy bluetooth kapcsolaton keresztül kapcsolódhatunk. PC-ről vagy mobilról is elérhető web-es felületen (*https://makecode.microbit.org/*) írhatunk programokat, amelyek USB-n vagy akár bluetooth-on keresztül tölthetők fel az eszközre. A programot egy-szerűen fel kell másolni a micro:bit virtuális meghajtójára és már működni is kezd.

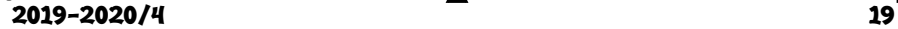

# **Az UART**

Az *UART* egy olyan hardver, amely fordítást végez a soros és párhuzamos interfészek között. Soros átvitelnél az UART az adatokat aszinkron start–stop kódokkal határolt bitfolyammá alakítja át, és elektromos impulzusokkal továbbítja őket.

### **A bluetooth**

A *bluetooth* rövid hatótávolságú, adatcseréhez használt, nyílt, vezeték nélküli kapcsolat. Alkalmazásával számítógépek, mobiltelefonok, és egyéb készülékek között automatikusan létesíthetünk kis hatótávolságú rádiós kapcsolatot.

A bluetooth UART szolgáltatás lehetővé teszi, hogy egy másik eszköz, például egy okostelefon, adatokat cseréljen a micro:bittel. A micro:bit bluetooth-kapcsolatot létesít ekkor a másik eszközzel.

A micro:bit-en nem működik egyszerre a rádió és a bluetooth, tehát az egyik szolgáltatást ki kell kapcsolni a MakeCode felületen.

### **Appok**

Nem a kamerás, hanem a másik okostelefonra telepítsük a Google Play-ről a *micro:bit*, illetve a *micro:bit Blue* alkalmazásokat.

A *Micro:bit* app segítségével kapcsolatot létesíthetünk az okostelefon és a micro:bit között, kódötleteket találhatunk hivatalos weboldalakon, használhatjuk a kódszerkesztőket, kódolhatunk, kódállományt küldhetünk a telefonról vagy táblagépről a micro:bitre.

Indítsuk el az alkalmazást majd nyomjuk meg a *Connect* gombot, itt válaszuk ki a *Pair a new micro:bit* lehetőséget. Ekkor az alkalmazás kéri, hogy engedélyezzük a bluetooth kapcsolatot. *6. ábra*

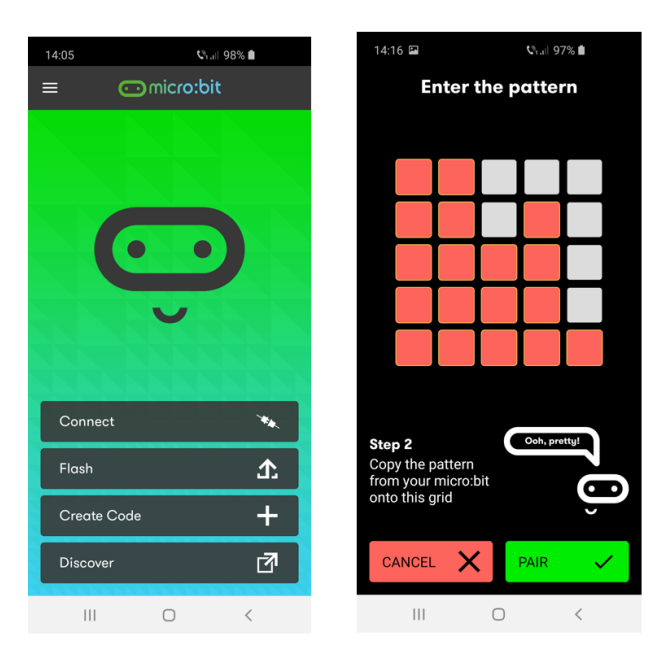

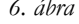

20 2019-2020/4

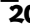

A párosításhoz egyszerre be kell nyomni az A és B gombokat, majd a Reset gombot is. Ezután a micro:biten megjelenik a bluetooth jel és egy minta, amit be kell rajzolni a telefon következő ablakába. Ezután a *Pair* gombot megnyomva már hozzá is kapcsolódhatunk a micro:bit-hez. Ezután szétbontjuk a kapcsolatot a micro:bit-tel, hogy a másik alkalmazás tudjon kapcsolódni. A 6. ábrán az alkalmazás kezdőképernyőjét és a micro:bit által megadott minta berajzolását látjuk.

A *micro:bit Blue* alkalmazás elindítása után nyomjuk meg a *Find paired BBC micro:bit(s)* gombot. Fent megjelenik a micro:bit-ünk, és amikor kiválasztjuk, láthatóvá válik egy új ablak különböző alkalmazásokkal. Az alkalmazás menüjébe frissítsük a szolgáltatásokat (*Refresh Services*), annak érdekében, hogy jelenjen meg az UART szolgáltatás is.

A robot vezérléséhez az *Animal Vegetable Mineral* alkalmazást használjuk, mégpedig úgy, hogy a kérdés helyére beírunk 0-tól 6-ig egy számot. A nullással a motorokat állítjuk le, az egyessel előre, a kettőssel hátra irányítjuk a robotot, a hármassal gyorsítunk, a négyessel lassítunk, az ötössel balra, a hatossal pedig jobbra fordulunk.

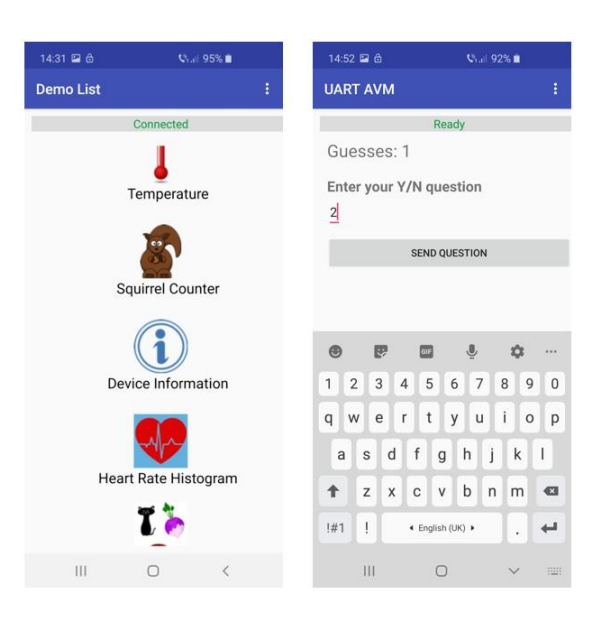

*7. ábra*

A 7. ábrán a *micro:bit Blue* alkalmazást látjuk kapcsolódás után, innen kell kiválasztani az *Animal Vegetable Mineral* lehetőséget, majd beírni 0-tól 6-ig valamilyen számot a kérdés helyére. Ezután a *Send Question* gomb segítségével küldhetjük el a beírt számot.

# **IV. A robot programja**

A robot programját Microsoft MakeCode-ban írjuk meg.

Indításkor a robot sebességét huszonötre állítjuk, valamint az UART adatot nulla kezdőértékkel látjuk el.

A bluetooth-kapcsolat bontáskor egy "D" betűt, írunk ki, a "Disconnected" szóból.

Amikor a bluetooth-kapcsolat létrejön, tehát bluetooth-csatlakozáskor, először egy "C" betűt írunk ki a "Connected" szóból, majd elindítjuk az UART szolgáltatást.

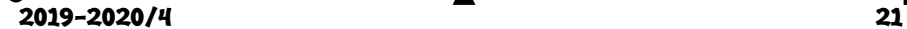

Ezután egy végtelen ciklusban, figyeljük az érkező UART adatokat, amelyeket meg is jelentetünk a kijelzőn.

Ha az UART adat nulla, kikapcsoljuk mind a két motort. Különben, ha az UART adat egy, kikapcsoljuk mind a két motort, majd a beállított sebességgel előre menetbe kapcsolunk. Ha az UART adat kettő, kikapcsoljuk mind a két motort, majd a beállított sebességgel hátra menetbe kapcsolunk. Ha az UART adat három, a sebességet huszonöttel növeljük, de ez nem lehet nagyobb, mint 100. Ha az UART adat négy, a sebességet huszonöttel csökkentjük, de ez nem lehet kisebb, mint nulla. Ha az UART adat öt, kikapcsoljuk mind a két motort, majd csak az egyik motor bekapcsolásával balra fordulunk. Ha az UART adat hat, kikapcsoljuk mind a két motort, majd csak az egyik motor bekapcsolásával jobbra fordulunk.

A robot MakeCode programja a 8. ábrán látható.

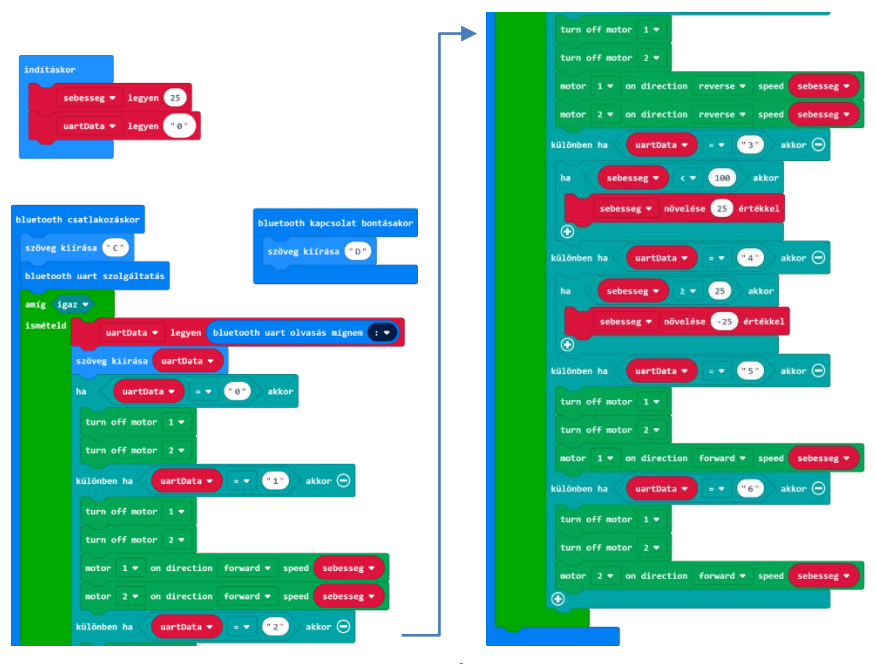

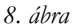

## **V. A DJI Tello Iron Man Edition drón**

A A DJI Tello Iron Man drón (9. ábra) a nagysikerű Ryze Tello drón Vasember páncélba bújtatott kiadása. A Tello Iron Man Edition hihetetlen kamerarendszere magával ragadó, elsőszemély nézetű képet továbbít a mobiltelefonra. A 720p HD video, 5 megapixeles fényképek és az elektronikus képstabilizáció mind segítenek legyőzni Vasember

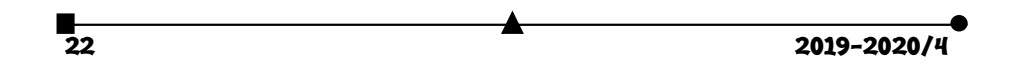

ellenségeit. A 13 méteres maximális repülési magasság és közel 100 méteres hatótáv pedig minden korábbinál egyszerűbbé teszik az új perspektívák felfedezését.

A Tello Iron Man Edition érdekessége, hogy a Tello EDU applikáció mellett a Python és Scratch vizuális programnyelveket is támogatja, vagyis például Scratch segítségével programozhatjuk repülésre vagy különféle trükkök végrehajtására.

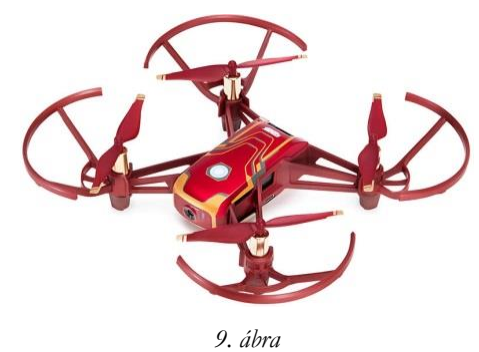

## **A Tello drón appja**

A Tello drón működtetéséhez szükséges a *Tello Hero* app, amelyet a Google Play-ről vagy az App Store-ról tölthetünk le. Az alkalmazásban F.R.I.D.A.Y.-el találkozunk, vasember asszisztensével. Ő bemutatja az alapfunkciókat, és utána már irányíthatjuk is a drónt. Ebben az alkalmazásban küldetéseket is oldhatunk meg (10. ábra), ezek különböző érdekességeit tartalmazzák a drónnak: *Airborne* (felszállás, leszállás), *Recon Flight* (felderítő repülés), *Video Surveillance* (videó megfigyelés), *Missile Evasion* (rakétaelkerülés).

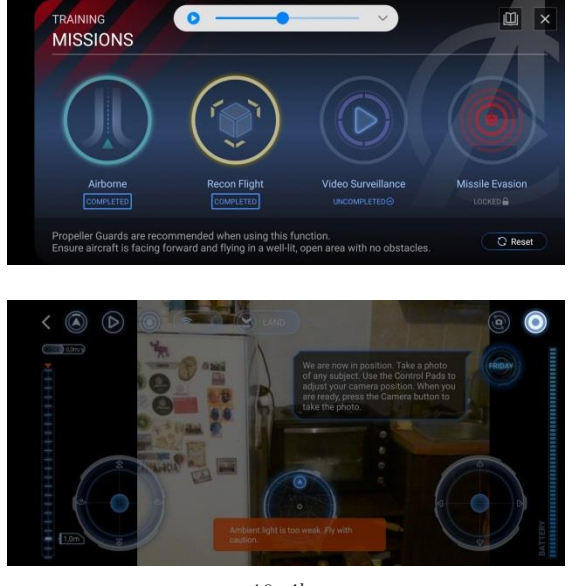

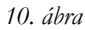

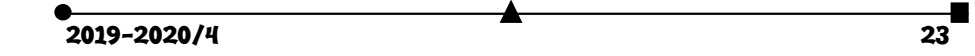

Különböző repülési módokat is beállíthatunk, például filmezhetünk, miközben a drón leír egy kört (*Circle*), filmezhetünk, miközben a drón forog körbe (*360°*), lebegés eldobás után (*Throw & Go*), filmezés miközben a drón előre, hátra mozog (*Up & Away*), vagy 8 irányú mozgást tudunk megvalósítani (*8D Flips*).

### **A Telló drón vezérlése**

Ha elindítjuk a *Tello Hero* appot, akkor először is csatlakoznunk kell az elindított drónhoz. Az a *Connect* gomb segítségével tehetjük meg, amely kéri, hogy kacsoljuk be a Wi-Fi-t, és csatlakozzunk a drón saját hálózatához, például TELLO-FCED56.

Ezután megjelennek a navigáláshoz, szabad drónvezetéshez szükséges gombok (11. ábra), bekapcsolódik a kamera. A készített fényképeket, filmeket a telefonra menti le a rendszer.

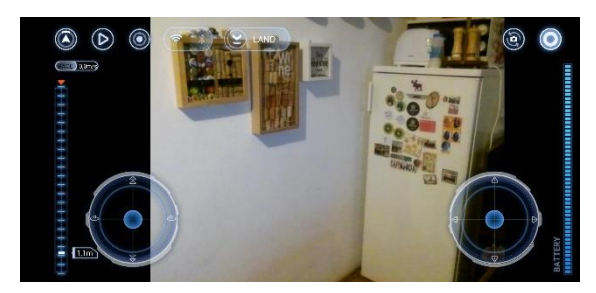

*11. ábra*

# **A Tello drón programozása**

A drón programozásához először is az alábbiak szerint készítsük fel a rendszert.

- 1. Látogassuk meg a *<https://scratch.mit.edu/download>* oldalt, majd követve az utasításokat, töltsük le a *Scratch 2.0 Offline Editor*-t.
- 2. Töltsük le, és telepítsük a node.js állományt a *https://nodejs.org/en/* linkről.
- 3. Töltsük le a Tello.js és a Tello.s2e állományokat a *[https://dl](https://dl-cdn.ryzerobotics.com/downloads/tello/Release.zip)[cdn.ryzerobotics.com/downloads/tello/Release.zip](https://dl-cdn.ryzerobotics.com/downloads/tello/Release.zip)* linkről, majd nyissuk meg a parancssor ablakot (Strat menü – *cmd*), menjünk abba a könyvtárba, ahová lementettük az állományokat (*cd könyvtárnév*), és adjuk ki a node Tello.js parancsot.
- 4. Nyissuk meg a Scratch 2.0-át, majd a Shift gomb lenyomásával kattintsunk a *File* (Fájl) menüt. Válasszuk ki innen az *Import Experimental HTTP Extension* (Kísérleti HTTP kiterjesztés betöltése) menüsort, s itt adjuk meg a Tello.s2e állománynevet.
- 5. A Scratch felület *More Blocks* (Továbbiak) palettáján így megjelenik a Tello interface (12. ábra).

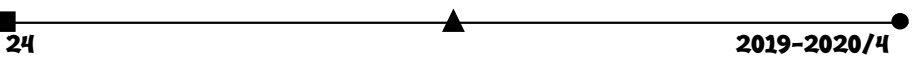

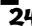

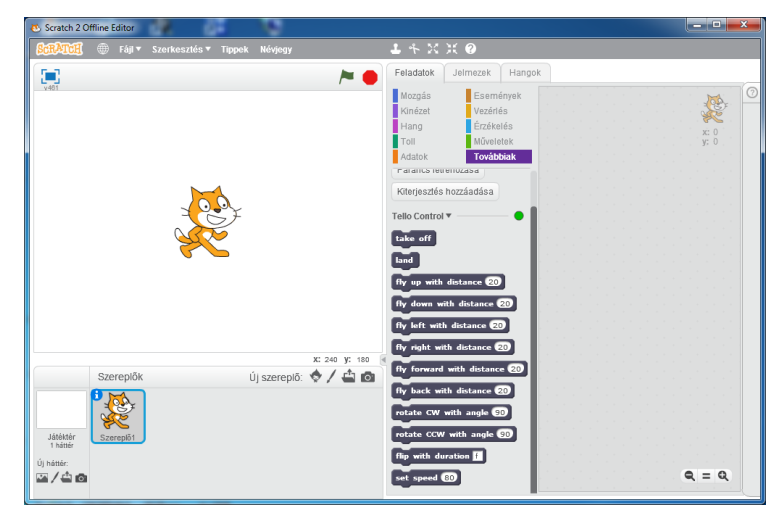

*12. ábra*

- A 12. ábra szerint a drón programozásában felhasználható Scratch blokkok:
	- 1. **take off**: Tello automatikus felszállás;
	- 2. **lande**: Tello automatikus leszállás;
	- 3. **fly up with distance X**: felfele szállás X távolságra, az X a 20–500 intervallumban kell hogy legyen;
	- 4. **fly down with distance X**: lefele szállás X távolságra, az X a 20–500 intervallumban kell hogy legyen;
	- 5. **fly left with distance X**: balra repülés X távolságra, az X a 20–500 intervallumban kell hogy legyen;
	- 6. **fly right with distance X**: jobbra repülés X távolságra, az X a 20–500 intervallumban kell hogy legyen;
	- 7. **fly forward with distance X**: előre repülés X távolságra, az X a 20–500 intervallumban kell hogy legyen;
	- 8. **fly back with distance X**: hátra repülés X távolságra, az X a 20–500 intervallumban kell hogy legyen;
	- 9. **rotate CW with angle X**: a Tello az óramutató járásával megegyező irányban fordul el X fokkal, X az 1–360° intervallumban kell hogy legyen;
	- 10. **rotate CCW with angle X**: a Tello az óramutató járásával ellentétes irányban fordul el X fokkal, X az 1–360° intervallumban kell hogy legyen;
	- 11. **flip with duration X**: a drón l (left) balra, r (right) jobbra, f (forward) előre, b (back) hátra pördül;
	- 12. **set speed X**: beállítja az aktuális sebességet egy X, az 1–100 intervallumból való értékre.

 $2019 - 2020/4$  25

Ahhoz, hogy a számítógépről tudjuk programozni a drónt, csatlakoznunk kell ennek a Wi-Fi hálózatára (TELLO-FCED56).

Ezek után már összerakhatunk egy kis Scratch programot, amely vezérli a drónt.

Legyen a program a következő: a drón menjen előre X egységet, forduljon meg, menjen előre 2X egységet, tolasson hátra X egységet, menjen balra X egységet, menjen jobbra 2X egységet, majd ismét balra X egységet. Így leírva egy kereszt alakzatot, visszaér a kiindulási pont felé, és leszállhat.

A drón Scratch programját a 13. ábra mutatja, az X egység itt 40.

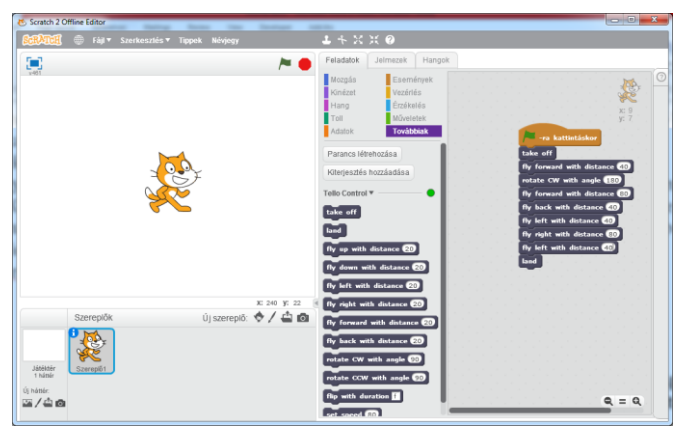

*13. ábra*

# **Összefoglaló**

Ma már a technológia rohamosan fejlődik, s így otthon is lehet sajátos robotokat építeni, drónokat programozni. Az egyedi programot teljesítő robotok és drónok elégé elterjedtek a mai világban. Programozási tudással, kreatív ötletekkel érdekes robotokat tudunk megvalósítani, akár kombinálva is ezeket, a technológia (programozható mikrokontrollerek, micro:bitek, könnyű repülőszerkezetek, appok, alkalmazások stb.) adott. El tudnánk képzelni egy olyan robot is, amely egy szűk járaton bevisz egy drónt egy piramis nagytermébe, a drón felszáll, körberepül, fényképeket készít, filmez, majd visszaszállva a robotra, ez kihozza onnan.

Ennek a folyamatnak nagy segítsége a fejlett mobil kommunikáció is.

E két kísérlet, projekt gazdag élményeket biztosított, így csak javasolni tudjuk, hogy mindenki próbálja ki az ilyen fajta kreativitást!

> **Kovács András Apor** Zajzoni Rab István Középiskola, Négyfalu, VIII. osztály

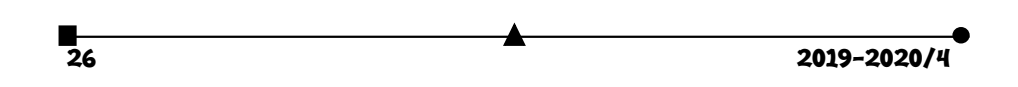

# **A fizika feladat megoldásának ellenőrzése**

II. rész

# **C. Az intuitív megoldás** módszere**.**

Egy feladat intuitív megoldása abból áll, hogy kell látni a feladat dinamikáját, a történéseket, megérezni a helyzet alakulását, megsejteni a folyamat kimenetelét, anélkül, hogy megoldanánk a feladatot. R.P. FEYNMANN Nobel díjas fizikus is mondja, hogy egy feladat intuitív megoldása teljesen matematikátlan, de feltétlenül szükséges egy fizikus számára. Ha megsejtjük a folyamat kimenetét, akkor *gyanítjuk, hogy a végeredmény hogyan kell függjön az adatoktól*, ami máris egy információ a végeredmény képletéről, hogy körülbelül milyen kellene legyen.

**C.1 példa**. A BOYLE-MARIOTTE törvény: *p∙V*=állandó. Valahogyan érezzük (valószínűleg a mindennapi élet tapasztalatából: például a biciklikerék, vagy egy luftballon felfújásakor), hogy ha a levegőt összenyomjuk (azaz csökkentjük a térfogatát), egyre nehezebb összenyomni (növekszik a nyomása). Tehát a nyomás fordítottan kellene arányos legyen a térfogattal, azaz p~1/V, ami megfelel a *p∙V*=állandó képletnek.

**C.2 példa.** A hőmérséklet kinetikus magyarázata (a gázok esetében). Tudjuk, hogy egy gáz *p* nyomása arányos a *T* hőmérsékletével.

Másrészről, egy gáz nyomása (mondjuk a tartály falára) arányos a gázmolekulák erejével amellyel nekiütköznek a tartály falának: *p=F/S=Δp/Δt∙S=Δ(mv)/Δt∙S*, és innen látható, hogy arányos a gázmolekulák *v* sebességével; és a nyomás még egyszer arányos a gázmolekulák *v* sebességével, ugyanis ha nő a sebességük, nő nemcsak az ütközések ereje, de az ütközések száma is a tartály falával. Tehát a nyomás arányos kétszer a sebességgel, azaz arányos *v 2* -el, és mivel a nyomás arányos a *T*-vel, következik hogy *T* arányos *v 2* -el.

Az intuitív megoldás módszere fordítva is alkalmazható: amikor kiszámítottuk az eredményt, megpróbáljuk "értelmezi", "látni" a képletét: változtatunk benne bizonyos változókat, és megfigyeljük, hogy a képlet szerint hogyan változik a végeredmény. Ha úgy változik, ahogyan mi intuitív módon érezzük, hogy kellene változzon, akkor valószínűleg hogy jó lehet a végeredmény. Ha látjuk, hogy a képlet más eredményt ad, mint ahogyan mi érezzük, hogy kellene legyen, akkor érdemes átnézni, nem tévedtünk-e valahol.

Például gyakori eset, amikor a feladat intuitív megértéséből gyanítjuk, hogy változtatva egyik adatot, a végeredménynek kell legyen egy minimuma (vagy maximuma). Ha ez tükröződik a végeredmény képletében is, akkor a megoldás helyes lehet; ha nem, akkor át kell nézni a megoldásunkat, mert hibás. Íme, egy példa erre:

**C.3 példa.** Számítsuk egy mennyi idő alatt csúszik le egy test egy lejtőn, mely alapjának a hossza *l*, a lejtő szöge pedig *α*. Feltételezzük, hogy az eredményünk *t=*√(*2l/g∙sin α cos α*). Jó lehet-e ez a képlet? Változtassuk a lejtő szögét, és nézzük meg intuitív módon, mi történik. Ha α nagyon kicsi, akkor a lejtő nagyon lapos, a testnek nagyon kicsi a gyorsulása, rengeteg időre van szüksége, hogy leérjen a lejtőn, *t*→∞. Ha a lejtő nagyon meredek, akkor a test majdnem szabadon esik, de a lejtő nagyon magas lesz (*h=l∙tgα*), így megint rengeteg időre van szüksége, hogy leérjen, *t*→∞. Ez azt jelenti, hogy a lecsúszási időnek kell legyen valahol egy minimuma a két végtelen idő között. Tehát a végeredmény képletünkben is kell legyen egy minimum. De ezt nehéz meglátni a képletben. Ha viszont

2019-2020/4 27

egy kicsit átírjuk *t=*√(*4l/g∙sin2α*) formába, akkor máris látszik a minimum: a nevezőnek van egy maximuma (*sin2α=1*), és ekkor van a képlet értékének a minimuma. Tehát a képletünkben is van egy minimum, az eredmény helyes lehet.

Az intuitív módszer nagyon összefügg az előző (sajátságos esetek) módszerrel, ugyanis a kiválasztott sajátságos esetekben ugyancsak ráérzéssel, intuícióval találjuk ki az eredményt.

### **D. A szimmetria** módszer**.**

A szimmetria azt jelenti, hogy ha egy feladatban két "szimmetrikus" elemet felcseréljük, a feladat lényege nem kell megváltozzon. Ez azt jelenti, *hogy a csere után a végeredmény képlete is ugyanaz kell maradjon*. És ebből következik a módszer: a feladatban felcserélünk két elemet, vagy adatot, (amelyekről intuitív módon látjuk, hogy "szimmetrikusak"), és a végeredmény képlete ugyanaz kellene maradjon. Ha nem marad ugyanaz, az eredmény biztosan hibás!

**D1 példa**. Párhuzamosan kapcsolunk két ellenállást (*R<sup>1</sup>* és *R*2). Mondjuk az *R<sup>1</sup>* felül van, az *R<sup>2</sup>* alul:

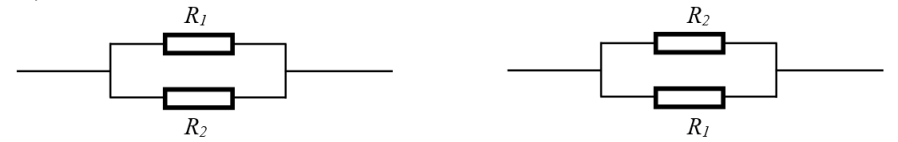

A kapcsolás ellenállására a következő eredményt kapjuk: *R=R1R2/(R1+R2)*. Jó lehet-e a képlet?

Ez az eredmény sikeresen átmegy a mértékegység módszeren, és a sajátságos eset módszeren is (pl.  $R_1 = 0$ , vagy  $R_1 = \infty$ , vagy  $R_1 = R_2$ ). Alkalmazzunk a szimmetria módszert is.

Érezzük, hogy ha az *R<sup>1</sup>* és *R2*-t felcserélnénk, a helyzet ugyanaz lenne. Mintha valaki csak egyszerűen fejre állna, és úgy nézné a két ellenállást. Ettől nyilván az eredmény nincs miért megváltozzon, ugyanaz kell legyen. Cseréljük fel a megoldásban a két ellenállást (a két adatot), és nézzük meg, az eredmény (R') ugyanaz-e.

*R'=R2R1/(R2+R1)*=(a szorzás is, az összeadás is kommutatív)= *R1R2/(R1+R2)=R*

Tehát az eredmény ugyanaz, a megoldás helyes lehet.

Feltételezzük, hogy egy más eredményt kapunk a feladatra: *R=R<sup>1</sup> <sup>2</sup>R2/(R<sup>1</sup> <sup>2</sup>+R<sup>2</sup> 2 )*. Jó lehet-e a képlet?

Ez az eredmény is sikeresen átmegy a mértékegység módszeren. A sajátságos esetek módszeren is átmegy (*R1=0*; *R1=∞; R1=R2*), akárcsak az előző megoldás. Akkor vajon jó az eredmény? A szimmetria módszeren viszont megbukik: *R'=*  $R_2^2R_1/(R_2^2+R_1^2)=R_1R_2^2/(R_1^2+R_2^2)\neq R$ . Tehát az eredmény nem jó.

Vajon miért nem jöttünk rá a hibára már a sajátságos esetek módszerénél, amelyről állítottuk, hogy a legjobb módszer? Keressünk más sajátságos eseteket is, hátha túl keveset ellenőriztünk. Nem foglalkoztunk az *R2*-vel. Az *R2=0* eseten átmegy (*Rfejből=0, Rképlet=0*), de az *R2=∞* esten (ez azt gyakorlatilag jelenti, hogy az *R2*-nél a drót meg van szakítva) már nem megy át: *Rfejből=R1, Rképlet=0*! Összesítve az öt sajátságos értéknél négy esetben jónak tűnt a képlet, az ötödik esetben derült ki, hogy nem jó. Emiatt fontos minél több sajátságos esetet kitalálni, mert lehet, hogy egyeseken átmegy, pedig a képlet nem jó.

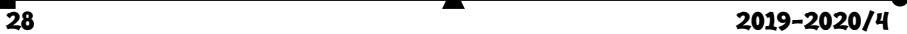

**D2 példa**. A gázkeverék DALTON törvénye. Számítsuk ki két gáz (*p1, V<sup>1</sup>* és *p2, V2*) tartályainak összekötése után a gázkeverék nyomását (a gázok azonos hőmérsékleten vannak). Feltételezzük, hogy a számítások után *p=(p1V1+p2V2)/(V1+V2)* eredményt kapjuk. Jó lehet-e?

Eléggé nyilvánvaló, hogyha a tartályokat kicseréljük, és úgy kötjük össze, az eredmény ugyanannyi kellene legyen, hiszen a helyzet úgy néz ki, mintha átmentünk volna a tartályok túlsó oldalára, és onnan néznénk őket. Alkalmazva a kapott képletet: *pszimmetrikus=(p2V2+p1V1)/(V2+V1)*. És valóban, mivel az összeadás és a szorzás kommutatív, a két eredmény azonos.

Sőt, az eredmény azonos kell legyen, ha előzőleg csak a gázokat cseréltük volna ki a két tartályból, hiszen mindegy kell legyen, hogy melyik tartályokból kevertük össze a gázokat. E csere után az első tartályban a gáz állapota: *V1*; *p'1=p2V2/V1*; a második tartályban:  $V_2$ ;  $p'_2 = p_1 V_1 / V_2$ .

Behelyettesítve ezeket az adatokat az ellenőrizendő képletbe,

 $p_{szimmetric} = (p'_1V_1 + p'_2V_2)/(V_1 + V_2) = (p_2V_2/V_1 \times V_1 + p_1V_1/\tilde{V}_2 \times V_2)/(V_1 + V_2) =$ =  $(p_2V_2+p_1V_1)/(V_1+V_2)$  =  $(p_1V_1+p_2V_2)/(V_1+V_2)$  = p. Tehat ugyanaz.

Nagyon fontos tanulság a szimmetria módszerből: egy feladat esetében már úgy készítsük a rajzot, és úgy jelöljük a mennyiségeket a rajzon (nyilván csak akkor, ha ebben szabadságunk van), hogy lehetőleg szimmetrikus legyen. Ugyanis akkor a kapott egyenletek is, és maga a megoldási folyamat is szimmetrikus lesz, ami segít a hibamentes munkában (ha egy közbeeső képlet nem szimmetrikus, biztosan hiba csúszott be a számításoknál). És nyilván az eredmények is szimmetrikusak kell hogy legyenek. Ha nem lesznek azok, akkor valószínűleg valahol hibáztunk. Nézzünk erre egy példát.

**D3 példa.** Adva van két áramforrás (*E1, r<sup>1</sup>* és *E2, r2*), amelyeket párhuzamosan kapcsolunk (azonos pólusaikkal kapcsoljuk össze), és az eredő kapcsolásra kötünk egy *R* ellenállást. Oldjuk meg az áramkört (azaz számítsuk ki minden ágban az áramerősségeket).

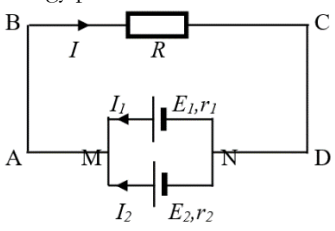

Be kell jelöljük az áramkörbe a kiszámítandó áramerősségeket. Ezt megtehetjük bárhogy. De

használjuk ki a feladat adatait, és ehhez képest jelöljük "szimmetrikusan" az áramerősségeket: az *E1*-en keresztül *I1*, az *E2*-n keresztül *I2*, és a főáramkörben (az *R*-en keresztül) *I*.

A KIRCHOFF első törvénye egyik csomópontban (egy független csomópont van):

N csomópont: *I=I1+I2*.

(a második csomópontra már nem írjuk fel, mert ugyanez lesz, tehát az már nem független csomópont, így nem független egyenlet)

A KIRCHOFF második törvénye a két hurokra (két független hurok van):

 $ME_1NE_2M$  hurok:  $-E_1+E_2=I_1r_1+I_2r_2$ 

 $MABRCDNE<sub>1</sub>M$  hurok:  $E<sub>1</sub>=IR+ $I<sub>1</sub>r<sub>1</sub>$$ 

Három egyenletünk van, három ismeretlennel (I, I1, I2):

*I=I1+I<sup>2</sup>*

 $-E_1 + E_2 = -I_1r_1 + I_2r_2$ 

$$
E_I = IR + I_1 r_I
$$

2019-2020/4 29

Az egyenletrendszer megoldható. De már látjuk, hogy sok munka lesz vele, nagyon kell figyelnünk a számításokra, mert fenn áll a veszélye annak, hogy valamelyik indexet elírjuk vagy rosszul olvassuk, és a végeredmény hibás lesz.

Alkalmazzuk a szimmetria módszert: válasszuk ki úgy a két hurkot, hogy az egyenleteik hasonlóak (szimmetrikusak) legyenek:

 $MABRCDNE<sub>1</sub>M$  hurok:  $E<sub>1</sub>=IR+ $I<sub>1</sub>r<sub>1</sub>$$ 

MABRCDNE2M hurok: *E2=IR+I2r<sup>2</sup>*

Akkor a három egyenletünk:

$$
I=I_1+I_2
$$

 $E_1 = IR + I_1 r_1$ 

*E2=IR+I2r<sup>2</sup>*

Ezt az egyenletrendszert már sokkal könnyebb megoldani, éppen a szimmetriája miatt. És alkalmazzuk a szimmetria elvet magára a megoldására is: ne számítsuk ki mondjuk az *I1*-et az elsőből és helyettesítsük be a következő két egyenletbe, hanem *I1*-et a másodikból (*I1=E1-IR/r1*), *I2*-t a harmadikból (ezt már nem is kell számítsuk, hanem az egyenletek hasonlósága miatt az előzőben az 1-es index helyett 2-est teszünk: *I2=E2-IR/r2*), és behelyettesítjük őket a tőlük teljesen különböző egyenletbe, az elsőbe:

 $I = E_1 - IR/r_1 + E_2 - IR/r_2$ 

Ebben már csak az *I* ismeretlen, kiszámítjuk: *I=(E1+E2)/(1+R/r1+R/r2)*, majd ennek segítségével az *I1*-et és az *I2*-t, és meg van oldva az egyenletrendszer. A szimmetrikus jelölés és megoldásmenet miatt az eredményekben is van szimmetria, így kicsi a valószínűsége, hogy valamely indexet elírjuk vagy rosszul olvassuk, hiszen tudjuk fejből, hogy az eredmények szimmetrikusak kellene legyenek. És a feladatunkban azok is.

#### **E. Analógiák** módszere.

Azoknak a feladatoknak, amelyek *hasonló (analóg) fizikai mennyiségekre vonatkoznak, hasonlóaknak kell lennie a megoldásuknak*.

Ez a módszer úgy alkalmazható, hogy keresünk a feladatban megadott mennyiséggel egy másik, de vele "analóg" (hasonlóan viselkedő) fizikai mennyiséget. Ez lehet teljesen más jellegű fizikai mennyiség, csak a viselkedése kell kegyen hasonló. Hogyha az analóg helyzetnél ismerjük az eredményt, akkor a feladatunkban kapott eredmény is kell hasonlítson az ismert eset képleteihez.

**E.1 példa**. Vezessük le két rugó (k<sub>1</sub> és k<sub>2</sub>) soros kapcsolási képletét.

A rugó esetében az ok a rugóra ható erő (*F*), az okozat a rugó megnyúlása (*x*). Az okokozati kapcsolat (az okozat függése az októl): *x=(1/k)×F*. Ezzel analóg helyzet egy elektromos kondenzátor feltöltése elektromossággal, ahol az ok a kondenzátorban felhalmozott töltésmennyiség (*Q*), az okozat a kondenzátoron megjelenő feszültség (*U*), Az ok-okozati kapcsolat: *U=(1/C)×Q*. Látható, hogy a *k* és a *C* egyformán szerepel a képletben (a nevezőben találhatók), a két fizikai jelenség hasonló. Akkor, ha a kondenzátorok soros kapcsolási képlete (ezt tudjuk fejből) *1/C=1/C1+1/C2*, ugyanilyen kell legyen a rugók soros kapcsolási képlete is: *1/k=1/k1+1/k2*. Nyilván hasonló kell legyen a párhuzamos kapcsolásuk képlete is (*C=C1+C2*, illetve *k=k1+k2*).

**E.2 példa**. Számítsuk ki, mekkora mechanikai munkára van szükség, hogy egy *m* tömegű testet elvigyünk a Föld felszínéről a végtelenbe (adott a Föld sugara és tömege: *R, M*).

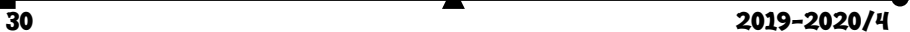

A gravitációs mezőhöz nagyon hasonlít az elektrosztatikus mező, ugyanis mindkettő a távolság négyzetével csökken (a pontszerű testek esetében). A tömegnek (*m*) megfelel az elektromos töltés (*Q*). Az elektrosztatikus mező esetében ismerjük az elektromos térerősség képletét: *EkEQ/r2*. A gravitációs mezőnél is ismerjük a gravitációs térerőség képletét, *f M/r2*, amely valóban hasonlít az elektromos térerő képletéhez, csak az állandók mások. Az elektrosztatikus mezőnél ismerjük elektromos potenciál képletét: *V=kE·Q/r*. Az elektromos potenciál nem más, mint az mechanikai munka, ami szükséges, hogy elvigyünk egy egységnyi töltést az adott pontból a végtelenbe (ahol már nincs elektrosztatikus mező): *L=V*. Ha nem egységnyi töltésünk van adva, hanem *q*, akkor az L munka: *L=V∙q*=*kEqQ/r*. Az analógia alapján ugyan úgy kell létezzen egy gravitációs potenciálnál is: *fM/r*, melynek ugyanaz az értelme. És ebben a pillanatban máris meg van oldva a feladat: az *L=Vq* mintájára *L=m*, azaz *L= fMm/R*, ahol *M* a pontszerűnek tekintett Föld tömege, *m* a test tömege, és *R* a Föld sugara, ahonnan elindul a test a végtelenbe.

Ugyanígy működik a módszer, ha nem analóg, hanem "fordított" mennyiségeket találunk: az eredmények is "fordítottak" kell legyenek.

**E.3 példa**. Számítsuk ki két párhuzamosan kapcsolt kondenzátor (*C<sup>1</sup>* és *C2*) eredő kapacitását.

A kondenzátor esetében már tárgyaltuk az ok-okozati összefüggést: *U=(1/C)×Q*. Ehhez hasonlít az ellenálláson az ok-okozati összefüggés (OHM törvénye): *U=R×I*. Látható, hogy míg az ellenállás esetében az arányossági tényező az "R" ellenállás, a kondenzátornál a kapacitás fordítottja: "1/C". Ilyen értelemben "fordítottak" ezek a mennyiségek. Az ellenállások esetében ismerjük fejből az ellenállások párhuzamos kapcsolási képletét: *1/R=1/R1+1/R2*. Mivel az *1/R*-nek megfelel a *C,* következik az ugyancsak párhuzamos kapcsolásnál: *C=C1+C2*, tehát ezt a képletet kellene kapjuk a feladat megoldásában.

#### **F. Becslési** módszer**.**

*A kapott eredmény számszerű felbecslése* is adhat némi képet arról, hogy jó lehet-e az eredmény vagy biztosan hibás. Ez a számítás nem muszáj pontos legyen, elég csak nagyságrendileg kiszámolni, mert így sokkal gyorsabban is megy. Például ha egy oxigén atom tömegének 30 tonna jön ki, akkor biztosan hibáztunk valahol, mert tudjuk fejből, hogy egy atom tömege nagyon kicsi. Vagy ha egy anyag törésmutatója 13-nak jön ki, hibáztunk, mert tudjuk, hogy a törésmutatók általában kisebbek, mint 2 (a gyémánté nagyobb, mint 2).

Ez a módszer akkor jó, amikor az eredmény átmegy az összes többi ellenőrzési szűrőn. És az az előnye is megvan, hogy olyan feladatokra is alkalmazható, amelyeknél kizárólag számokkal dolgozunk, így nem lehet alkalmazni rá a képletek ellenőrzési módszereit.

Feladatmegoldások közben más ellenőrzési módszereket is kitalálhatunk, és nagyon hasznos az alkalmazásuk, mert segítségükkel felfedezhetünk akár banális hibákat is a megoldásunkban, ami könnyen kijavítható lenne, ha tudnánk, hogy van. Ha ezt nem tesszük meg, akár egy érettségi vagy felvételi versenyvizsga bukhat rajta.

**Miholcsa Gyula**

 $2019 - 2020/4$  31

# **Programozott elektronika középiskolásoknak: Okosszoba Arduinovál**

III. rész

Manapság már szinte bármi után odailleszthetjük az okos jelzőt. Majdnem mindenkinek van okostelefonja, okosórája, okostévéje s talán már az okosotthonok is eléggé elterjedtek.

De mit is fed az "okosotthon" kifejezés? Ha meg szeretnénk határozni, talán egy olyan épületet írnánk le, amelyben a különböző berendezések és rendszerek működését, valami központi vezérlőegység felügyeli, irányítja és szabályozza úgy, hogy a felhasználó igényei mellett, költséghatékonyságra és környezetkímélésre is optimalizálva van.

Ha "az egyszerűbbtől a bonyolultabb fele" haladás elvét követjük, akkor mielött nekivágnánk egy ilyen teljes funkcionális rendszer megtervezésének és kivitelezésének, sok mindent megfigyelhetünk és megtanulhatunk számunkra is elérhető eszközökkel és egyszerű programozási módszerekkel, például a saját szobánkban.

A következőkben azt szeretnénk bemutatni, hogyan mérhetünk egyszerre hőmérsékletet, páratartalmat, illetve fényerősséget saját szobánkban, otthonunkban az Arduino platform segítségével.

Okosszobánkhoz szükségünk lesz egy forrasztásmentes próbapanelre és a hozzátartozó átkötő huzalokra, az Arduino alapú mikrovezérlős kártyára és a már telepített fejlesztői környezetre, egy folyadékkristályos kijelzőre (LCD, [1]), hőmérséklet- és páratartalom érzékelőre (DHT11, [2]), valamint egy fényérzékelőre (TSL2561 [3]).

Amennyiben most először találkozunk a kijelzővel és az érzékelőkkel, célszerű egyenként megismerni őket és megérteni, hogyan kell Arduino-val vezérelni őket.

## **Az LCD kijelző**

Az LCD egy olyan kijelző, amely a folyadékkristályok jellegzetes tulajdonságait és viselkedését hasznosítja. A folyadékkristály egy olyan szerves, folyékony anyag amelynek pálcika alakú alkotóelemei (molekulái) kristályszerű rendezettséget mutatnak. A folyadék legjellegzetesebb tulajdonsága az, hogy külső elektromos tér hatására a pálcika alakú molekulák rendezettsége módosul és ennek következtében a folyadék fényáteresztő, illetve fényvisszaverő tulajdonságai megváltoznak az alapállapothoz (külső elektromos tér nélküli) képest. Polarizált fény alkalmazása esetén a két állapot megkülönböztethető.

A folyadékkristály két párhuzamos polárszűrős üveglap között helyezkedik el igen vékony, a milliméter ezredrészének megfelelő vastagságban. Az üveglapnak belső felületére viszik fel az elektródákat, amelyek létrehozzák majd a folyadékot polarizáló külső elektromos erőteret. Az elektródák alakja meghatározza a megjeleníthető alakokat. Lehetőség van szegmenses felbontású vagy grafikus (pontelemes) megjelenítésre. Színezőanyagok keverésével színes képek is létrehozhatók.

анны на села в села в села в села в села в села в села в села в села в села в села в села в села в села в села<br>32 села в села в села в села в села в села в села в села в села в села в села в села в села в села в села в се

A folyadékkristályos kijelző elvi felépítését az alábbi ábra mutatja be [4]. Ennek segítségével összefoglalhatók és könnyedén megérthetők a működésével kapcsolatos főbb tudnivalók.

- függőlegesen polarizáló belépő ablak
- függőleges, illetve vízszintes áttetsző elektródhálózat kivezetésekkel
- folyadékkristály
- vízszintesen polarizáló réteg
- visszaverő réteg

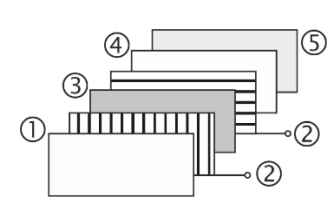

A beeső fényt a függőleges polarizátor (<sup>0</sup>) polarizálja, majd a folyadékkristály (<sup>3</sup>) a polarizációs síkot 90°-al elfordítja. Ezáltal áthaladhat a vízszintes polarizátoron is (4), majd viszszaverődik (®) és az előbb leírtak fordítottja zajlik le. Ha viszont a függőleges és vízszintes elektród-rácshálózatra (2) vezérlőfeszültséget kapcsolunk, tehát a folyadékkristály külső elektromos térbe kerül, ekkor nem fogja többé megváltoztani a polarizációs síkot és a fény

nem juthat el a visszaverő rétegig – ezért a megfigyelő sötétséget fog észlelni.

Az Arduinohoz csatlakoztatható kijelző, egy kisméretű LCD (6,45 cm x 1,64 cm), amely két sorban, soronként 16 alfanumerikus karakter megjelenítésére alkalmas. Az eszköz összesen tizenhat kivezetéssel rendelkezik [5].

# $888888888888883$ . . . . . . . . . . . . . . . SCREEM 16X2 LCB 紫紫

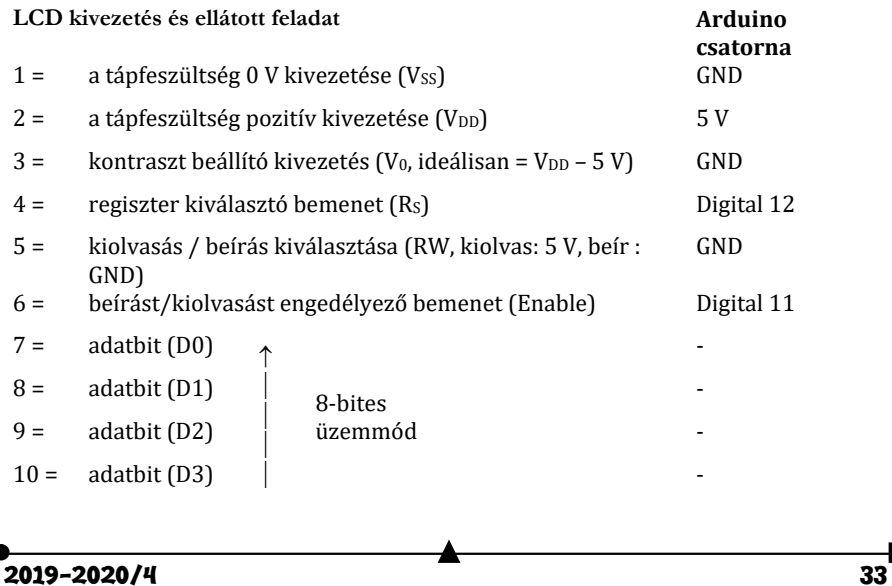

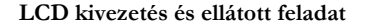

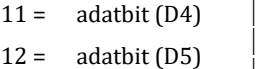

 $13 = \text{adatbit (D6)}$ 

 $14 = \text{adatbit (D7)}$ 

15 = háttérvilágító LED vezérlése (anód)

 $\overline{\phantom{a}}$ ↓

16 = háttérvilágító LED vezérlése (katód)

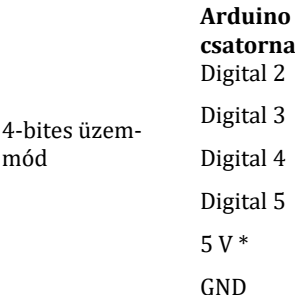

 $*$  220  $\Omega$ -os előtét ellenállással

### **A hőmérséklet és páratartalom mérése**

A hőmérséklet és páratartalom érzékelésére és mérésére nem szükséges két önálló szenzort használni: a szakkereskedésekből igen olcsón beszerezhető DHT11 érzékelő, további kalibráció nélkül, egyszerre képes hőmérsékletet (0 és 50 °C között, ± 2 °C pontossággal) és relatív páratartalmat mérni (20 és 95 % között, ± 5 % pontossággal) [6].

gálni, és figyelembe venni a gyártó által meghatározott lábkiosztást.

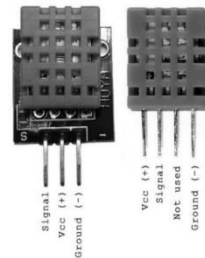

A hőmérsékletváltozás érzékelése és mérése egy félvezetőalapú termisztorral történik. A termisztor egy olyan ellenállás amelynek villamos rezisztenciája a hőmérséklet növekedésével exponenciálisan csökken. A beépí-

tett elektronika végzi el az ellenállásváltozás hőméréskletté alakítását. A páratartalom mérésére egy sandwich-szerű strukturát használnak. A két fémelektród közé helyezett nedvesség-visszatartó sótartalmú polimér a környezet páratartalmával arányosan ionokat szabadít fel, ezáltal az elektródák közötti polimér vezetőképessége megnő. Ebben az esetben is az átalakításokat a beépített elektronika végzi el. Szerkezetileg az érzékelő 3 kivezetéssel rendelkezik. Ezek a " $V_{cc}$  (+)" azaz a tápfeszültség (+ 5 V, Arduino-tól), "Ground (–)" (Arduino-tól, ez biztosítja az áramkör zárását), és az érzékelés és mérés eredményét szolgáltató kivezetés "Signal" (innen az Arduino valamelyik analóg vagy digitális bemenetéhez kell csatlakozni). Amennyiben 4 kivezetéses szenzort si-

került beszerezni, a harmadik nincs bekötve, a többi kiosztását pedig a mellékelt ábra szemlélteti. Mindenképp célszerű a szenzorral egyszerre beszerzett adatlapot is megvizs-

↑  $\overline{\phantom{a}}$  $\overline{\phantom{a}}$ ↓

### **A megvilágítás mérése**

A "TSL2561" elnevezésű szenzor egy igen komplex, digitális fényérzékelő. Az olcsó, kadmium vagy ólom alapú, fotoellenállásokhoz képest sokkal pontosabb eszközről van szó, amely lehetővé teszi a fényérzékelést úgy a látható, mint az infravörös színképből (külön-külön, vagy egyszerre) és a megfelelő beállításokkal kiszámítja (megadja) a megvilágítást igen széles értéktartományban (0,01 Lux-tól, megközelítőleg 40000 Lux-ig).

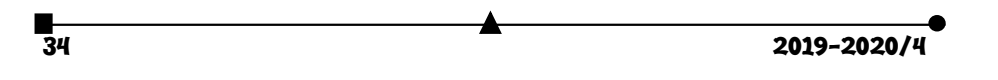

Az eszköznek jellegzetesen 5 vagy 6 kivezetése van (lásd majd az adatlapot). Ezek közül 4-et szoktunk használni: a "Vcc  $(+)$ " azaz a tápfeszültség (+ 5 V, Arduino-tól vesszük), "Ground  $(-)$ " (Arduino-tól vesszük, ez biztosítja az áramkör zárását), "SCL" (órajel, Arduino-tól vesszük) és "SDA" (adatcsatorna, Arduino-hoz csatlakoztatjuk) [7].

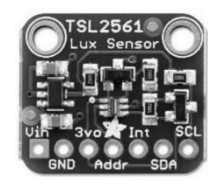

A teljes rendszer "összerakva" az alábbi ábrán látható [8].

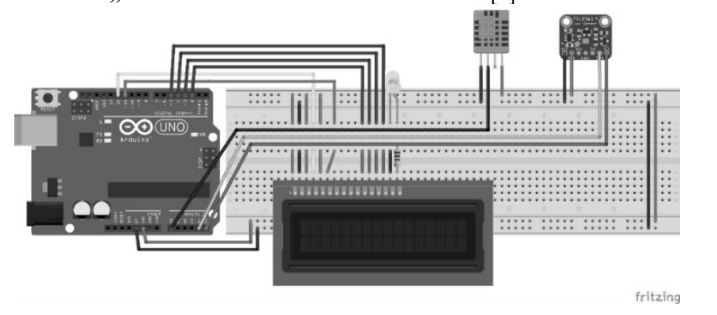

## **Forrásanyagok**

- 1. https://www.optimusdigital.ro/ro/optoelectronice-lcd-uri/62-lcd-1602-cu-interfata-i2csi-backlight-galben-verde.html
- 2. https://www.optimusdigital.ro/ro/senzori-senzori-de-temperatura/99-senzor-
- de-temperatura-si-si-umiditate-dht11.html
- 3. https://www.optimusdigital.ro/ro/senzori-senzori-optici/137-senzor-de-intensitate-aluminii.html
- 4. Buzás Gábor, Simon Alpár Az analóg és digitális elektronika alapjai, Ábel kiadó 2002
- 5. https://www.sparkfun.com/datasheets/LCD/ADM1602K-NSW-FBS-3.3v.pdf
- 6. https://www.mouser.com/datasheet/2/758/DHT11-Technical-Data-Sheet-

Translated-Version-1143054.pdf

- 7. https://www.mouser.com/datasheet/2/737/tsl2561-932888.pdf
- 8. https://fritzing.org/home/
- 9. http://atom.ubbcluj.ro/alpar/codes/okosszoba.ino
- 10. https://github.com/arduino-libraries/LiquidCrystal
- 11. https://github.com/adafruit/DHT-sensor-library/blob/master/DHT.h
- 12. https://github.com/adafruit/Adafruit\_Sensor
- 13. https://github.com/esp8266/Arduino/blob/master/libraries/Wire/Wire.h
- 14. https://github.com/adafruit/Adafruit\_TSL2561/blob/master/Adafruit\_TSL2561\_U.h

# **Kovács Adél\*, Simon Alpár, Tunyagi Arthúr**

Magyar Fizika Intézet, Babeș-Bolyai Tudományegyetem, Kolozsvár \* Fizika-informatika szakos hallgató, III. év

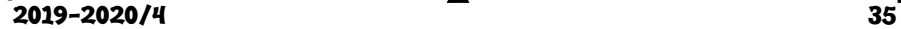

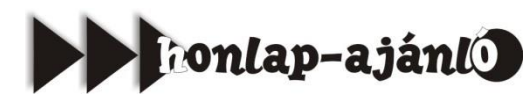

A *https://feladat.matematikam.hu/* honlapot Koczog András matematikus állította össze. Köszöntője alapján "Évek óta foglalkozom matematikaoktatással és korrepetálással, az általános iskolás korosztálytól kezdve az érettségizőkön át egészen az egyetemi szintig készítek fel diákokat a különböző megmérettetésekre." A honlap önjavító matematikafeladato-kat tartalmaz. A feladatokat a program az Ellenőrzés gombra kattintva egyből

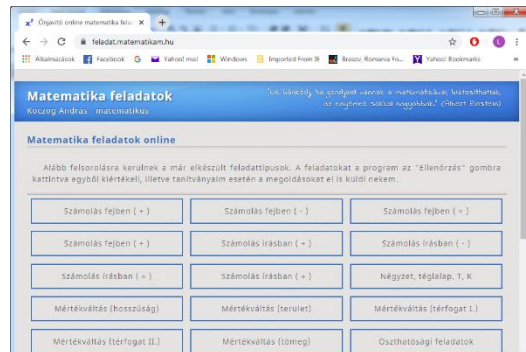

kiértékeli. Koczog András számos feladatot, képletgyűjteményt és elméletet tartalmazó matematikakönyve is elérhető online a https://matematikam.hu/konyv.php honlapon.

*Jó böngészést!*

**K.L.I.**

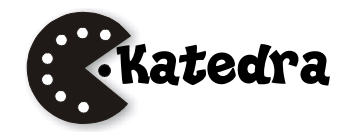

# **Az I. fokú tanári szakdolgozat elkészítése**

IV. (befejező) rész

**Választható tárgy óravázlata** A választható tantárgy: FIZIKAI ISMERETEK CSILLAGÁSZATI MEGKÖZELÍTÉSE

Osztály: 8. Általános (iskola, terem stb.) Heti óraszám: 1 Az óra témája: *A Nap és a bolygórendszer* Fejlesztésre kerülő sajátos kompetenciák: CS-7. Ismerjék meg az égitestek mozgásának törvényeit, CS-8 Alkalmazzák a csillagászati kifejezéseket, CS-9. Tudják elmagyarázni a bolygók mozgását.

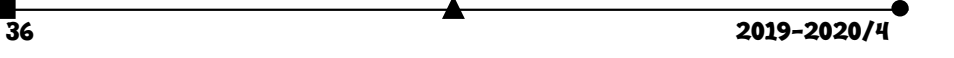

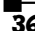

# **a) Motiválás**

Köztudott, hogy a Földön minden élet, és annak fennmaradása a Napunknak köszönhető. Gondoljuk át, mi történne, ha egy varázslat folytán eltűnne a Napunk? Még elgondolni is rossz. Már csak napfogyatkozáskor szokatlan, furcsa dolgok történnek. És hova tudnánk áttelepülni, ha a földi életünk ellehetetlenedne?

## **b) Előfeltételek**

Képzeljétek el, hogy az Ókorban éltek, és felnéztek az éjjeli égboltra. Nincsenek kivilágított városok, amelyek diffúz (szórt) fénye elnyomná az égbolt látványát, tökéletes sötétség van, Hold sincs az égen, a csillagok milliárdjai sziporkáznak az égen. Csak néhány csillag fénye nem vibrál. Ezek a bolygók. A Nap a kilenc bolygójával alkotja a Naprendszert. De akkoriban ezt még nem tudták. Csak jóval később, Giordano Bruno (1548- 1600), Galileo Galilei (1564-1642) munkássága, és végül Johannes Kepler (1571-1630) törvényei tisztázták, hogy nem a Nap és a Hold kering a Föld körül, ahogy látjuk, hanem minden bolygó a Nap körül. Így váltotta fel a *geocentrikus* elképzelést a *heliocentrikus.*

# **c) Kifejtés**

*A Naprendszer felépítése*

A bolygók a Nap körül keringő kilenc nagyobb, többé-kevésbé gömb alakú égitestek. Ezek, a Nap felől kifelé haladva: Merkúr, Vénusz, Föld, Mars, Jupiter, Szaturnusz, Uránusz, Neptunusz, Plútó. Többen a Plútót nem tekintik bolygónak, mivel a többi bolygó hét holdjánál is kisebb.

A Mars és Jupiter közötti aszteroidaövhöz tartozó

Jubite

mintegy 100 ezer égitest nagy része valószínűleg ütközésben létrejött törmelék, a nevük aszteroidák, kisbolygók (űrsziklák). A http://video.foldrajzmagazin.hu/csillagaszat/naprendszer/ linken megtekinthető az objektumok méretarányos képe. Az ábrán csak rész-

leteiben látott világos nagy gömb a Nap, csökkenő méretben következik a Jupiter és Szaturnusz, a náluk kisebb Neptunusz és Uránusz, és tőlük balra, alig láthatóan a Föld és a Mars, és még két parány, a Vénusz és a Merkúr. A bolygók körül mellék-

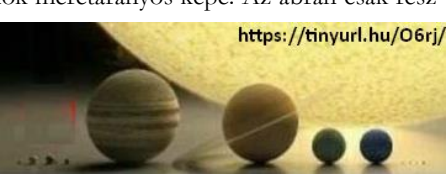

bolygók, ún. holdak is keringenek, és legtöbbjüknek a Földhöz hasonlóan légköre és belső eredetű mágneses tere is van. A Naprendszer leglátványosabb égitestei az *üstökösök*. Kicsiny kőzetmagból és az azt borító fagyott gázokból állnak. Napközelbe kerülve hosszú, fényes csóvát bontanak ki, majd a Naptól eltávolodva elhalványulnak. Feltehetőleg egy hatalmas üstökös-felhőből érkeznek, amely jóval messzebb van a Plútónál is. A bolygóközi tér rengeteg törmeléket tartalmaz, amely valószínűleg kisbolygók összeütközése vagy üstökösök teljes szétesése következtében jött létre, illetve képződik ma is. A törmelékek mérete igen változó: a mikroszkopikus nagyságrendtől a több száz méter átmérőjűig terjedhet. A Föld légkörébe lépve a súrlódás miatt felhevülnek, és heves fényjelenséget idéznek elő: ezek a *meteorok*, amelyeket a népnyelv hullócsillagoknak nevez. Ha a törmelékdarab elég nagy, akkor leérhet a felszínre, kisebb-nagyobb becsapódási krátert alakítva ki. A földre hullott meteor neve *meteorit*. A bolygóközi törmelék legkisebb összetevői és a

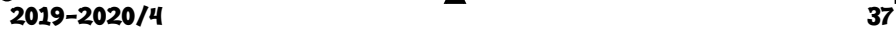

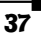

Napból folyamatosan kifelé áramló részecskék alkotják az ún. *bolygóközi (interplanetáris) anyagot*. Létezésére az állatövi fény jelenti az egyik bizonyítékot, amely napkelte előtt és napnyugta után figyelhető meg az Egyenlítő környéki területeken. A fénylő, háromszög alakú jelenség okozója a napsugarak szóródása a bolygóközi anyag apró porszemcséin.<br>A bolygók mozgása<br>A bolygókat a Nap az Isaac Newton (1643–1727) által fallomatori – **F = k**  $\frac{M \cdot m}{\sqrt{M}}$ 

*A bolygók mozgása*

A bolygókat a Nap az Isaac Newton (1643–1727) által felismert tömegvonzás (gravitáció) révén tartja maga körül.

A legtöbb bolygó egy síkban kering ellipszis alakú pályákon, többnyire az ekliptika síkjában. A bolygók körül holdak is keringenek, szintén ellipszis alakú pályákon. A bolygók mozgását leíró három Kepler törvény:

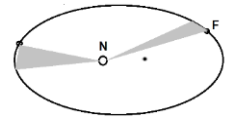

- 1. törvény: A bolygók ellipszis alakú, közös fókuszú pá-
- lyákon keringenek a Nap körül, az ellipszis egyik fókuszában található a Nap.
- 2. törvény: A bolygóhoz tartozó vezérsugár egyenlő időközökben azonos területet súrol.
- $rac{T_1^2}{T_2^2} = \frac{a_1^3}{a_2^3}$ 3. törvény: A bolygók keringési idejének négyzetei úgy aránylanak egymáshoz, mint pályájuk fél nagytengelyeinek a köbei.

### **d) Rögzítés:**

Naprendszernek a tér azon tartományát nevezzük, amelyben a Nap gravitációs ereje uralkodik. Központi helyzetű égiteste a Nap: egy átlagos méretű és tömegű, sárga színű *csillag*. Kilenc nagyobb égitest kering körülötte, amelyeket *bolygóknak* nevezünk. *Föld típusú* ( kőzetbolygó): a Merkúr, a Vénusz, a Föld és a Mars. Viszonylag kisméretűek, nagy sűrűségűek és túlnyomórészt nehéz elemekből állnak. A *Jupiter típusú* (gázóriás) bolygók: Jupiter, Szaturnusz, Uránusz és Neptunusz. Viszonylag nagy méret, kis sűrűség és a könnyű elemek jelenléte jellemzi őket. Anyaguk nagy része hidrogén- és héliumgáz. A Plútó feltehetőleg a Neptunusz egyik megszökött holdja, összetétele pedig az üstökösökéhez hasonló. A Naprendszer bolygóit mellékbolygók kísérik, amelyek az anyabolygó körül keringenek, ezeket *holdaknak* nevezzük és jelenleg 66 darabról tudunk. A Merkúrnak és a Vénusznak nincs holdja.

A pályák eltérése a gömbi formától (*ellipticitása*) sokszor kismértékű, például a Föld pályája majdnem kör alakú. Kepler második törvénye alapján látható, hogy amikor a Föld távolabb halad a Naptól (*aphélium*) a pályáján lassabban halad, mint amikor közelebb (*perihélium*). Az alábbi táblázat bemutatja a bolygóknak a Naptól mért távolságait *csillagászati egységben* (1CsE = Nap-Föld közepes távolsága, mintegy 150 millió km), valamint a keringési idejüket földi években.

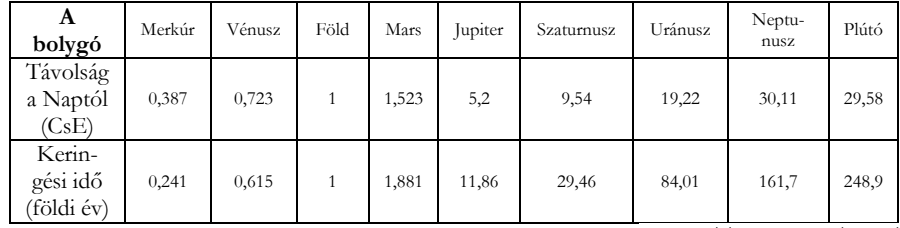

 $(https://tinyyurl.hu/4jiC/)$ 

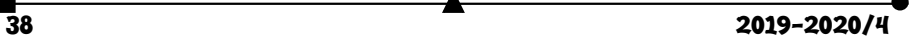

## **e) Alkalmazás**

1. Ellenőrizzük a Föld és a Mars esetén Kepler harmadik törvényét!

2. Tervezzünk egy olyan gépezetet, amellyel a Nap körül keringő Földet, és a Föld körül keringő Holdat modellezhetjük a periódusaik megtartásával. Azaz, amíg a Föld egyszer megkerüli a Napot 365-ször fordul meg a tengelye körül, a Hold pedig ezalatt 13 szor kerüli meg a Földet. (*Firka*.1991/2.78-79.)

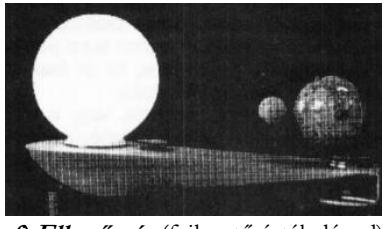

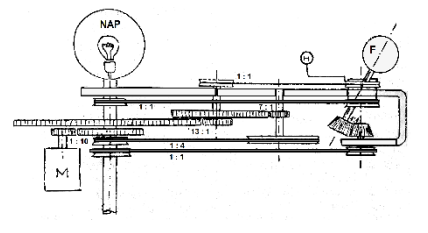

**f) Ellenőrzés** (fejlesztő értékeléssel)

### *Előzetes felmérés*

Rendezzük el nagyság szerinti számozással a Naprendszer bolygóit!

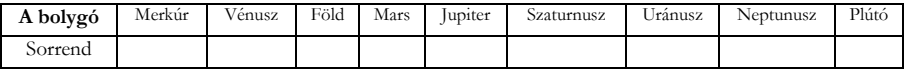

*Előzetes kompenzáció*

A bolygók mérete csökkenő sorrendben: Jupiter-Szaturnusz-Uránusz-Neptunusz-Föld-Vénusz-Mars-Merkúr-Plútó. Az alábbi táblázat Föld-sugarakban (6.370km) adja meg a méreteiket.

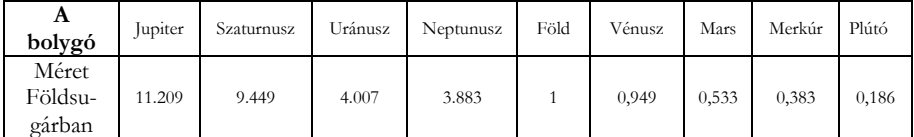

A bolygók mérete csökkenő egyenlítői sugár szerinti sorrendben könnyen megjegyezhető, ha megtanulod a következő mnemotechnikai szöveget: *Juttass Szafárit Uradnak, Ne Fösvényeskedj, Végül Marad Medvéd Pluszba.* A feladat helyes megoldása:

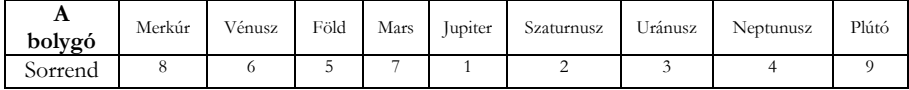

### *Mediálás(elmélyítés)*

Figyeld meg jól az ábrát! Láthatod, hogy a Naphoz viszonyítva mekkora méretük van a Naprendszer bolygóinak.

> *Utólagos felmérés* Jelöljük meg a táblázatban

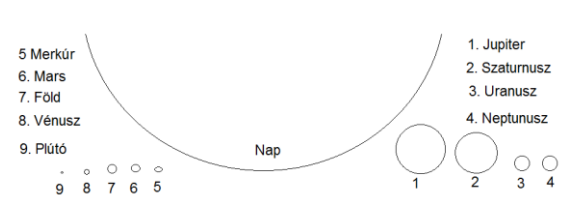

azt a két bolygót, amelynek a mérete nem csökkenő sorrendben található!

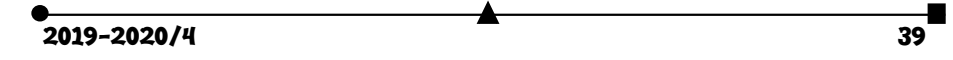

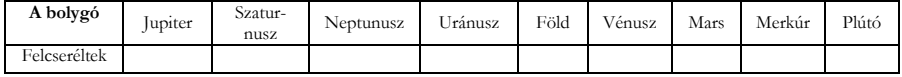

*Utólagos kompenzáció*

Az utólagos felmérő megoldásai:

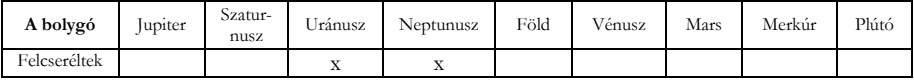

# *A tudásbeli nyereség* (transzferhányados):

 $Tr = (X_{\text{ntólagos}} - X_{\text{előzetes}})/(100 - X_{\text{előzetes}})$ 

ahol X - a felméréseken elért teljesítmény – százalékban. Ezzel lemérhető, hogy valaki mennyit fejlődött az előzetes kompenzáció és korrekció, valamint a mediálás után. *Házi feladat*

**1.** x-eljük be a bolygókat a szerkezetüknek megfelelő csoportba!

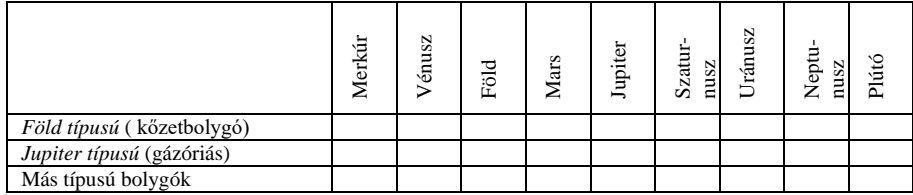

**2.** Ellenőrizzük le a Föld és a Vénusz (Esthajnalcsillag) esetén Kepler harmadik törvényét!

## **Befejező gondolatok**

Reméljük, hogy sorozatunk e négy része segítséget nyújthat a tanároknak az első fokú szakdolgozatuk elkészítéséhez fizikából, csillagászatból vagy akár más tárgyból is. A választható tárgy mintájával a tárgyuk jobb elmélyítéséhez járulhatnak hozzá, és akár plusz órákhoz is juthatnak. A jelenlegi, negyedik rész leckéjének felépítése természetesen sokféleképpen elkészíthető. Mi a *Firka* korábbi (az EMT honlapján elérhető 2015-2016/1-4. és 2016-2017/1-4.) számaiban bemutatott formát választottuk az óravázlatra, amelyben a tartalom – néha túlságosan is részletező módja – mellett hangsúlyt helyeztünk a fejlesztő értékeléssel történő oktatásra, hogy akár a tanárképzős egyetemi hallgatók számára is hasznosítható lehessen.

## **Felhasznált internetes oldalak**

https://emt.ro – https://tinyurl.hu/4jiC/ – https://tinyurl.hu/fVI2/ – https://tinyurl.hu/O6rj/

**Kovács Zoltán**

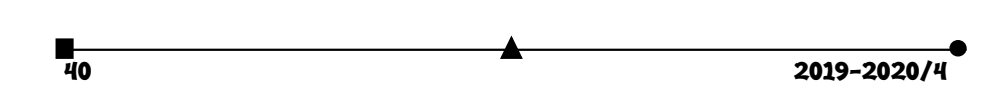

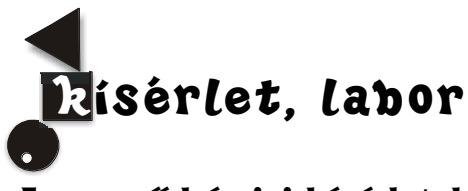

# **Egyszerű kémiai kísérletek a kereskedelemben kapható vegyszerekkel – a konyhasó**

A **konyhasó** az egyik legismertebb só a Földön. Leggyakoribb felhasználása a tartósítás és az ételízesítés, a köznyelvben egyszerűen csak **só**.

## **Sókristály**

A só a történelem folyamán mindig *fontos alapanyag* volt. A korábbi évszázadokban, amikor még a hűtőt nem ismerték, sóval tartósítottak. A 20. századig több országban monopólium volt sót előállítani, akkora haszon volt rajta.

A só *fizetőeszköz* volt az ókorban és még a középkorban is. Megbecsültségét jelzi, hogy számos népnél szokás a vendéget kenyérrel és sóval fogadni.

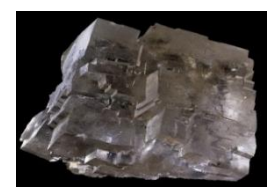

### **Eredete, előállítása**

A konyhasót a kibányászott *kősó* tisztításával, valamint a tengervíz lepárásával nyerik.

# **Kősó**

Kősóbányászatra csak olyan rétegek alkalmasak, amelyek legalább 97-98% nátriumkloridot tartalmaznak. Az ennél alacsonyabb sótartalmú rétegekből a kősót kioldással nyerik. A kioldást a föld alatt végzik, úgy, hogy először vizet szivattyúznak a bányába, majd ha az oldat telített lett, kiszivattyúzzák és bepárolják.

A Kárpát-medence sóban gazdag lelőhelyei Erdélyben és Máramarosban találhatók, ahol már a római időkben számottevő bányaművelés folyt. Az erdélyi kősóbányászat általánosan gyakorolt módja a mélyművelés. A tömbökben álló, nagy tisztaságú sót kézi fejtéssel termelték ki. A felkutatott sótömeget függőlegesen vágott aknákban tárták fel. Rétegesen lefelé haladva mind jobban szélesítették a bányateret, olyan módon, hogy a kősórétegek önboltozódásuk révén szilárd falazatú hatalmas csarnokot képeztek.

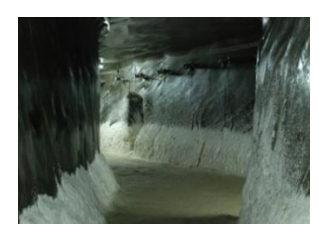

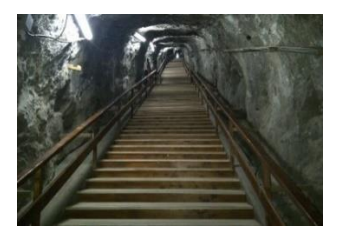

*Tordai sóbánya Parajdi sóbánya* 

 $2019 - 2020/4$   $41$ 

A régebbi sóbányák keresztmetszete tölcsér vagy harang alakot mutatott, csak a 18. század végétől kezdték a paralelogramot vagy koporsóidomot alkalmazni. Napjainkban lehetőség van a sóbányák látogatására (Tordai sóbánya, Parajdi sóbánya). A sóbányákban nincs tartószerkezet, a só kristályos tömbje nyújtja a biztonságot.

#### **Tengeri só**

A só igen nagy mennyiségben fordul elő a Föld felszínén, főként a világtengerekben, óceánokban. Ezek összességében **3-3,5% oldott sót**tartalmaznak, melynek kb. 80%-a NaCl. A sarkkörök tájékán az olvadó jég miatt ennél alacsonyabb a sókoncentráció, egyes lefolyás nélküli tavak, tengerek viszont magasabb sótartalmúak. Ilyen például a Holt-tenger. A sókoncentráció gyakran annyira megnő, hogy az oldat túltelítetté válik, és a só kikristályosodik.

A *tengeri sót* a tengervíz bepárlásával kapják, mely nem csak nátrium-kloridot tartalmaz, hanem más ásványi anyagokat is. Meleg éghajlatú területeken a tenger vizét lapos meden-

cékbe engedik, és a Nap melege segítségével párolják be. A Föld legnagyobb sólepárlója a mexikói Déli-Alsó-Kalifornia állam északi részén található.

A magas sótartalmú tengervíz elpárologtatásakor (lepárlásnál) a szilárd só visszamarad. Ez a sógyártás, a sókitermelés leggazdaságosabb módja. Az emberi táplálkozásra a kiemelten javasolt és rendkívül értékesnek elismert tengeri só nyomelemkoncentrációja és ásványi anyag-tartalma jóval magasabb a kősóénál.

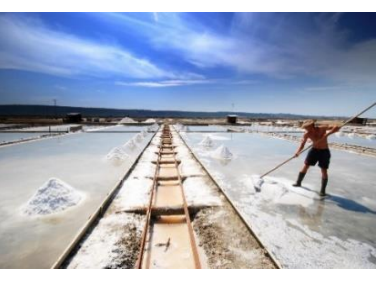

*Hagyományos sólepárló a Szlovén nemzeti parkban* 

#### **A konyhasó kémiája**

Színtelen, szagtalan, kristályos vegyület, íze a legerősebben *sós* az ismert anyagok közül. Ionrácsos anyag, szilárd halmazállapotban lapon középpontos kockarácsot alkot. Az ionrácsot pozitív nátrium (Na+) és negatív klorid (Cl−) ionok alkotják.

Az ionokat erős elektrosztatikus vonzóerő – az ionkötés – tartja össze. Minden pozitív iont hat negatív ion, és minden negatív iont hat pozitív ion vesz körül, tehát az ellentétes töltésű ionok számaránya 1:1. Ezt jelöli a konyhasó összegképlete (kémiai képlete) is: NaCl.

 Vízben jól oldódik, miközben nagymértékben disszociál összetevőire: pozitív töltésű hidratált nátrium- (Na+) és negatív töltésű hidratált klorid- (Cl−) ionokra. Vizes oldata semleges kémhatású. Jó vízoldhatóságát bizonyítják tengereink, melyek mind tartalmaznak oldott sót,

valamint a földi élet majdnem minden sejtje, ahol a sejtközi folyadékok sóoldatok. Érdekes tulajdonsága, hogy vízben való oldékonysága, ellentétben majdnem minden szervetlen sóval, nem függ számottevő mértékben a víz hőmérsékletétől. Alkoholban oldhatatlan. Vizes oldata jól vezeti az elektromos áramot, tehát elektrolit. A konyhasó kemény, kristályai kocka alakúak, ütésre síkok mentén törnek, kisebb kristályokra.

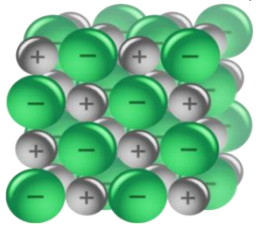

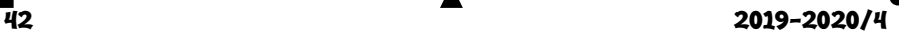

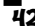

# **Felhasználása**

A só az iparban Fontos kémiai alapanyag, a legtöbb nátrium- és klórtartalmú vegyületet nátrium-kloridból állítják elő. Ezenkívül felhasználják még kisózásra (szerves anyagok, szappan, festékek kiválasztására oldatokból), jégmegolvasztásra, hűtőkeverékek készítésére. A hűtőkeverékeknek az az alapja, hogy olvadáspontjuk alacsonyabb, mint a tiszta vízé. A jég vagy a hó a sózás hatására a felületén megolvad, és a hőmérséklete addig csökken, amíg el nem éri a sóoldat olvadáspontját.

### **Kereskedelmi só**

A kereskedelmi minőségű, ipari só körülbelül 2-3% *szennyezést* tartalmaz, főként magnézium-kloridot, kalcium-kloridot és kalcium-szulfátot. Ez higroszkópos, levegőn állva megnyirkosodik.

A kereskedelmi minőségű sónál azonban nagyobb tisztaságúra van szükség étkezési, gyógyszerészeti és egyéb kémiai célokra.

### **Ízesítőszerként**

A kellően fűszerezett étel ízét kiemeli, javítja, de ha túlsózzuk az ételt, a só elnyomja a fűszerek ízét.

A kereskedelemben többféle típus kapható, melyek az eredet, szemcsefinomság, tisztaság, adalékanyagok tekintetében különbözhetnek egymástól.

A *minőségi konyhasó* adalékanyagokat is tartalmaz; magnézium-karbonátot az összetapadás gátlására, illetve jódot (*kálium-jodid* vagy *kálium-jodát* formában) a golyva illetve egyéb jódhiányos panaszok megelőzésére.

### **Egzotikus só típusok**

A mai divatos rózsaszín **Himalája só.**

Pakisztánban bányásszák a sóbányákból. 92%-os NaCl és 8% egyéb szennyeződésekből áll (vas-oxid)

**A fekete só** Indiából származik más néven a Kala namak egyfajta indiai vulkáni kőzet, amelyet gyakran használnak ízesítésre Indiában, Pakisztánban, illetve más ázsiai országokban. A "fekete" só valójában egy rózsaszínes-szürkés árnyalatot jelent a vas és egyéb ásványi anyagok jelenléte miatt. Az indiai fekete sónak nagyon jellegzetes kénes íze van, gyakran emlékeztet a főtt tojás sárgájára.

**A gyönyörű Fleur de Sol** nevű sót Japán tengervizekből pátolják. A fordításban a neve "a tenger virága". Ez a világ legjobb éttermeinek királynője. Az egyik legdrágább és kiváló minőségű élelmiszer-só.

**Hawaii vörös vagy rózsaszín színű sót** a tengeri só és a Hawaii agyag keverésével kapjuk.

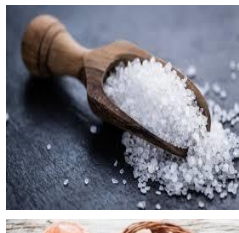

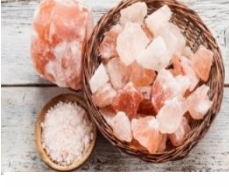

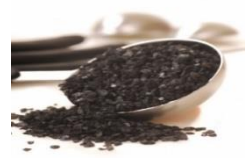

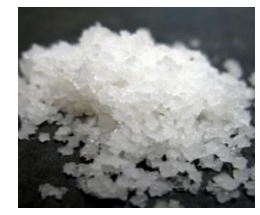

 $2019 - 2020/4$  43

## **Szerepe az élő szervezetben**

Az állatok és az ember is igényli a sót. Fontos alkotórésze az emberi szervezetnek. Mindig megtalálható a testnedvekben, a vérben, az izzadságban és a vizeletben. Fontos szerepe van az izotónia, azaz a megfelelő ozmózisnyomás fenntartásában. A nátriumklorid szükséges a gyomorsav képződéséhez is. A szervezetbe a táplálékkal jut be. Főként növényi táplálék esetén nagyon fontos, hogy a szervezetbe megfelelő mennyiségű konyhasó jusson be, mert a növények csak nagyon kevés nátriumsót tartalmaznak. Ezért nyalatnak a növényevő állatokkal kősót.

A só életszükséglet. A sóhiány szédülést, izomgyengeséget, görcsöket okozhat, de kritikusabb helyzetben apátiához, halálhoz vezethet.

Átlagos vegyes táplálkozás mellett naponta kb. 5-15 g sót fogyasztunk, mely könnyedén csökkenthető 3 g-ra

**Fiziológiás oldat**: a só 0,9%-os vizes oldatát fiziológiás vagy izotóniás sóoldatként használják (infúzió).

### **Majdik Kornélia**

# **Kísérlet**

**1. A sós tengervíz és az édesvíz közötti sűrűség különbség bemutatása** 

Amire szükségünk lesz:

- 2 db nagyobb üvegpohár,
- 2 db friss tojás,
- konyhasó,
- víz,
- kanál a só adagolásához.

**A kísérlet menete:** töltsük meg az egyik poharat vízzel 2/3 részig. Adjunk hozzá kanállal konyhasót és keveréssel oldjuk fel egészen addig, amíg több só a vízben már nem oldódik (telített oldat). Ezután öntsünk a másik pohárba annyi vizet, hogy a folyadékszint a két pohárban egyenlő legyen. Tegyük az egyik tojást a tiszta, a másikat a sós vízbe. Azt tapasztaljuk, hogy a sós vízben a tojás lebegni fog, míg a tiszta vízben lemerül a pohár aljára.

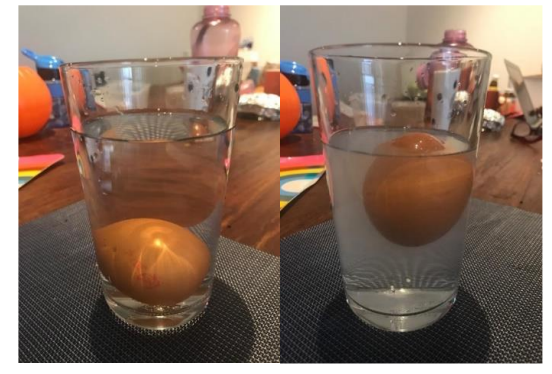

**Magyarázat:** a sóoldat (sós víz) sűrűsége jóval nagyobb, mint a tiszta vízé és nagyobb a tojás sűrűségénél is, ezért a tojás lebeg rajta.

Ezt a jelenséget figyelhetjük meg a sós fürdők esetében is mikor a sós víz fenntart. Könnyebben tudunk úszni.

—<br>Див. в 2019–2020/4<br>Див. в 2019–2020/4

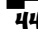

# **2. Só oldékonysága és víz/olaj sűrűség vizsgálata**

# **Amire szükségünk lesz:**

- 3 db nagyobb üvegpohár,
- két evőkanál háztartási olaj,
- konyhasó,
- víz,
- kanál a só adagolásához.

Vizsgáljuk meg a só oldékonyságát vízben és olajban:

Ehhez az egyik pohárba tegyünk 5 evőkanál vizet és egy kávéskanál sót. Azt tapasztaljuk, hogy a só feloldódott a vízben. Végezzük el ugyanezt a kísérletet olajjal. Azt tapasztaljuk, hogy a só nem oldódik az olajban.

Vizsgáljuk meg a két folyadék sűrűségét!

A poharat töltsük meg félig vízzel és töltsünk rá egy evőkanál olajat. Azt tapasztaljuk, hogy az olaj a víz felszínén összefüggő vékony réteget képez. A két folyadék nem elegyedik (keveredik). Ha összerázzuk és állni hagyjuk, újra szétválnak.

Most a pohár tetején lévő olajrétegbe egy kiskanál hegyéről csúsztassunk egy adag sót az olajrétegbe.

# **Figyeljük meg mi történik!**

A sókupac lesüllyed a pohár aljára. Ott egy idő után, egy olajgömb képződik. Az olaj gömb aztán szépen felemelkedik a víz felszínére.

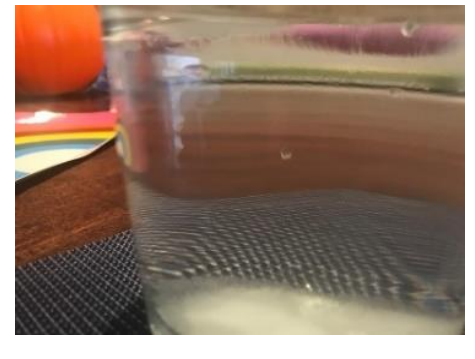

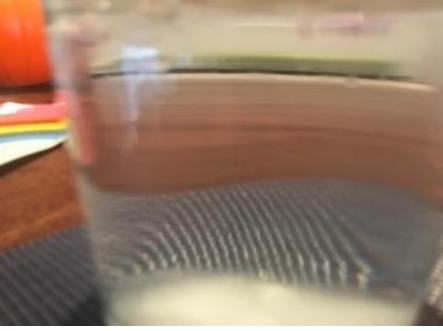

**Magyarázat:** A kísérletben az olaj először úszik a víz felszínén, mivel sűrűsége kisebb a vízénél. Amikor rászórjuk a sót, a só-olaj keveréknek nagyobb lesz a sűrűsége, tehát lemerül.A só nem oldódik az olajban, így a só közül egy idő után kiszivárog az olaj, és felemelkedik a felszínre.

**Szüllőné Bíró Ágnes** vegyészmérnök

 $2019 - 2020/4$  45

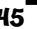

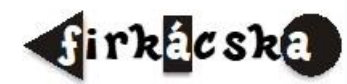

# **Alfa és omega fizikaverseny**

VIII. osztály

**1.** 21,6 kg-os fémkockát dinamóméterre akasztva és teljesen vízbe merítve a dinamométer 136 N erőt mutat. Mekkora felhajtó erő hat a kockára? Mekkora a kocka térfogata? Hány cm hosszú a kocka éle? Milyen fémből van a kocka? A víz sűrűsége 1 g/cm<sup>3</sup>, a gravitációs állandó g = 10 N/kg

**2.** Mindkét végén nyitott, 1 cm<sup>2</sup> keresztmetszetű U alakú csőbe 100 cm<sup>3</sup> vizet töltünk, majd az egyik szárba a víz sűrűségének 80%-val egyenlő sűrűségű 100 milliliter térfogatú olajat rétegezünk. Határozd meg a folyadékok közötti szintkülönbséget a csőben!

**3.** Mennyi 50 ºC-os vizet kell önteni egy termoszban lévő 600 g tömegű, -8 ºC hőmérsékletű jégdarabra, hogy pontosan a fele olvadjon meg?  $c_{\text{viz}} = 4200 \text{ J/kgK}$ ,  $(c_{\text{jég}} =$ 2100 J/kgK,  $\lambda$ O<sub>lv</sub> = 334 kJ/kg, a termosz hőkapacitásától és a veszteségektől eltekintünk.

**4.** Az ábrán látható hidraulikus emelő dugattyúi körlap alapúak, 30 cm illetve 7,5 cm átmérővel rendelkeznek. Határozd meg azt az F erőt, amely az ábrán látható módon tartani tudja az 1200 kg tömegű terhet!

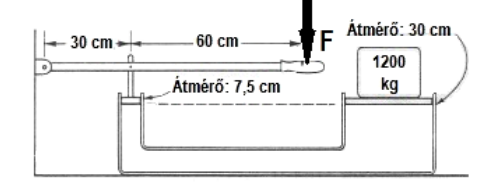

**5.** Egy melegített gyógyvizet tartal-

mazó kör alakú úszómedence egyik átmérőjének két végpontján ül Dani és Áron. Kata is ott ül valahol a medence szélén, Árontól légvonalban 15 m távolságban és folyamatosan méréseket végez. Lézeres távolságmérővel megmérte, hogy milyen távol van tőle Dani, és azt is megmérte, hogy ezt a távolságot 16 s alatt tette meg a srác, miközben hozzá úszott, így átlagsebessége 1,25 m/s-nak adódott. Megmérte a víz mélységét is, és folyamatosan mérve a víz hőmérsékletét azt tapasztalta, hogy az 2 °C-kal nő minden órában. Így azt is ki tudta számolni, hogy a medencében lévő víz óránként 8242,5 MJ hőt vesz fel. Számításai során a víz fajhőjét 4200 J/kgK-nek, sűrűségét 1 g/cm<sup>3</sup> -nek, a π értékét 3,14-nek vette, és elhanyagolta a víz melegedése során a hőveszteségeket. Mekkora a medence átmérője és milyen mély a víz benne?

**6.** Egy kútban — a talaj felszínétől mérve — a víz szintje 17 méteres mélységben van. Leeresztünk a kútba egy csövet, amelynek felső végéhez egy légszivattyút kötünk, és kiszivattyúzzuk a csőből a levegőt. Eléri-e a víz a szivattyút? Miért?

**7.** Egy hasáb alakú víztartály oldalán, az aljától 6 cm-re egy 12 mm<sup>2</sup> keresztmetszetű lyuk keletkezett. A lyukat ragasztószalaggal tapasztották be, amely 0,2 N erővel tapad az edényhez. Milyen magasságig tölthetjük meg vízzel a tartályt

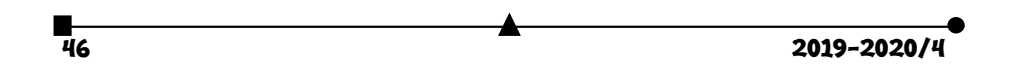

- **8.** Nézd meg figyelmesen a mellékelt kapcsolási rajzot.
	- a) Határozd meg az R ellenállás nagyságát!
	- b) Határozd meg az ampermérő ellenállását (RA)! c) Határozd meg az áramforrástelep belső ellenállását, ha elektromotoros feszültsége E = 4,6 V! A vezetékek ellenállása elhanyagolható.
	- d) Mekkora áram folyik az áramkörben,

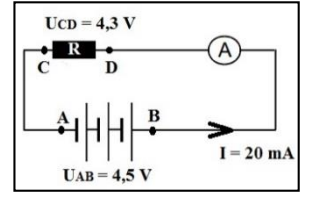

- ha a C és D pontokat egy vékony dróttal összekötjük (rövidre zárjuk)?<br>■ és ba az A és B pontokat kötük össze
- és ha az A és B pontokat kötjük össze?

**9.** Ha alul melegítjük a vizet tartalmazó edényt, a felmelegedett víz sűrűsége csökken, a felszínre emelkedik és helyére sűrűbb hideg víz kerül. Az is átmelegszik, ez a folyamat addig zajlik, míg a teljes vízmennyiség azonos hőmérsékletű nem lesz. A hőterjedés melyik formája valósul itt meg? Miért teszi az ügyes vendéglős a jeget a söröshordó tetejére, nem pedig a hordó alá?

**10.** Adj ötletet arra, hogy 13 darab 1Ω-os és 1 db. 3Ω-os ellenállásból hogy lehetne egy 4,9Ω-os rendszert készíteni! Készítsd el a kapcsolási rajzot! Összesen *legkevesebb* hány 1Ω-os és 3Ω-os ellenállás felhasználásával tudnál 4,9 Ω-os ellenállást készíteni? Készítsd el a kapcsolási rajzot!

**11.** Tamara este 20 °C-os vízzel félig töltötte kutyája 2 literes, henger alakú itatóját. Éjszaka hideg volt, és a vízből 0 °C os jég lett. Reggel 100 °C hőmérsékletű vízzel színültig töltötte az edényt. A kialakult közös hőmérséklet után az 1 g/cm<sup>3</sup> sűrűségű vizet Tamara nagyon hidegnek érezte, ezért kiöntött *valamennyit* belőle, és ismét színültig töltötte 100 °C-os vízzel az edényt, és így 20 °C-os lett a víz hőmérséklete. A veszteségektől eltekintünk. Feltételezzük, hogy az edény nem fagyott "szét", térfogata a folyamatok során nem változott. Adott  $\varrho_0 \circ_{\mathsf{Cos}} i$ ég = 0,92 g/cm<sup>3</sup>,  $\varrho_{20} \circ_{\mathsf{Cos}} v_{iz} \approx 1$  g/cm<sup>3</sup>,  $\varrho_{100} \circ_{\mathsf{Cos}} v_{iz} = 0.96$  g/cm<sup>3</sup>,  $c_{\text{viz}}$  = 4200 J/kgK,  $\lambda_{\text{jég}}$  = 340 kJ/kg.

- a) Hány cm<sup>3</sup> 100 °C-os vizet öntött először az edénybe Tamara?
- b) Mennyi lett az első feltöltés után kialakult közös hőmérséklet?
- c) Mennyi 100 °C-os vizet töltött másodszor az edénybe Tamara?

# **12. Gyakorlati feladat**

Rendelkezésre áll:

- egy pohárban egy ismeretlen sűrűségű folyadék,
- . Egy pohárban tiszta víz, amelynek sűrűsége:  $\rho_v = l \frac{E}{cm^3}$  $\rho_{v} = 1 - \frac{g}{3},$
- egy rugós erőmérő,
- Egy ismeretlen tömegű, és ismeretlen térfogatú fémhenger,
- papírtörlő, cérna.

A feladat: az ismeretlen sűrűségű folyadék sűrűségének meghatározása. *A feladat megoldása során csupán a víz megadott sűrűségét használható ismert adatként, semmi egyéb nem!* A kísérlet elméleti megalapozása, majd a mérések elvégzése után számítsuk ki a folyadék sűrűségét!

2019-2020/4 47

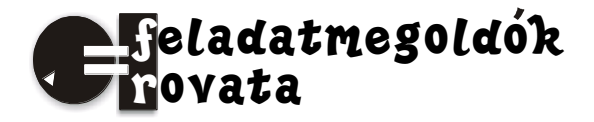

# **Kémia**

**K. 937.** A Koronavírus járvány kialakulása a 2019/2020-as tanév második felében jelentősen megzavarta az iskolai munkát, a tervezett tananyag rendszeres megtárgyalását, az alkalmazható ismeretek elsajátításához szükséges változatos gyakorlatok végzését, az ellenőrzött gyakorlást. Sok iskolában az idő- és eszközhiány is nehezítette a világhálón történő oktatást, a tanuló és tanár kapcsolat eredményességét. Azzal a szándékkal, hogy az új tanév kezdete zökkenő-mentesebben indulhasson, a lapunk ez évi utolsó száma feladatmegoldó rovatában olyan feladatokat javasolunk, melyek részben a gondolkodási készség, az ítélőképesség fejlesztésére alkalmasak, s ugyanakkor a tanult fogalmak felelevenítését is szolgálják a diákok otthoni önálló munkájához.

- 1. A periódusos rendszer azonos vízszintes sorának két szomszédos eleme atomjainak proton és elektron számának összege 54. Nevezzétek meg ezt a két elemet!
- 2. Két elem, X és Y egymással vegyülve az X<sub>2</sub>Y<sub>3</sub> és XY<sub>2</sub> vegyületet eredményezi. Amennyiben 0,15 mol  $X_2Y_3$  tömege 11,4 g és 0,15 mol  $XY_2$  tömege 6,9 g, melyik kémiai elemet jelöltük X és Y vegyjelekkel?
- 3. Az ólom és az ón alacsony olvadáspontú fémek, olvadékaik keverednek ötvözetet képezve. Köri tevékenységen a megfelelő munkavédelmi szabályok betartásával három féle összetételű keveréket olvasztottak meg: a.) 10 g ólom + 5 g ón, b.) 10 g ón + 5 g ólom, c.) 7,5 g ólom + 7,5 g ón. A három azonos tömegű keverék közül melyik tartalmazta a legtöbb és melyik a legkevesebb fématomot? Érvelj elméleti ismereteid alapján, majd igazold válaszodat számítással!
- 4. Kristálycukorból (minden molekulája 12 atom szenet, 22 atom hidrogént és 11 atom oxigént tartalmaz) vízzel különböző összetételű szirupot készítettek: a.) 100 g 10%, b.) 100 g 60%-ost. Melyik oldatot tartalmazó edényben van több molekula?
- 5. Egy elem gőze kétatomos molekulákból áll. A gőz 100 ml-ének tömege normál körülmények között mérve, 0,714 g. Melyik elem atomjáról van szó, ha annak magjában tízzel több neutron van, mint proton?
- 6. Mekkora tömegű víz tartalmaz ugyanakkora számú oxigénatomot, mint amennyi 66 g szén-dioxidban található?
- 7. Egy elem (X) oxigénnel reagálva X3O<sup>5</sup> atomviszonyt kifejező képletű anyaggá alakul. Határozzuk meg az X elem atomtömegét, ha 0,718 g elemi állapotú X reakciójakor 1,118 g oxid keletkezett!
- 8. Melyik az a két-vegyértékű fém, amely bromidjából 0,367 g-ot ha klórral kezelnek 0,278 g klorid keletkezik?
- 9. Milyen töménységű oldat készíthető 20g kén-trioxidnak 100 g vízben való oldásakor? Ugyanennyi vízben mekkora mennyiségű kén-trioxidot kéne oldani ahhoz, hogy vegytiszta kénsavat kapjunk?
- 10. Két pohár mindegyike 150 g vizet tartalmaz. Az egyikbe 3 g sót, a másikba 30 g sót oldottak. Mekkora a két pohárban a sóoldatok tömegszázalékos töménysége? Egy

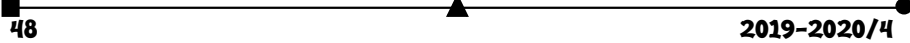

nagyobb edénybe a két pohár tartalmát összetöltötték. Az így nyert keveréknek mekkora a tömegszázalékos sótartalma?

- 11. Milyen tömegszázalékos összetételű az a magnézium-alumínium elegy, amelyet elégetve olyan terméket kaptak, amelynek tömege 1,86-szorosa volt a fémkeverék tömegének teljes reakciót feltételezve?
- 12. Összekeverünk 50 g 1,1%-os HCl-oldatot 50 g 3,4%-os ezüst-nitrát oldattal. Magyarázd a történteket. Határozd meg a folyadékelegy anyagmennyiség-százalékos (mol %) és tömegszázalékos összetételét! (a felsőbb osztályos tanulók számítsák ki a folyadékelegy pH értékét!)
- 13. Metánból és szén-monoxidból álló gázelegyből 30 dm<sup>3</sup> elégetéséhez 24 dm<sup>3</sup> azonos állapotú oxigénre volt szükség. Határozzuk meg a kiindulási gázelegy térfogat-százalékos összetételét!
- 14. Az alkének homolog sorából két szomszédos tag echimolekuláris elegyének 98 grammja standard körülmények között 49 dm<sup>3</sup> térfogatot foglal el. Határozd meg az elegyet alkotó szénhidrogének molekulaképletét!
- 15. Etánolt, acetaldehidet és ecetsavat tartalmazó ismeretlen összetételű elegynek három, azonos tömegű mintáját vizsgálták: a.) az első ammóniás ezüstnitrát oldatból 1,08 g ezüstöt választott le; b.) a második 20 cm<sup>3</sup> 0,75m KOH-oldattal közömbösíthető; c.) a harmadik feleslegben használt fémes nátriummal 612,5cm<sup>3</sup> standard állapotú hidrogéngázt fejlesztett. Számítsuk ki az analízisre felhasznált minta tömegét és tömeg- illetve mól-százalékos összetételét!
- 16. Egy alkin mennyiségi vegyi elemzésénél az égetéskor keletkező vízgőz és széndioxid térfogatainak aránya 5/6. A molekulában nem tudtak kimutatni másodrendű szénatomot. Írd fel az alkin molekula- és szerkezeti képletét, s határozd meg, hogy mekkora tömegű próbát égettek, ha 1 dm<sup>3</sup> standard állapotú CO<sub>2</sub> keletkezett égetése során!

**M. E.** 

# **Megoldott feladatok**

**Kémia** – *FIRKA 2019-2020/3.* 

**K. 930.** *Hány klóratomot tartalmaz az a szubsztituált metánszármazék, amelynek klórtartalma 89,1 tömeg%. Mi a vegyület molekulaképlete és neve? Ar(C) = 12,0; Ar(H) = 1,0; Ar(Cl) = 35,5*  **Megoldás:** általános képlet: CH<sub>4–n</sub>Cl<sub>n</sub>

 $w\%$ (Cl) = 100 ⋅ n ⋅ M(Cl)/[M(C) + (4 – n) ⋅ M(H) + n ⋅ M(Cl)] = 100 ⋅ 35,5 ⋅ n/(12 + 4 – n + 35,5 ⋅ n)  $89,1 = 3550n/(16 + 34,5n)$ 

 $n = 2,995 \approx 3$ 

*CHCl<sup>3</sup> – kloroform,* triklór-metán

2019-2020/4 49

**K. 931.** *A bőr- és textilipar nagy mennyiségben használja (például bőrcserzésre) az egyik telített, nyílt szénláncú monokarbonsavat. A monokarbonsav tömegszázalékos összetétele a következő: 26,1% a szén, 4,3%-a hidrogén, 69,6%-a oxigén. Milyen tapasztalati képlet következik ezekből az adatokból? Mi lehet a molekulaképlete és neve?* 

**Megoldás:** 

vegyünk 100g vegyületet 100 g vegyületben van: 26,1g C, 4,3g H és 69,6g O anyagmennyiségek (*n* = *m*/*M*): 2,175mol C, 4,3mol H és 4,35mol O anyagmennyiség arányok: szén : hidrogén : oxigén = 1 : 2 : 2 tapasztalati képlet:  $(CH<sub>2</sub>O<sub>2</sub>)$ <sup>n</sup> vagy C<sub>n</sub>H<sub>2n</sub>O<sub>2n</sub> mivel a karbonsav egyértékű egy karboxil (–COOH) csoport van benne *n* = 1 molekula képlete: CH2O<sup>2</sup> vagy *HCOOH* neve: *hangyasav* vagy metánsav

**K. 932.** *Mi a tapasztalati képlete annak a szénből és hidrogénből álló vegyületnek, amelynek a széntartalma 85,71 tömeg%? Mi a molekula összegképlete (molekulaképlete), ha tudjuk, hogy a moláris tömege 84,0 g/mol? Írjon fel három lehetséges szerkezeti képletet a vegyületre, és nevezze meg azokat. A három vegyület legalább két homológ sor tagja legyen!* 

### **Megoldás:**

100g vegyületben van 85,71g szén és 14,29g hidrogén anyagmennyiségek (n = m/M): 7,145mol C, = 14,29mol H anyagmennyiség arányok: szén : hidrogén = 1 : 2 tapasztalati képlet:  $(CH_2)$ <sup>n</sup> vagy C<sub>n</sub>H<sub>2n</sub>  $n = M($ vegyület $)/M(CH_2) = 84/14 = 6$ molekulaképlet: *C6H12, cikloalkánok* homológ sora: *ciklohexán* (metil-ciklopentán, 1,1 dimetilciklobután, 1,2-dimetilciklobután stb.), *alkének* homológ sora: *hex-1-én, hex-2-én* (hex-3-én, 2-metilpent-1-én, 3- metilpent-1-én stb.)

**K. 933.** *Egy szerves vegyületben a szén és oxigénatomok száma megegyezik, a hidrogénatomok és oxigénatomok anyagmennyiség-aránya (mólaránya) 2 : 1.*

a) *Mi lehet a vegyület tapasztalati képlete?*

b) *Mi lehet a vegyület molekulaképlete, ha tudjuk, hogy két szénatomot tartalmaz? Milyen lehetséges szerkezeti képlet(ek) felel(nek) meg ennek? Mi a vegyület(ek) neve?*

c) *Mi a vegyület molekulaképlete, ha tudjuk, hogy a móltömege 180 g/mol? Mi a vegyület(ek) neve?*

#### **Megoldás:**

a) anyagmennyiség arányok: szén : hidrogén : oxigén = 1 : 2 : 1 tapasztalati képlet: *(CH2O)<sup>n</sup>* vagy CnH2nO<sup>n</sup> b) molekulaképlet: *C2H4O2, ecetsav* és *metil-formiát* (glikolaldehid = 2-hidroxietanal) c)  $n = M(\text{vegvület})/M(CH_2O) = 180/30 = 6$ molekulaképlet: *C6H12O6, glükóz, fruktóz* (galaktóz, mannóz)

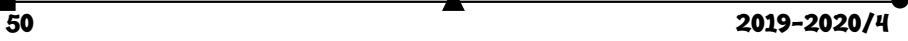

**K. 934.** *Melyik az az olefin, amelynek a brómozásakor keletkező termék tömege 3,28-szor nagyobb, mint a kiindulási szénhidrogéné volt? (Az olefin csak egy kettőskötést tartalmaz, monoolefin).*

### **Megoldás:**

 $C_nH_{2n} + Br_2 \rightarrow C_nH_{2n}Br_2$ M  $M + M(Br_2)$  $M + M(Br_2) = 3,28M$  $M + 159,8 = 3,28M$  $M = 70,1g/mol$  $C_nH_{2n} = (CH_2)_n$  $n = M/M(CH_2) = 70,1/14 = 5,01 \approx 5$  $C_5H_{10}$ , pentén **M. K.** 

**K. 935.** *Egy gázállapotú kémiai elem kétatomos molekulákból áll. A gáz 200 ml normál állapotú térfogatának tömege 1,428 g. Melyik elem atomjai alkotják a gáz molekuláit, ha tudjuk, hogy egy atom magjában eggyel több neutron van, mint proton?*

**Megoldás:** az elem legyen **X,** a molekulái **X**<sup>2</sup>

Tudott, hogy minden gázállapotú anyag egy mólnyi mennyiségének a térfogata 22,4 dm<sup>3</sup> normál állapotban (t =  $0^{\circ}$ C, p = 1atm), a tömege annyi gramm, mint a molekulatömege.

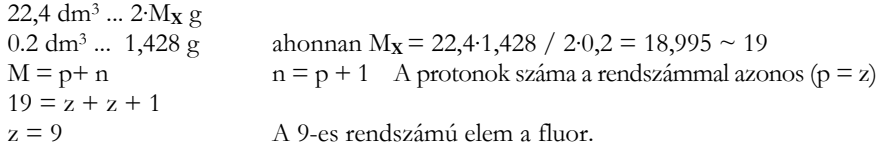

**K. 936.** *Ismeretlen töménységű sósav és kénsav 100 cm<sup>3</sup> térfogatú elegyét 150 cm<sup>3</sup> 1 M-töménységű NaOH oldata semlegesített. A keletkezett semleges só keverék tömege az oldatból való elkülönítés után 10,025 g volt. Határozzátok meg:*

*a) a semlegesítésre használt savoldat összetételét mol/dm<sup>3</sup> -ben kifejezve, b) a semlegesítés után az oldat kloridion tartalmát g/dm<sup>3</sup> egységben, c) a szilárd só keverék tömegszázalékos összetételét.*

### **Megoldás:**

A semlegesítési reakciók egyenletei:  $HCl + NaOH \rightarrow NaCl + H_2O$   $H_2SO_4 + 2NaOH \rightarrow Na_2 SO_4 + 2H_2O$  $v_1$   $v_1$   $v_1$   $v_2$   $v_2$   $v_2$   $v_2$  $m_1$  m<sub>2</sub>  $v = m/M$   $M_{NaCl} = 58.5$  g/mol  $M_{Na2SO4} = 142$  g/mol 150 cm<sup>3</sup> 1M-os oldat 0,15 mol oldott anyagot tartalmaz, akkor írhatjuk:  $v_1 + 2 v_2 = 0.15$  m<sub>1</sub> + m<sub>2</sub> = 10,025 mivel  $v = m/M$ 58,5  $v_1$  + 142  $v_2$  = 10,025 a két egyenletből  $v_1$  = 0,05 mol és  $v_2$  = 0,05 mol *a)* 0,1 dm<sup>3</sup> elegy ... 0,05 mol HCl .... 0,05 mol H2SO<sup>4</sup> 1 dm<sup>3</sup> elegy ...  $x = 0.5$  HCl ....  $y = 0.5$  mol H<sub>2</sub>SO<sub>4</sub>

 $2019 - 2020/4$  51

*b)* semlegesítés után az oldat térfogata 0,250 dm<sup>3</sup> amiben 0,05 mol Cl- van

$$
1 dm3 ...... x = 0,05 / 0,250 = 0,2 molm = 0,2.35,5 = 7,1g
$$
  
1 dm<sup>3</sup> ...... x = 0,05 / 0,250 = 0,2 mol  
az oldat klorid-ion tartalma 7,1 g/dm<sup>3</sup>

*c)* a só keverék tömege = 0,05 ∙ 58,5 + 0,05 ∙ 142 = 10,025 g ... 0,05 ∙ 58,5 g NaCl  $100 \text{ g}$  ...  $x = 29,18g$ 

A szilárd só keverék 29,18% NaCl-ot és 100 – 29,18 = 70,82 % Na<sup>2</sup> SO4-ot tartalmaz. **M.E.**

### **Fizika –** *FIRKA 2019-2020/1*

**F. 607.** *Egy űrhajó h=200 km magasságban kering a Föld körül a Hold pályájának a síkjában. Rövid idő alatt az űrhajó sebességének nagyságát megnöveljük úgy, hogy az parabolikus pályára helyezkedjen.* 

*Határozzuk meg: a) az űrhajó sebességének a nagyságát a körpályán mozgás ideje alatt; b) az űrhajó sebességének a nagyságát a parabolikus pályára helyezkedés időpillanatában; c) mekkora lesz az űrhajó sebességének a nagysága, amikor pályája a Hold pályáját metszi; d) az űrhajó helyzetvektora és sebességvektora közötti szöget a holdpálya és az űrhajópálya metszéspontjában; e) a holdpálya és az űrhajópálya metszéspontjának a koordinátáit; f) mennyi ideig tart az utazás a holdpálya eléréséig? Adatok: a Föld sugara R=6371 km, a gravitációs gyorsulás a Föld felszínén g=9,81 m/s², a holdpá*  $r_H$  *= 384400km.* 

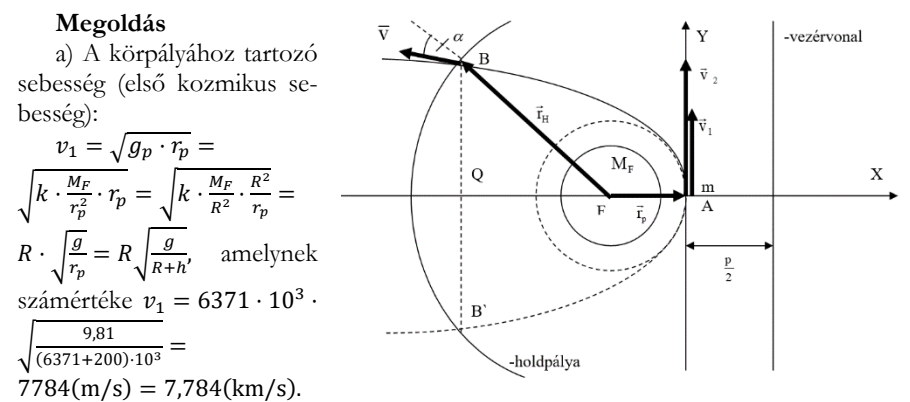

b) A parabolikus pályához tartozó sebesség (második kozmikus sebesség) és az első kozmikus sebesség közötti összefüggés:

$$
v_2 = \sqrt{2} \cdot v_1 = \sqrt{2} \cdot 7,784 \text{km/s} = 10,976 \text{km/s}.
$$
  
\nc) A mechanikai energia megmaradásának az elve értelmében:  
\n
$$
E_A = E_B \Rightarrow \frac{m \cdot v_2^2}{2} - k \cdot \frac{M_F \cdot m}{r_p} = \frac{m \cdot v^2}{2} - k \cdot \frac{M_F \cdot m}{r_H} \Rightarrow
$$
\n
$$
\frac{v_2^2}{2} - k \cdot \frac{M_F}{R^2} \cdot \frac{R^2}{r_p} = \frac{v^2}{2} - k \cdot \frac{M_F}{R^2} \cdot \frac{R^2}{r_H} \Rightarrow v^2 = v_2^2 + 2 \cdot g \cdot R^2 \cdot \left(\frac{1}{r_H} - \frac{1}{r_p}\right) \Rightarrow
$$
\n**52**

$$
v^2 = 2 \cdot R^2 \cdot \frac{g}{r_p} + 2 \cdot g \cdot R^2 \cdot \left(\frac{1}{r_H} - \frac{1}{r_p}\right) \Rightarrow v = R \cdot \sqrt{2 \cdot \frac{g}{r_H}}
$$

és számértékekkel  $v = 6371 \cdot 10^3 \cdot \sqrt{2 \cdot \frac{9.81}{284400}}$  $\frac{9,81}{384400 \cdot 10^{3}} = 1439,347(\frac{m}{s})$  $\frac{m}{s}$ ). d) Centrális mezőben érvényesül az impulzusnyomaték megmaradás elve:

$$
\vec{L}_A = \vec{L}_B \Rightarrow m \cdot v_2 \cdot r_p = m \cdot v \cdot r_H \cdot \sin \alpha \Rightarrow
$$
  

$$
\sqrt{2} \cdot R \cdot \sqrt{\frac{g}{r_p}} \cdot r_p = \sqrt{2} \cdot R \cdot \sqrt{\frac{g}{r_H}} \cdot r_H \cdot \sin \alpha \Rightarrow \sin \alpha = \sqrt{\frac{r_p}{r_H}}
$$

s számértékekkel sin $\alpha = \sqrt{\frac{6371}{38440}}$  $\frac{63/1}{384400} = 0,130714 \Rightarrow \alpha = 7^030$ .

e) A parabola és a kör egyenletéből alkotunk egy egyenletrendszert:

$$
\begin{cases}\ny^2 = -2 \cdot p \cdot x \\
\left(x + \frac{p}{2}\right)^2 + y^2 = r_H^2\n\end{cases} \Rightarrow \begin{cases}\ny^2 = -4 \cdot r_p \cdot x \\
\left(x + r_p\right)^2 - 4 \cdot r_p \cdot x = r_H^2\n\end{cases} \Rightarrow \begin{cases}\ny^2 = -4 \cdot r_p \cdot x \\
\left(x - r_p\right)^2 = r_H^2\n\end{cases} \Rightarrow \begin{cases}\ny^2 = -4 \cdot r_p \cdot x \\
x_{1,2} = r_p \pm r_H\n\end{cases}
$$

Az  $x_1 = r_p + r_H$  lévén pozitív, nem kompatibilis az adott feladattal, ezért marad:

$$
\begin{cases} y^2 = -4 \cdot r_p \cdot x \\ x_2 = r_p - r_H \end{cases} \Rightarrow \begin{cases} y^2 = -4 \cdot r_p \cdot (r_p - r_H) \\ x_2 = r_p - r_H \end{cases} \Rightarrow \begin{cases} y_{1,2} = \pm 2 \cdot \sqrt{r_p \cdot (r_H - r_p)} \\ x_2 = r_p - r_H \end{cases}
$$

A parabola két pontban metszi a kört, a  $B(x_2,y_1)$  és a  $B(x_2,y_2)$  pontokban, de csak a B pont egyeztethető össze az adott feladattal. A B pont számszerű koordinátái:

.

$$
\begin{cases} x_2 = -377829km \\ y_1 = 99654km \end{cases}
$$

f) Centrális mezőben a területi sebesség állandó (Kepler II. törvénye):

$$
\Omega_A = \Omega_B \Rightarrow \frac{1}{2} \cdot v_2 \cdot r_p = \frac{T_{\text{FAB}}}{t} \Rightarrow \frac{1}{2} \cdot v_2 \cdot r_p = \frac{T_{\text{QAB}} - T_{\text{FBQ}}}{t} \Rightarrow
$$

$$
= \frac{\frac{2}{3} \cdot |x_2| \cdot y_1 - \frac{1}{2} \cdot (|x_2| - r_p) \cdot y_1}{v_2 \cdot r_p}.
$$

A számértékeket behelyettesítjük és elvégezzük a kijelölt műveleteket:  $\frac{2}{3}$  377829⋅99654− $\frac{1}{3}$  (377829−6371)⋅99654

$$
t = \frac{\frac{3}{3} \cdot \frac{3}{6} \cdot 5 \cdot \frac{3}{6} + \frac{3}{2} \cdot \frac{3}{6} \cdot \frac{3}{6} + \frac{3}{2} \cdot \frac{3}{6} + \frac{3}{2} \cdot \frac{3}{6} + \frac
$$

**F. 608.** *Az ábra hidrogéngáz körfolyamatát mutatja, amely két folyamatból tevődik össze: az A-B izoterm összenyomásból és vissza a B állapotból az A-ba egy olyan kitágulási folyamatból, amelyet a B-t az A-val összekötő egyenes szakasz jellemez. Az A-val jelzett állapotban a hőmérséklet Ti=320 K és a B-vel jelzettben a térfogat VB=VA/4.*

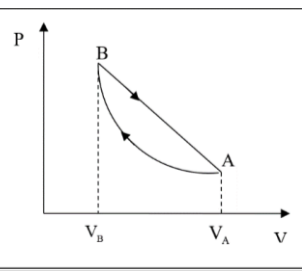

 $\bar{t}$ 

*Határozzuk meg: a) a körfolyamat alatt elért maximális hőmérsékletet, b) a körfolyamat hatásfokát.*

 $2019 - 2020/4$  53

## **Megoldás**

a) A PV síkban az A és B pontokon áthaladó egyenes egyenlete:

$$
\frac{P - P_A}{P_B - P_A} = \frac{V - V_A}{V_B - V_A} \Rightarrow
$$
  

$$
P = -4 \cdot \frac{P_A}{V_A} \cdot V + 5 \cdot P_A
$$

Az egyenes mentén a hőmérséklet változását az általános gáztörvényből kapjuk:

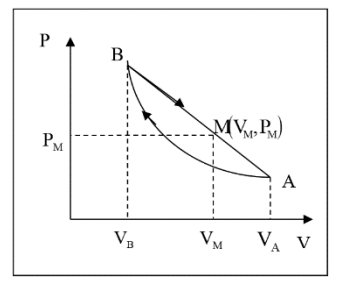

$$
T = \frac{P \cdot V}{v \cdot R} = \frac{V}{v \cdot R} \cdot \left( -4 \cdot \frac{P_A}{V_A} \cdot V + 5 \cdot P_A \right) = -\frac{4 \cdot P_A}{v \cdot R \cdot V_A} \cdot \left( V^2 - \frac{5}{4} \cdot V_A \cdot V \right) = -\frac{4 \cdot P_A}{v \cdot R \cdot V_A} \cdot \left[ \left( V - \frac{5}{8} \cdot V_A \right)^2 - \frac{25}{64} \cdot V_A^2 \right].
$$

Innen látható, hogy a maximális hőmérséklet, a  $T_M$  a térfogat  $V_M = \frac{5}{8}$  $\frac{5}{8} \cdot V_A$  értékére valósul meg:

$$
T_M = \frac{4 \cdot P_A}{\nu \cdot R \cdot V_A} \cdot \frac{25}{64} \cdot V_A^2 = \frac{25}{16} \cdot \frac{P_A \cdot V_A}{\nu \cdot R} = \frac{25}{16} \cdot \frac{\nu \cdot R \cdot T_i}{\nu \cdot R} = \frac{25}{16} \cdot T_i = \frac{25}{16} \cdot 320 \text{K} = 500 \text{K}.
$$

b) A hatásfokot a gáz által végzett munka és a melegforrástól kapott hő arányaként definiáljuk:

$$
\eta = \frac{L}{Q_1} = \frac{\frac{1}{2} \cdot (P_A + P_B) \cdot (V_A - V_B) + \nu \cdot R \cdot T_i \cdot \ln \frac{V_B}{V_A}}{\nu \cdot C_V \cdot (T_M - T_i) + \frac{1}{2} \cdot (P_B + P_M) \cdot (V_M - V_B)} = \frac{\left(\frac{15}{8} - 2 \cdot \ln 2\right) \cdot P_A \cdot V_A}{\frac{3}{32} \cdot (3 \cdot i + 13) \cdot P_A \cdot V_A} = \frac{4 \cdot (15 - 16 \cdot \ln 2)}{3 \cdot (3 \cdot i + 13)}.
$$

A hidrogéngázra az i szabadsági fok 5, s akkor  $\eta = 18,63\%$  lesz.

**Ferenczi János,** Nagybánya

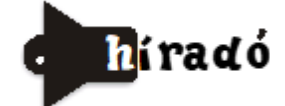

# **Természettudományos hírek**

*Atomi tulajdonságok változása nagyon nagy nyomásokon*

Arról már sok tapasztalat gyűlt össze a tudományban, hogy az anyagok tulajdonságai a szokásoshoz képest gyökeresen megváltozhatnak nagyon nagy nyomásokon. A közlemúltban ezt a jelenséget elméleti szempontból is kezdték vizsgálni. R. Hoffmann Nobel-díjas tudós és társai az elemek elektronegativitását és elektronszerkezetét kvantumkémiai számításokkal jósolták meg 300 GPa nyomásig. Azt következtették, hogy nagyon nagy nyomásokon az elektronpályák energiájának sorrendje jelentősen megváltozik. Ezen körülmények között általában

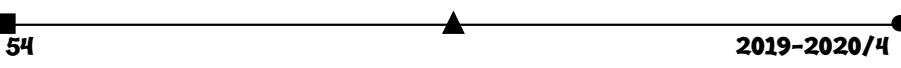

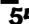

a kisebb főkvantumszámú állapot válik kedvezőbbé. Így például a kálium elektronkonfigurációja 3s<sup>2</sup> 3p<sup>6</sup> 3d<sup>1</sup>, a szkandiumé pedig 3s<sup>2</sup> 3p<sup>6</sup> 3d<sup>3</sup> lesz. Az elektronegativitások is jelentősen változnak, és már nem követik a szokásos periódusos mintázatokat.

### *Kémiai Rubik-kocka*

Szórakozni vágyó kémikusok a híres Rubikkocka olyan változatát állították elő, amelynek kockáit kémiai kötések tartják össze. Az eljárás alapja egy acilhidrazon alapú keresztkötéseket tartalmazó, színes hidrogél. Ebből könnyen lehet kis lapocskákat készíteni. Ha ezeket nagyjából egy órára összeillesztik, akkor viszonylag könnyű szétszedni, majd újra összerakni őket. Egynapos kötési idő alatt viszont már szinte megbonthatatlanul összeragadnak a lapocskák, így a különböző színű lemezkékből kicsiny kockákat lehetett készíteni, majd 27 ilyenből összerakni a tényleges, nagy Rubik-kockát. Sajnos a termék még mindig nem versenyképes az eredeti, mechanikus elveken készülővel mivel egy napi állás után a kis kockák már nem mozdíthatók el

*Jelentős eredmény az elektronikai eszközökben használható félvezetők teljesítményének javításában*  Orosz kutatók (Moszkvai Fizikai és Technológiai Intézet) "nagy méretű", több tíz négyzetcentiméteres, atomi vastagságú molibdén-diszulfid réteget növesztettek úgy, hogy első lépésként vékony, körülbelül másfél nanométeres molibdén-trioxid bevonatot választottak le zafír hordozóra, majd ezt 500 és 1000 °C közötti hőmérsékleten gázállapotú kénnel kezeltek. Részletesen tanulmányozták a szulfurizáció hőmérsékletének hatását. A magasabb hőmérséklet nagyobb szemcseméretet eredményezett, ugyanakkor Raman spektroszkópiai vizsgálatok azt mutatták, hogy magasabb hőmérsékleten kevesebb hibahely képződik. Ezért katalitikus célokra az 500–700 °C-on, míg elektronikai felhasználásra a 900 és 1000 °C között képződő rétegek lesznek alkalmasak. A legismertebb atomi vastagságú rétegekben előállítható, kétdimenziós grafénhez képest a molibdén-szulfidnak megfelelőbb tiltott sávszélessége van, ezért elektronikai felhasználásra kiválóan alkalmas. A legjobban sikerült kísérleti darabokat már ki is próbálták,. Egy modell áramkörben félvezető csatornaként a molibden-szulfid ötmillió ciklusra javította a korábbi, szilíciumcsatorna által tartott százezres kapcsolási rekordot.

### *Analitikus kémikusok tisztáztak többezer-éves kereskedelmi tényt a történészek számára*

A Kína és Európa közötti, majdnem időszámításunk kezdetétől használt kereskedelmi útvonalat igen elterjedten nevezik Selyemútnak. Az ókori selyemkereskedés tényének tárgyi valós bizonyítékát eddig nem találták (Kína déli partjain a selyemút vízi szakaszában talált számos elsüllyedt hajóroncsban nem találtak selyem nyomokat). Ezért gondolták, hogy a megnevezés csak szájhagyományon alapszik.

A közelmúltban a vegyészek vizsgálva a selyem tulajdonságait, észlelték, hogy az a

meleg vízben viszonylag gyorsan lebomlik, de a kevéssé oldható fibroin fehérje (a selyem fő alkotó eleme a szericin mellett) hosszú ideig is fennmaradhat agyagtárgyakban. En-

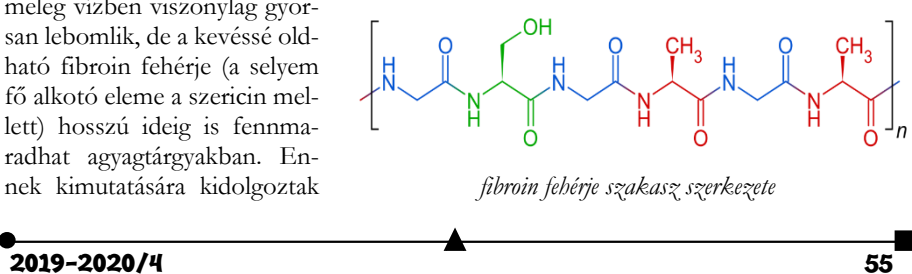

egy elektrokémiai szenzort, amely egy fibroinkötő antitestből és az azt rögzítő, arany nanorészecskékkel borított szénelektródból áll. A módszer segítségével egyértelműen sikerült a fehérjét kimutatni egy, a 12. vagy 13. században a Gyöngy-folyóban elsüllyedt hajó roncsából. Így a történelemkönyvekben állított interkontinentális selyemkereskedelem módjának valós bizonyítékát sikerült megadni.

### *Katalízátorkutatásokkal kapcsolatos újdonságok*

 A szén-monoxidot, szén-dioxidot és hidrogént tartalmazó szintézisgáz több jelentős ipari szintézis kiinduló anyaga. A legújabb kutatási eredmények szerint jóval környezetbarátabbá tehető a szintézisgáz előállítása. Izolált ruténium atomokat is tartalmazó réz nanorészecskék felületén megfelelő megvilágítás segítségével a metánalapú szintézisgáz-előállítás hőmérsékletét a szokásos 800 °C-ról sikerült 200 °C-ra csökkenteni. A kisebb hőmérséklet a katalizátor élettartamát, illetve a végbemenő reakciók szelektivitását is jelentősen javítja. A kulcsfelismerés az volt, hogy az aktív katalitikus helyek messze vannak egymástól: így nem válik valószínűvé az új szén – szénkötések létrejötte, a nem kívánatos kapcsolási reakciók és az elemi szén képződése.

 Fotokémiai reakcióknak nevezzük azokat a vegyi átalakulásokat, melyek fény hatására indulnak be és mennek végbe. (Ilyenek pl. az ezüst sók fényhatására történő bomlása). Ezek általában redox folyamatok. Gyakorlati alkalmazhatóságuknak feltétele, hogy megfelelő sebességgel menjenek végbe. A lassú folyamatoknál jelentős a megfelelő katalizátorok alkalmazása. Az eddig ismert katalizátorokra az volt a jellemző, hogy a redox folyamatnak csak az egyik (oxidáció, vagy redukció) részfolyamata sebességének növelését eredményezték (ennek neve: egyirányú fotokatalizis). A közelmúltban a kutatók előállítottak egy olyan szilárd vegyületet, amely a látható fényt is elnyeli, s amely egy galvánelemben az anód és katód felületén is katalitikusan hat az elektród folyamatra. Ez a katalizátor ruténiummal adalékolt ZnIn2S4, amely felületén megvilágítás hatására a katódos folyamatban hidrogén keletkezik vízből, míg az anódos reakcióban a 2,5-dimetil-furán és 2-metil-furán keverékében oxidatív kapcsolási reakció történik a két molekula között. Az így keletkező, nagyobb szénatomszámú, oxigéntartalmú vegyületekből további reakciókban molekulánként 10–20 szénatomot tartalmazó bio-dízelolaj állítható elő, ami a katalitikus folyamat gazdasági jelentőségét eredményezi.

 Enyhe körülmények között nyerhető átmenetifém-karbidokat tudtak előállítani, melyek a drága nemesfém katalizátorok helyett bizonyos katalitikus reakciókban hatékonynak bizonyultak. Fémkarbidokat a hagyományos eljárás során fémnek hidrogénnel vagy fém-oxidnak megfelelő szénforrással 800 °C fölé melegítve nyomásálló kemencében lehetett nyerni. Az új eljárás során oldatfázisban (átfolyásos rendszerben) alacsony hőmérsékleten dolgoznak. Az első ilyen módszerrel előállított vegyület a molibdén-karbid volt, amit molibdénhexakarbonilból 100 °C hőmérsékleten történő bontással nyertek. A termékrészecskék alaktani és méreti tulajdonságai is könnyebben szabályozhatók, ami nagyon előnyös a katalizátorok előállítása során.

## *Forrásanyag*:

Gímes Júlia (Magyar Tudomány), Lente Gábor (M. Kémikusok Folyóirata) közlései alapján

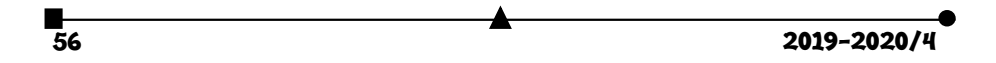

### **Számítástechnikai hírek**

#### *Újabb 60 műholdat állított Föld körüli pályára a SpaceX*

Tervezett "űrinternetjének" újabb 60 műholdját állította Föld körüli pályára szerdán a SpaceX amerikai űrkutatási magánvállalat. Az Elon Musk vállalata által kifejlesztett Falcon 9 hordozórakétát az amerikai űrkutatási hivatal, a NASA floridai űrközpontjából bocsátották fel. A start után kilenc perccel a rakéta újrahasznosítható gyorsítófokozata – amely most telje-

sítette negyedik küldetését – sikeresen landolt az Atlanti-óceánban, Florida partjainál horgonyzó platformon. A műholdak a felbocsátás után 15 perccel Föld körüli pályára álltak, majd a szükséges ellenőrzések után saját hajtóműveik segítségével 550 kilométeres magasságban lévő röppályájukra emelkednek. Ez a hetedik ilyen szállítmány az úgynevezett Starlink program 2019. májusi

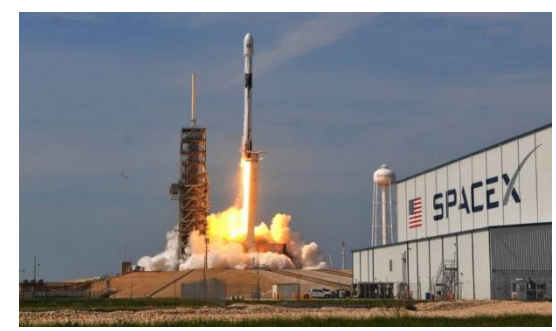

kezdete óta, így ezzel együtt a SpaceX vállalat már 420 műholdat bocsátott fel a világűrbe. A program távlati célja, hogy 2024-ig közel 12 ezer mesterséges holdat állítsanak pályára egy internetes kiszolgáló hálózat számára, amely a tervek szerint lefedi az internetre jelenleg még rá nem kapcsolt térségeket is. A Starlink szélessávú internetkapcsolatot nyújt majd 1 gigabites adatátviteli sebességgel, ami megfelel az ötödik generációs mobilhálózatok (5G) gyorsaságának. Az Egyesült Államok északi részén és Kanadában várhatóan már az idei év végén használható lesz a Starlink.

*Április végére kész az Apple és a Google közös fejlesztése, amely szól, ha koronavírusos beteggel érintkezünk*

Március, április folyamán szoros együttműködésben dolgozott az Apple és a Google. A világ legnagyobb technológiai vállalatait a koronavírus-járvány, pontosabban az az elleni védekezés hozta össze, hogy olyan platformot készítsenek, amely a várakozásaik szerint csökkentheti a fertőzés továbbterjedését. Most úgy tűnik, még a vártnál is sokkal jobban haladtak a munkálatokkal.

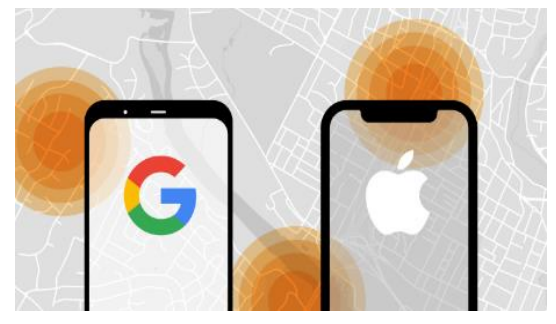

*15 éves a YouTube-videó, ami megváltoztatta az internetet*

Jawed Karim, a YouTube egyik alapítója 2005. április 23-án a San Diego állatkertjében készített egy rövid, 18 másodperces videót, amit aztán fel is töltött a platformra. Ez volt az első videó, ami felkerült a YouTube-ra. Valószínűleg akkor még ő sem sejtette, hogy

2019-2020/4 57

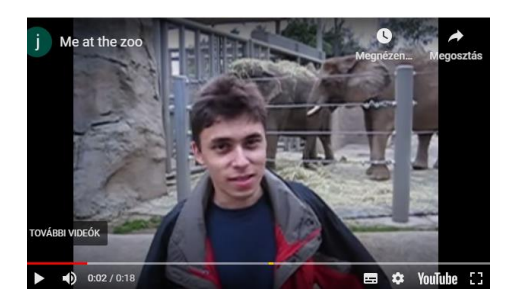

egy egész iparágat megváltoztató/meghatározó platformot hoz létre társával, és, hogy nagyjából másfél évvel később dollármilliárdosként gondolhat saját magára. A szóban forgó videót nyugodtan tekinthetjük a világ első vlogjának is – igaz, ma már bőven nem felel meg a trendeknek a 18 másodperces hosszúságával. A *Me at the zoo* című felvételt jelen pillanatig 90 248 494 alkalommal tekintették

meg, és lényegében arról szól, hogy Karim San Diego állatkertjében beszél az elefántok előtt az elefántokról. Apró érdekesség: Karim a videó leírásában felvetette, hogy visszatér a helyszínre, ahol a videó készült, ha a csatornája eléri a 10 millió feliratkozót. Jelenleg 791 ezernél jár.

# *Tenyérben elfér a világ legkisebb 4K PC-je*

Így ez már nem is mini, hanem mikro PC: a készülék alig nagyobb egy almánál. Miközben az elmúlt években a laptopok egyre keskenyebbek és könnyebbek lettek, az asztali számítógépek nem feltétlenül követték ezt a trendet. A Chuwi nevű kínai gyártó ezen akart változtatni és bejelen-

tette a LarkBox nevű készülékét, amely akár egy tenyérben is elfér és a Chuwi állítása alapján jelenleg a világ legkisebb Windows 10-es számítógépének számít. A LarkBox mérete 61×61×43 mm és a súlya csupán 127 gramm. Az eszköz fő egysége az Intel Celeron N4100 típusú négymagos

LarkBox

processzor, míg az integrált grafikus chip az UHD Graphics 600, amellyel elvileg zökkenőmentesen lejátszhatók akár a 4K felbontású videók is. A készülékbe a gyártó 6 gigabájt LPDDR4 RAM-ot és 128 gigabájtos SSD-t épített be, míg a megfelelő hőmérsékletről és a levegő cseréjéről egy kisméretű hűtő gondoskodik. A számítógépet felszerelték HDMIés 3,5 mm-es fejhallgató-csatlakozóval, két USB Type A- és egy USB Type-C porttal (az utóbbi csak töltési célokra szolgál), MicroSD memóriakártya-olvasóval, továbbá van bluetooth 5.0- és 802.11ac-támogatás is. A LarkBox bevezető ára egyelőre nem ismert, de a Techradar úgy vélte, hogy a miniatűr számítógépet 250 dollár körüli összegért lehet majd megvásárolni.

> (*origo.hu, hvg.hu, www.sg.hu, index.hu* nyomán) **K. L.**

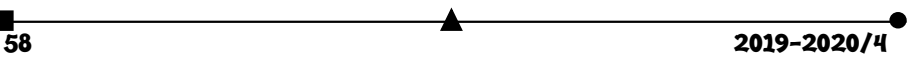

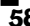

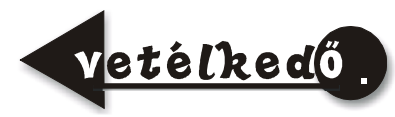

# **Keresd a helyes választ!**

# IV. rész

Küldjétek be a kovzoli7@yahoo.com címre – az adataitokkal együtt: név, osztály, iskola, település, fizika tanár, mobilszám – a helyes megoldásokat, indoklással, amint kézbe kaptátok a lapot, legkésőbb június végéig! (Például, a *Firka 4* Vetélkedő megoldásai: 1.a, mert …, 2.b, mert…, stb.) Az osztályotoknak megfelelő kérdésen kívül az előző osztályokra vonatkozó kérdésekre is kötelezően küldjétek be a válaszokat! A legtöbb helyes választ összegyűjtő tanulót jutalomban részesítjük.

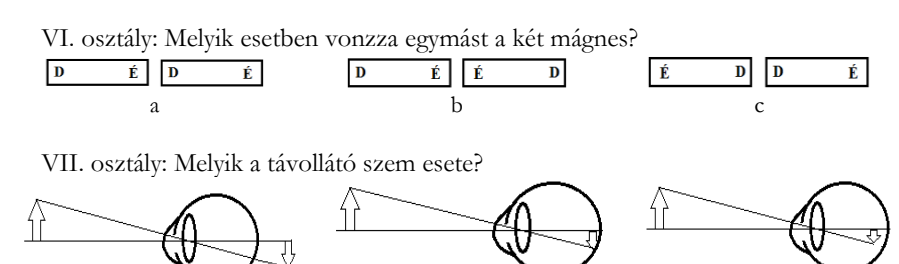

VIII. osztály: Melyik eset mutatja helyesen a **<sup>B</sup>** indukciójú mágneses mezőben található **I** áramerősségű árammal átjárt vezetőre ható **<sup>F</sup>** elektromágneses erő irányát?

 $a \qquad b \qquad c$ 

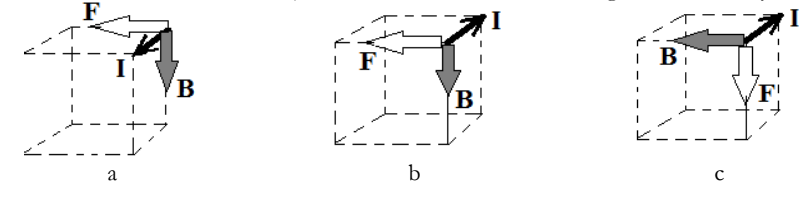

IX. osztály: Melyik terhelésmód érvényes járművestől a híd végein elhelyezkedő pillérekre?

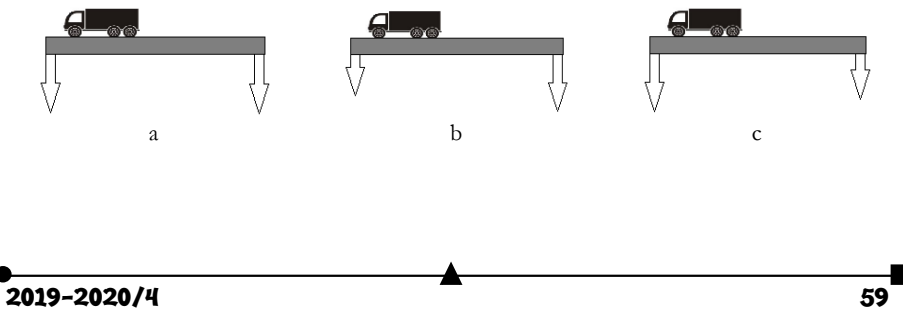

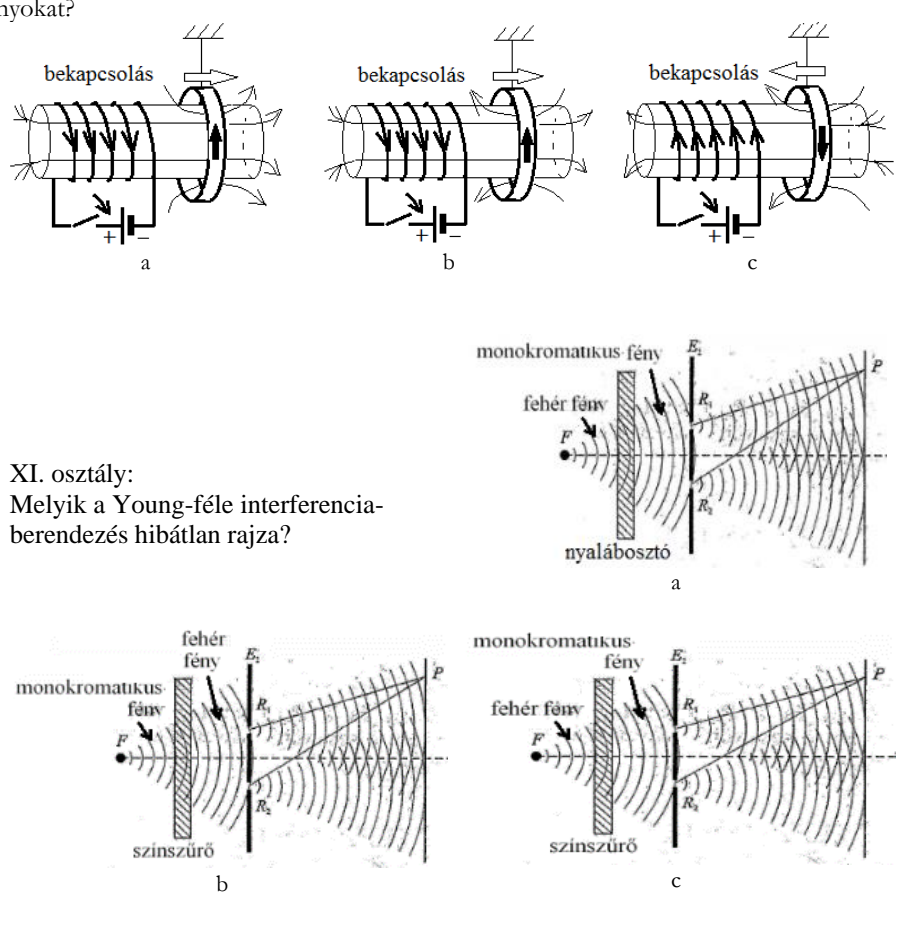

X. osztály: Melyik rajz mutatja helyesen a kapcsoló zárása utáni áram- és erővonalirányokat?

XII. osztály: A három helyszín melyikén kisebb a radioaktív sugárzás?

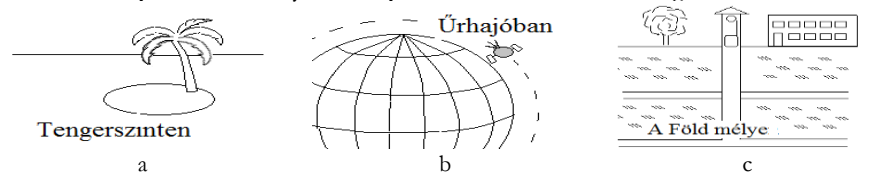

A *Firka* 2019-2020.3. sz. vetélkedőjének megoldásai: VI.b, VII.b, VIII.b, IX.c, X.b, XI.a és XII.a

**Kovács Zoltán**

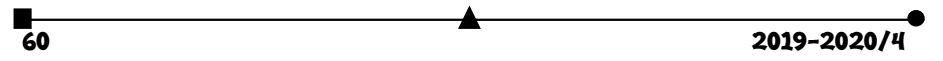

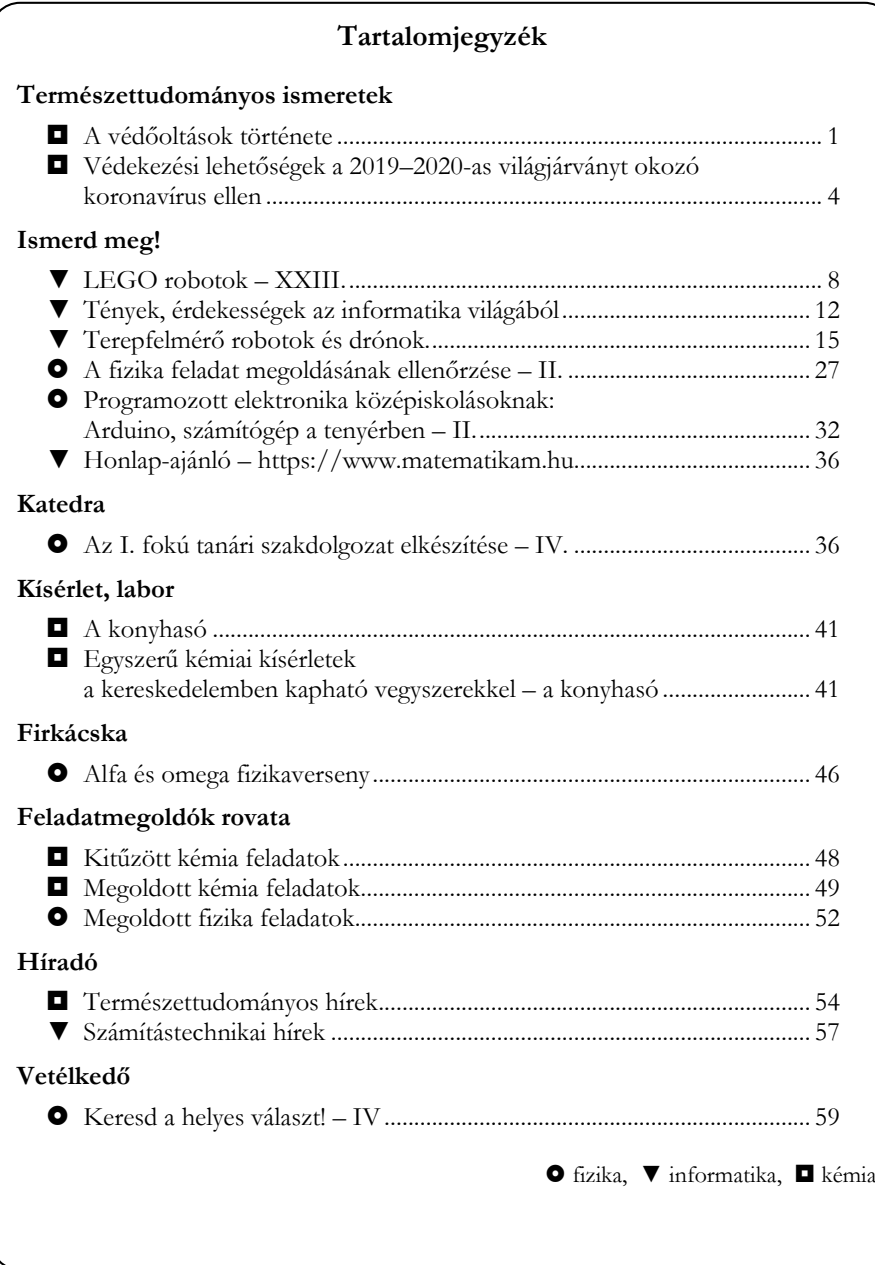

**ISSN 1224-371**